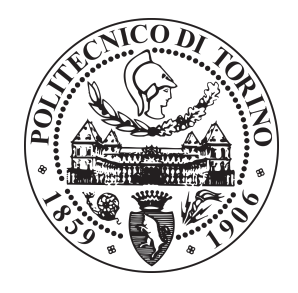

# POLITECNICO DI TORINO

Corso di Laurea Magistrale in Ingegneria Aerospaziale Dipartimento di Ingegneria Meccanica e Aerospaziale

# ANALISI AEROTERMICA DI PALETTAGGI DI TURBINA ASSIALE

Relatore: Candidato: Candidato:

Prof. Michele Ferlauto Andrea Umberto Mauro

Anno Accademico 2020/2021

# Sommario

Con il presente studio si forniscono ulteriori informazioni riguardo lo studio fluidodinamico e termico per la progettazione di schiere di turbine assiali. Ciascuna analisi è stata realizzata mediante il software free source OpenFOAM, programma largamente diffuso in ambito commerciale ed accademico. Tra i differenti solutori forniti da OpenFOAM, per la parte CFD (sia inviscida che viscosa) è stato adoperato il solutore density-based rhoCentralFoam, che meglio si presta a soluzioni in presenza di intense discontinuità, mentre per quanto concerne la parte termica dello studio è stato utilizzato il solutore laplacianFoam sia per l'analisi 2D che per quella 3D. I calcoli CFD sono stati eseguiti per la schiera Hobson e per la NASA-C3X, mentre i calcoli termici nuovamente per il profilo NASA-C3X (analisi bi-dimensionale) con una disposizione di dieci canali interni per il raffreddamento, e per la NASA GE-E3 con sistema film-cooling (analisi tri-dimensionale). Ciascuna soluzione nella fase di postprocessing è stata confrontata con le relative soluzioni sperimentali e numeriche fornite dai test-case, eccezion fatta per l'analisi termica della pala E3, la quale si presta ad essere uno studio indicativo preliminare

# Indice generale

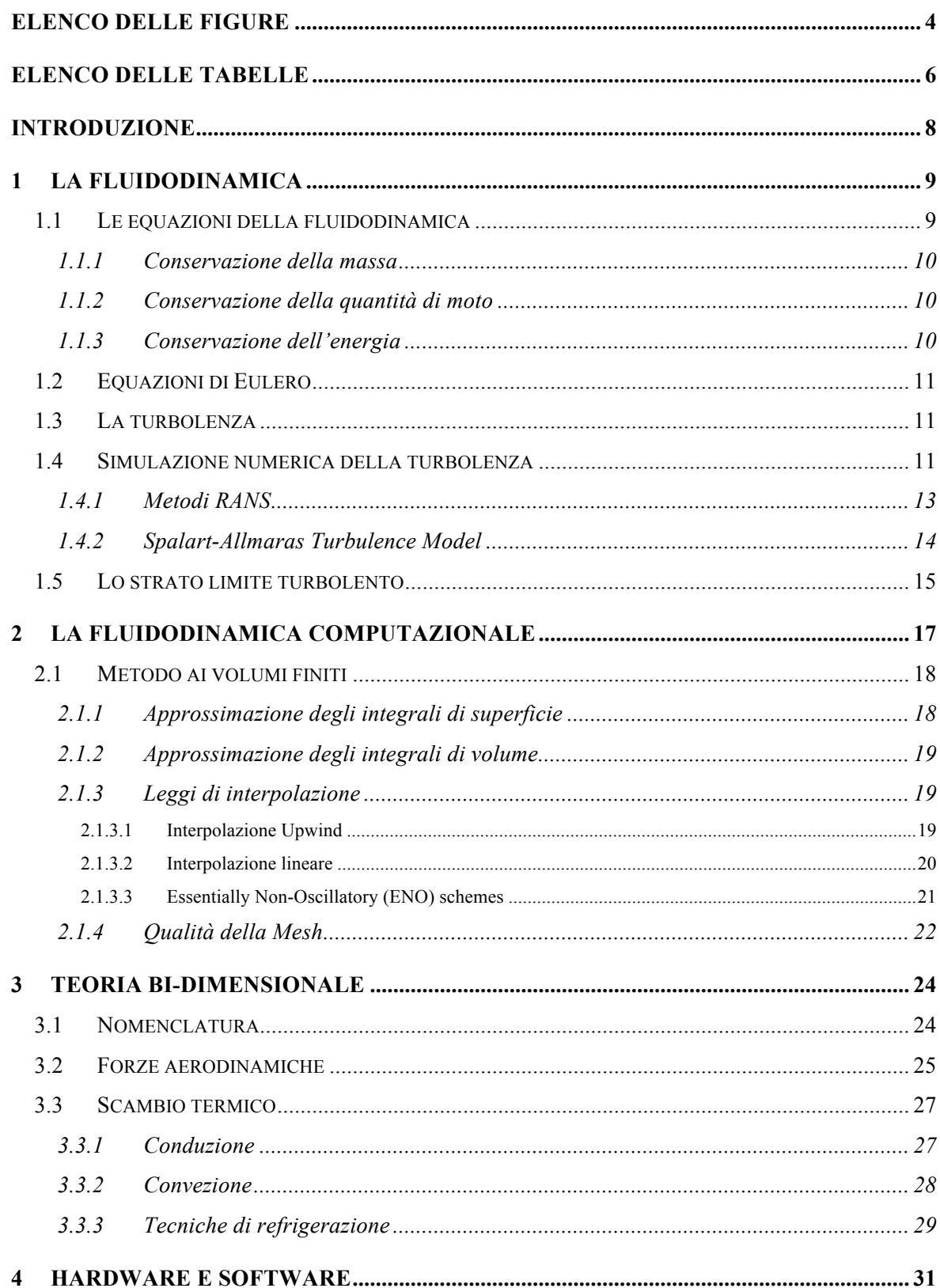

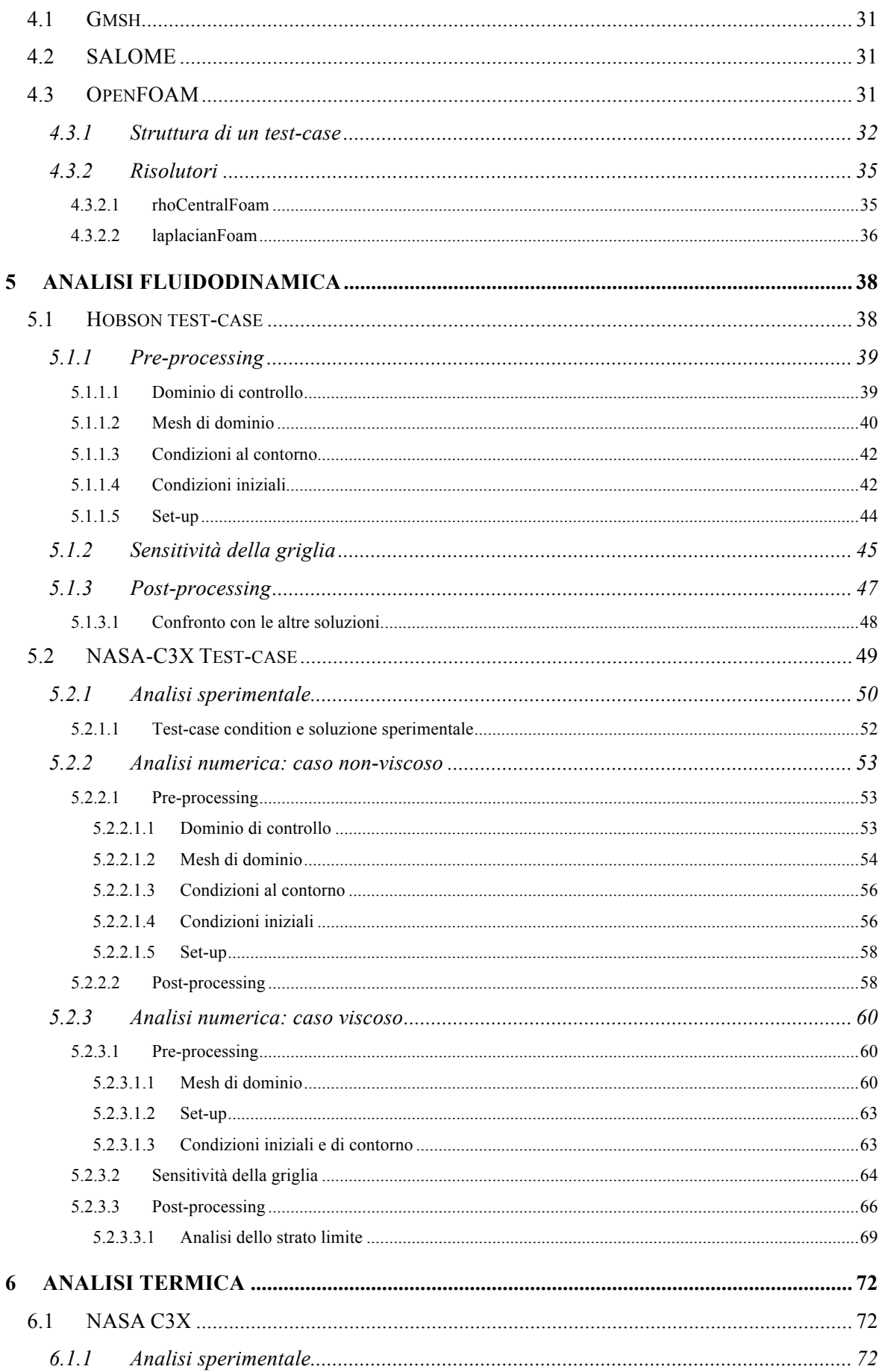

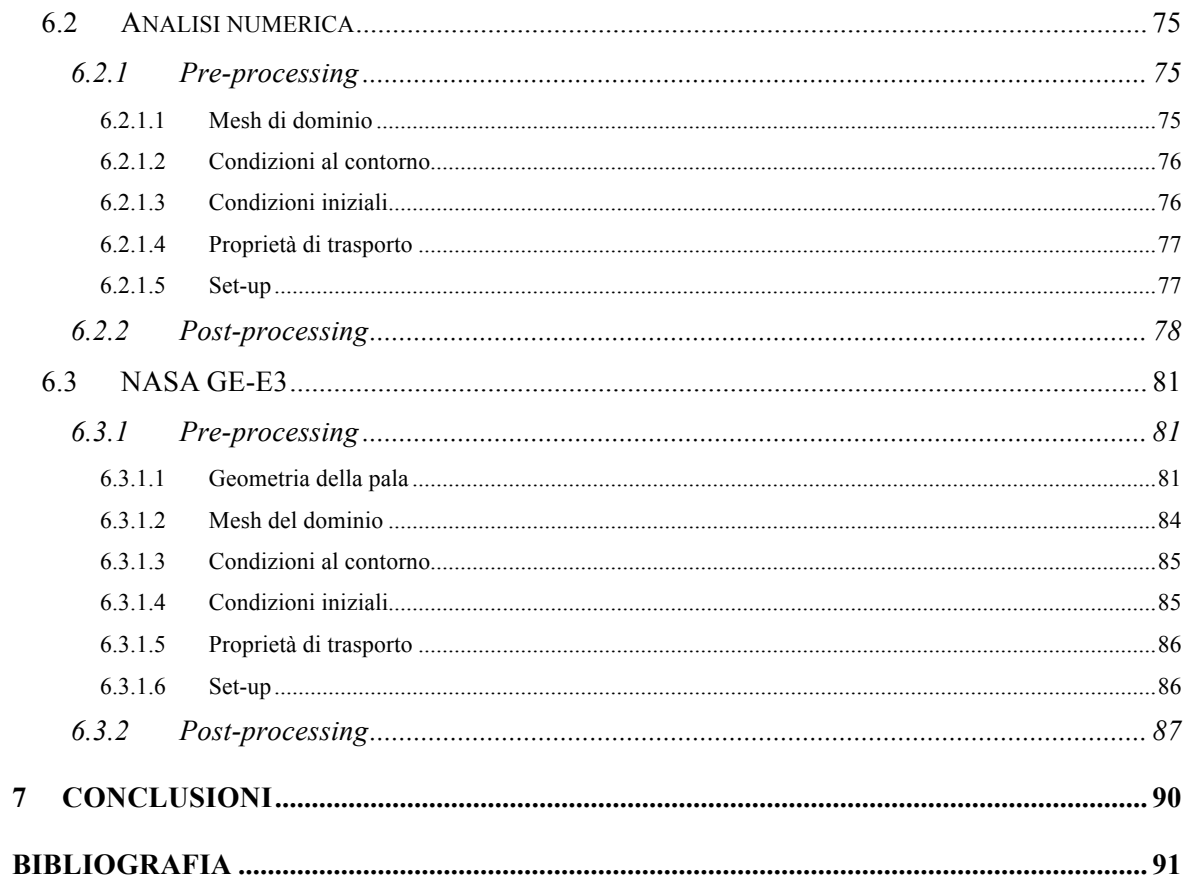

# Elenco delle figure

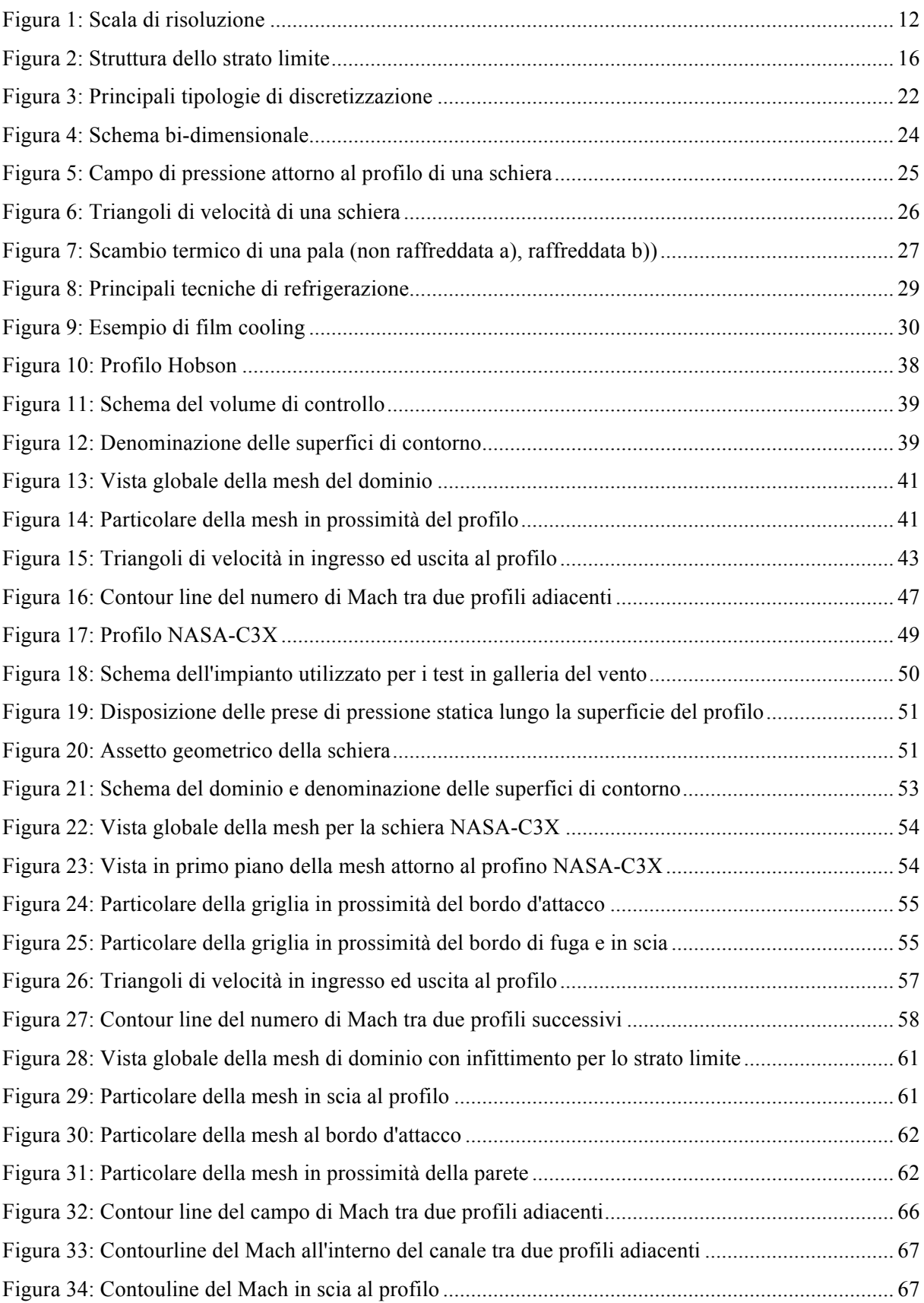

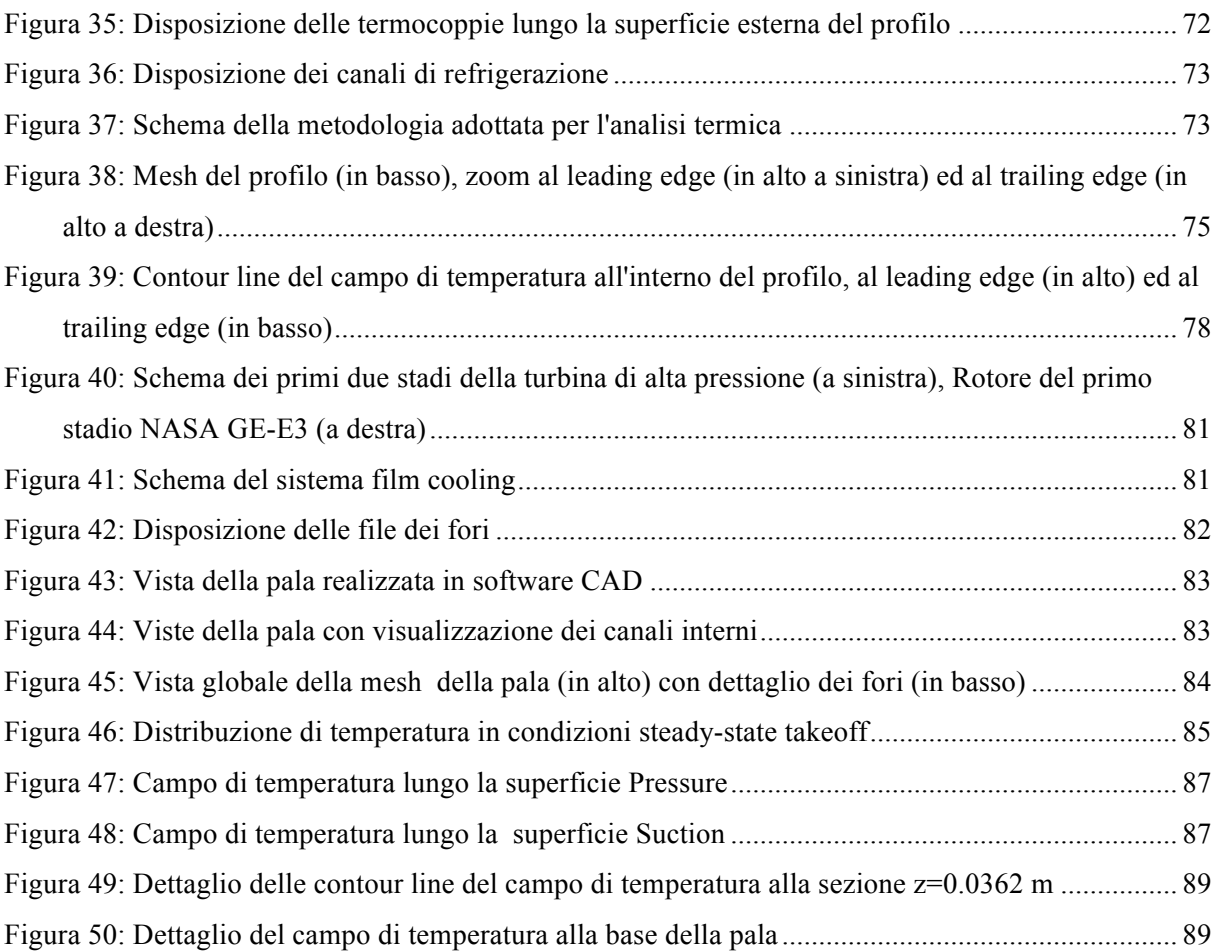

# Elenco delle tabelle

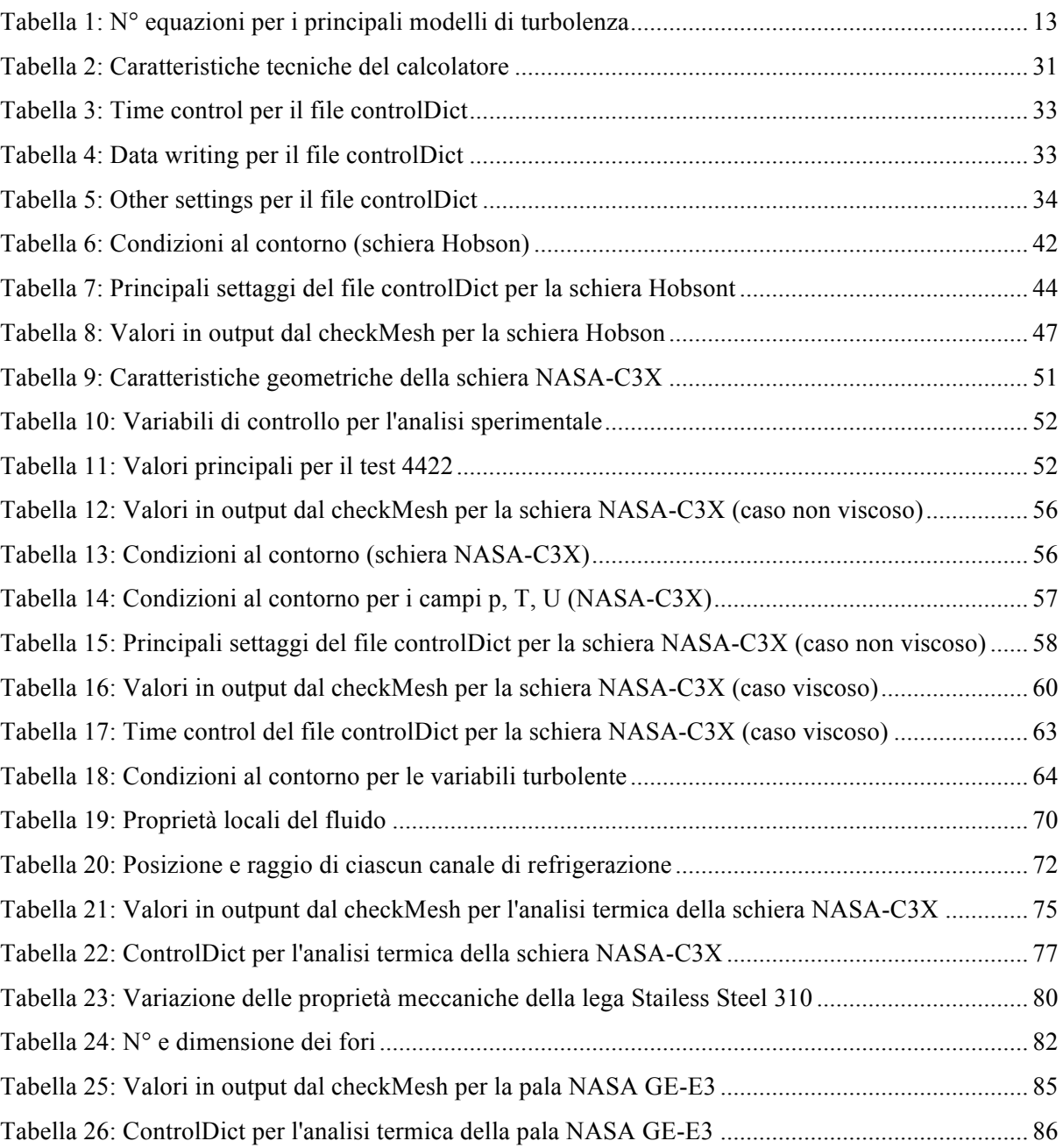

# Introduzione

Uno dei principali problemi attuali nelle turbomacchine si focalizza sulla previsione del flusso viscoso turbolento nei canali del compressore e della turbina. Questi possono essere fondamentalmente stabili o instabili, e in alcuni casi possono contenere importanti effetti tridimensionali. Un metodo generale per calcolare con precisione il flusso in questi canali (che includono effetti viscosi e turbolenti) con minime approssimazioni, fornirebbe uno strumento importante sia per la ricerca che per l'ingegnere progettista per migliorare le prestazioni e la durata di compressori e turbine. Questa motivazione ha portato a un grande sforzo nello sviluppo delle analisi del flusso nelle schiere.

Al giorno d'oggi sono presenti tre possibili approcci per lo studio del campo di flusso di una turbina a livello bi-dimensionale:

- I. Analisi non-viscosa;
- II. Analisi non-viscosa con correzioni per lo strato limite;
- III. Soluzione completa delle equazioni di Navier-Stokes.

Il primo approccio è utilizzato principalmente per determinare in prima analisi i carichi aerodinamici agenti sulla pala, trascurando ovviamente la parte viscosa.

Il secondo approccio può essere utilizzato per computare scambi termici e perdite viscose, adottando o un modello di interazione viscoso-non viscoso o una tecnica non-interattiva (qualora gli effetti viscosi siano minimi). Questo approccio però presenta delle difficoltà nel trattare lo strato limite, la cui approssimazione potrebbe risultare non attendibile, e di conseguenza la suddivisione tra regione viscosa e non viscosa potrebbe dimostrarsi non realistica.

Il terzo approccio, infine, consiste nel risolvere completamente le equazioni di Navier-Stokes per l'intero campo di flusso.

Il presente studio si presta ad essere un'ulteriore fonte di informazione riguardo la validazione dei codici CFD utilizzati per lo studio e la progettazione di schiere di turbine assiali. Ciascuna analisi è stata condotta adottando il software open source OpenFOAM, programma largamente diffuso in ambito commerciale ed accademico. Tra i differenti solutori forniti da OpenFOAM per l'analisi fluidodinamica è stato adoperato il solutore density-based rhoCentralFoam, che meglio si presta a soluzioni in presenza di intense discontinuità, mentre per quanto concerne l'analisi termica conduttiva il solutore laplacianFoam (sia per il caso 2D che per quello 3D).

Lo studio di tipo fluidodinamico è stato condotto sulle schiere Hobson e NASA C3X. Per la schiera Hobson si è adottato un approccio non-viscoso con pareti adiabatiche (riprendendo quanto fornito nel test-case), mente per la C3X un approccio viscoso, la cui soluzione è stata ricavata sino all'interno dello strato limite  $(y<sup>+</sup><5)$  senza l'adozione di particolari funzioni di raccordo a parete.

Lo studio di tipo termico è stato eseguito per la schiera C3X e per la NASA GE-E3. Mentre il primo si riferisce ad un caso bi-dimensionale, il secondo invece si presta ad essere uno studio preliminare semplificato di una singola pala tri-dimensionale.

La struttura del presente studio è strutturata principalmente in due blocchi: il primo fornisce i concetti che stanno alla base di una analisi CFD, dedicando un capitolo per la fluidodinamica, uno per la fluidodinamica computazionale (CFD) ed uno dedicato alla teoria delle schiere di turbina e allo scambio termico. Il secondo blocco si focalizza invece sulle analisi effettuate, per ognuna delle quali viene descritta sia la fase di pre-processing sia quella di post-processing. A chiusura si ha un breve capitolo dedicato alle relative conclusioni.

# 1 La fluidodinamica

Le variabili fondamentali per descrivere la condizione di un fluido sono rispettivamente: pressione, volume, densità e temperatura.

A queste si possono aggiungere grandezze vettoriali (velocità), e grandezze di tipo tensoriale (sforzi viscosi).

Per definire il moto di un fluido si possono seguire due approcci:

1) Approccio Lagrangiano: Consiste nel prendere in considerazione un volume di controllo che si muove col fluido. Esso per cui sarà costituito dalle medesime particelle fluide;

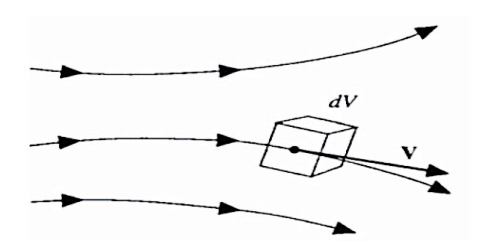

2) Approccio Euleriano: Consiste nel prendere in considerazione un volume di controllo fisso nello spazio che sarà attraversato dalle particelle fluide.

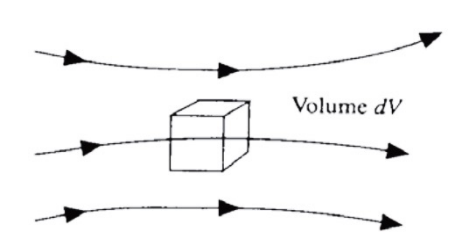

Per la nostra trattazione si adotta l'approccio Euleriano. Alla luce di ciò, una generica grandezza di flusso è possibile definirla nel seguente modo:

$$
\frac{D\phi}{Dt} = \frac{\partial\phi}{\partial t} + \sum_{i=1}^{3} \frac{\partial\phi}{\partial x_i} \frac{\partial x_i}{\partial t} = \frac{\partial\phi}{\partial t} + \vec{V} \cdot \nabla\phi
$$

### 1.1 Le equazioni della fluidodinamica

Le equazioni che governano la fluidodinamica sono un sistema non lineare di equazioni con derivate parziali. Tali equazioni non sono facili da risolvere e tutt'ora non si è ancora trovata una soluzione generale in forma chiusa.

Scritte nella loro forma differenziale e conservativa, tali equazioni contengono sempre la divergenza di una data quantità. Per questa ragione vengono definite "in forma divergente".

Tali equazioni comprendono l'equazione di conservazione della massa (o equazione di continuità), della quantità di moto e dell'energia.

### 1.1.1 Conservazione della massa

Per un volume di controllo infinitesimo dV, l'equazione assume la forma:

$$
\frac{\partial \rho}{\partial t} + \nabla \cdot (\rho V) = 0
$$

Essenzialmente l'equazione esprime che il flusso netto di massa che passa attraverso la superficie di controllo è uguale alla riduzione di massa nel tempo contenuta all'interno del volume di controllo.

#### 1.1.2 Conservazione della quantità di moto

Essendo un'equazione vettoriale (a differenza delle altre) saranno presenti tre componenti. Nella sua forma singola è definita come segue:

$$
\frac{\partial (\rho \vec{V})}{\partial t} + \nabla \cdot (\rho \vec{V} \cdot \vec{V}) = -\nabla p + \nabla \cdot \bar{\vec{\tau}} + \rho \vec{g}
$$

Per i flussi viscosi si lega alla precedente la legge di Newton e la legge di Stokes ( $\lambda = -\frac{2}{3}\mu$ ) in modo da definire il tensore degli sforzi  $\bar{\tau}$  rispetto al vettore  $\vec{V}$ :

$$
\bar{\bar{\tau}} = 2\mu \overline{\bar{D}} - \frac{2}{3}\mu \nabla (\nabla \cdot \vec{V})
$$

dove  $\mu$  è la viscosità dinamica e  $\overline{\overline{D}}$  è il tensore delle velocità di deformazione del fluido, definito da:

$$
\overline{\overline{D}} = \frac{1}{2} (\nabla \overrightarrow{V}^T + \nabla \overrightarrow{V})
$$

L'equazione finale così assume la forma:

$$
\frac{\partial(\rho \vec{V})}{\partial t} + \nabla \cdot (\rho \vec{V} \cdot \vec{V}) = -\nabla p + \mu \nabla^2 \vec{V} + \frac{1}{3} \mu \nabla (\nabla \cdot \vec{V}) + \rho \vec{f}
$$

### 1.1.3 Conservazione dell'energia

L'equazione definisce che il tasso di scambio di energia totale di un volume di controllo è uguale alla somma del flusso netto di calore che scorre attraverso il volume di controllo ed il lavoro eseguito nell'unità di tempo dalle forze volumetriche e di superficie sul volume di controllo. Tutto ciò si esprime con la seguente espressione:

$$
\frac{\partial(\rho E)}{\partial t} + \nabla \cdot (\rho E \vec{V}) = \rho \dot{\xi} - \nabla \cdot \dot{q} - \nabla \cdot (p \vec{V}) + \nabla \cdot (\bar{\bar{\tau}} \cdot \vec{V}) + \rho \vec{f} \cdot \vec{V}
$$

con  $E = e + \frac{1}{2} |\vec{V}|^2$  energia totale.

Tale sistema di equazioni prende il nome di *equazioni di Navier-Stokes*.

Ad esse vanno aggiunte altre due equazioni per chiudere il sistema. Per tipiche applicazioni aerodinamiche si può assumere che il gas abbia un comportamento simile a quello dei gas perfetti, per cui al sistema si aggiungono l'equazione di stato e quella relativa al calore specifico:

$$
p = \rho RT \qquad e = c_v T
$$

# 1.2 Equazioni di Eulero

Trascurando gli effetti della viscosità e della conducibilità termica si ottiene il sistema di equazioni di Eulero [1]:

$$
\begin{cases}\n\frac{\partial \rho}{\partial t} + \nabla \cdot (\rho \vec{V}) = 0 \\
\rho \left( \frac{\partial \vec{V}}{\partial t} + \vec{V} \cdot \nabla \vec{V} \right) = -\nabla p + \rho \vec{f} \\
\rho \left( \frac{\partial E}{\partial t} + \vec{V} \cdot \nabla E \right) = -\nabla \cdot (p \vec{V}) + \rho \vec{f} \cdot \vec{V}\n\end{cases}
$$

## 1.3 La turbolenza

La maggior parte dei flussi che si verificano in natura e nell'industria sono di natura turbolenta. La turbolenza è un processo aleatorio, ciò è dovuto al fatto che un flusso turbolento dipende da un ampio numero di gradi di libertà spaziali che lo rendono imprevedibile nel dettaglio, però le sue proprietà statistiche possono essere riprodotte.

All'interno di un moto turbolento è possibile distinguere vortici con diverse scale spaziali e temporali che coesistono sovrapposte l'una sull'altra (la più piccola è contenuta in quella più grande). I vortici di grandi dimensioni sono caratterizzati da una scala L, che è paragonabile a quella del flusso, e da una velocità UL paragonabile al r.m.s. (root mean square) della componente fluttuate della velocità di turbolenza. Tali vortici, che sono anisotropi e di natura instabile, subiscono un processo di deformazione (o *stretching*) che li porta a scomporsi in vortici sempre più piccoli ai quali cedono la loro energia. Tale procedimento, che prende il nome di *cascata energetica*, prosegue fino a quando si raggiunge un livello di scala in cui gli effetti viscosi sono preponderanti rispetto a quelli inerziali (basso valore di Re) e per tale ragione l'energia viene dissipata per effetto di quest'ultimi. La suddetta scala prende il nome di *scala di Kolmogorov* [2].

# 1.4 Simulazione numerica della turbolenza

Come descritto nel paragrafo precedente, il meccanismo comune a tutti i fenomeni turbolenti è la cascata di energia dalle strutture più grandi a quelle più piccole, in cui avviene la dissipazione energetica per gli effetti viscosi (scala di Kolmogorov). Purtroppo per i flussi ad elevati Reynolds la differenza dimensionale tra le grandi e piccole scale è estremamente elevata, per cui in qualche punto della cascata bisogna effettuare un "taglio" al di là del quale utilizzare un determinato modello. La differenza principale tra le varie tecniche di calcolo consiste proprio in questa caratteristica.

I principali metodi consistono:

• *Simulazione diretta* (*DNS, Direct Numerical Solution*): Non si effettua alcun taglio e vengono risolte tutte le scale del moto. Ciò comporta un costo computazionale notevole, che risulta improponibile per fenomeni complessi;

- *Large Eddy Simulation* (*LES*): Le strutture più grandi fino al range inerziale vengono risolte mediante una griglia opportunamente definita, mentre le scale più piccole della griglia (o scale di sottogriglia) vengono parametrizzate con un modello. Il vantaggio fondamentale di questo approccio è che le scale di moto nel range inerziale si trovano nel mezzo della cascata dell'energia e sono già state adeguatamente omogeneizzate dalla successiva frammentazione delle strutture più grandi. Questo implica che la loro dinamica sarà essenzialmente indipendente dalla particolare geometria del problema, e quindi avrà un carattere più universale. In questo caso è possibile derivare un unico modello di turbolenza che si adatta bene per qualunque tipologia di flusso;
- *RANS* (*Reynold Averaged Navier-Stokes*): Si basa assumendo che il moto turbolento sia costituito da un moto medio e da uno fluttuante nel tempo. Con questo approccio i tempi di calcolo vengono notevolmente ridotti in quanto le scale del moto medio risultano essere notevolmente maggiori di quelle del moto turbolento.

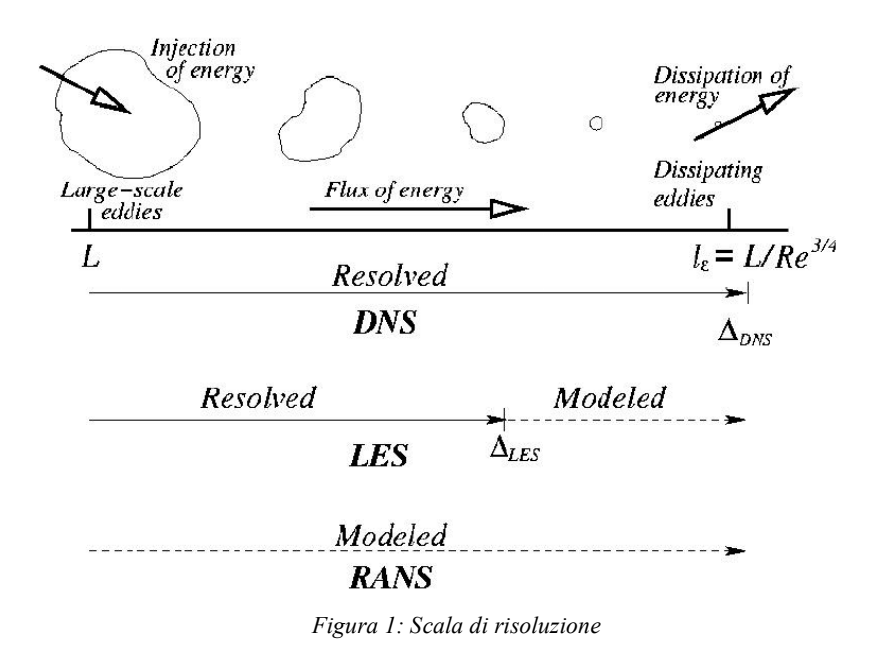

Attualmente la modellistica RANS è quella standard a livello industriale in quanto consente di simulare flussi in scala 1:1 con un costo computazionale accettabile e con risultati sufficientemente accurati qualora si disponga di un set di coefficienti o di equazioni modello già validati e tarati per quel tipo di problema.

Per tale ragione, per il presente studio è stato adottato un approccio di tipo RANS [3].

#### 1.4.1 Metodi RANS

Come già detto in precedenza, anche se i moti turbolenti sono imprevedibili e caotici, è possibile elaborare una teoria statistica che ne descriva la fenomenologia.

In generale una generica variabile  $\phi$  di flusso la si può considerare come la somma di una componente media e di una componente fluttuante:

$$
\phi(\vec{x},t) = \overline{\phi}(\vec{x},t) + \phi'(\vec{x},t)
$$

Il metodo RANS (*Reynold Averaged Navier-Stokes*) consiste nell'inserire nel sistema di equazioni di Navier-Stokes le variabili definite dalla somma dei due contributi introdotti in precedenza, e valutarne infine la media temporale. Così facendo nell'espressione della quantità di moto compare il termine −I G J <sup>G</sup> che prende il nome di *sforzi di Reynolds*. Questo termine è un'incognita del sistema, per cui necessita di una ipotesi di chiusura. L'ipotesi su cui si basano la maggior parte dei metodi di chiusura per la turbolenza è quella di *Boussinesq* (*Turbulent Viscosity Hypthesis*). Tale ipotesi propone un'analogia tra gli sforzi viscosi e gli sforzi di Reynolds, i quali sono teorizzati come proporzionali al tensore medio della velocità di deformazione mediante un coefficiente di proporzionalità chiamata *viscosità turbolenta*  $\mu_T = \rho v_T$ :

$$
-\rho \overline{u'_i u'_j} + \frac{2}{3} \rho \kappa \delta_{ij} \equiv -\rho a_{ij} = \rho v_T \overline{S_{ij}}
$$

con:

- $\delta_{ij}$  delta di Kronecker (1 per  $i = j$ , nullo altrimenti);
- $\kappa = \frac{\overline{u'_i u'_j}}{2}$  energia cinetica turbolenta;
- $S_{ij}$  tensore medio della velocità di deformazione;
- $\bullet$   $a_{ij}$  tensore anisotropo;
- $\bullet$   $\nu_T$  viscosità turbolenta.

Sostituendo si riscrive l'equazione della quantità di moto nel seguente modo:

$$
\frac{\partial \vec{V}}{\partial t} + \nabla \cdot \left( \overline{\vec{V}} \cdot \overline{\vec{V}} \right) = -\frac{1}{\rho} \nabla \overline{p} + \frac{\mu + \mu_T}{\rho} \nabla^2 \overline{\vec{V}} + \vec{f}
$$

Esistono diversi modelli di chiusura che si differenziano tra loro in base al numero di equazioni differenziali aggiuntive risolte insieme alle equazioni di governo mediate alla Reynolds. Tali metodi sono indicati nella tabella sottostante.

| $N^{\circ}$ equazioni differenziali | <b>Modello</b>    |
|-------------------------------------|-------------------|
|                                     | Mixing-length     |
|                                     | Spalart-Allmaras  |
|                                     | $k - \varepsilon$ |
|                                     | $k - \omega$      |
|                                     | Reynolds-stress   |

*Tabella 1: N° equazioni per i principali modelli di turbolenza*

Tra questi, il modello che più si adatta a flussi comprimibili ed in presenza di elevati gradienti di pressione è lo Spalart-Allmaras, e per tale motivo è stato scelto per condurre le simulazioni viscose del presente studio.

#### 1.4.2 Spalart-Allmaras Turbulence Model

Lo Spalart-Allmaras è un modello a basso costo computazionale che si basa sulla soluzione di una sola equazione di trasporto relativa alla viscosità cinematica turbolenta  $v<sub>T</sub>$ , che per la formulazione generale assume la seguente forma:

$$
\frac{\partial \bar{v}}{\partial t} + u_j \frac{\partial \bar{v}}{\partial x_j} = c_{b1}(1 - f_{t2})\bar{S}\bar{v} - \left[c_{w1}f_w - \frac{c_{b1}}{k^2}f_{t2}\right]\left(\frac{\bar{v}}{d}\right)^2 + \frac{1}{\sigma}\left[\frac{\partial}{\partial x_j}\left((\nu + \bar{v})\frac{\partial \bar{v}}{\partial x_j}\right) + c_{b2}\frac{\partial \bar{v}}{\partial x_i}\frac{\partial \bar{v}}{\partial x_i}\right]
$$

con la viscosità turbolenta definita come:

$$
\mu_T = \rho \bar{\nu} f_{\nu 1}
$$

in cui:

•  $f_{v1} = \frac{X^3}{X^3 + c_{v1}^3}$ con:  $X = \frac{\overline{v}}{v}$ ;

• 
$$
\bar{S} = \Omega + \frac{\bar{v}}{k^2 d^2} f_{\nu 2}
$$

- o distanza dal *field point* alla parete più vicina;
- $\Omega = \sqrt{2W_{ij}W_{ij}}$  magnitudine della vorticità; o  $f_{v2} = 1 - \frac{x}{1 + Xf_{v1}};$

• 
$$
f_w = g \left[ \frac{1 + c_{w3}^6}{g^6 + c_{w3}^6} \right]^{1/6};
$$
  
\n•  $g = r + c_{w2}(r^6 - r);$   
\n•  $r = min \left[ \frac{\overline{v}}{\overline{sk}^2 a^2}, 10 \right];$ 

• 
$$
f_{t2} = c_{t3} exp(-c_{t4} X^2);
$$

• 
$$
W_{ij} = \frac{1}{2} \left( \frac{\partial u_i}{\partial x_j} - \frac{\partial u_j}{\partial x_i} \right).
$$

I valori delle costanti sono pari a:

$$
c_{b1} = 0.1355 \quad \sigma = \frac{2}{3} \quad c_{b2} = 0.622 \quad k = 0.31 \quad c_{w1} = \frac{c_{b1}}{k^2} + \frac{1 + c_{b2}}{\sigma}
$$

$$
c_{w2} = 0.3 \quad c_{w3} = 2 \quad c_{v1} = 1.2 \quad c_{t4} = 0.5
$$

Studi più recenti hanno fornite delle modifiche alla formulazione di base che ne migliorano le prestazioni eliminando effetti indesiderati come il ritardo del fenomeno di transizione a turbolento. Risultato ottenuto ignorando il termine  $f_{t2}$  (modello *SA-noft2*). Per quanto concerne le condizioni al contorno, a parete si ha:

$$
\bar{v}_{T,w}=0 \quad v_{T,w}=0
$$

mentre per il campo indisturbato [4]:

$$
\bar{v}_{T,farField} = 3v_{\infty} \div 5v_{\infty}
$$
\n
$$
v_{T,farField} = 0.210438v_{\infty} \div 1.294234v_{\infty}
$$

# 1.5 Lo strato limite turbolento

Per strato limite (*boundary layer*) si intende quella porzione di fluido a contatto e nelle immediate vicinanze di una parete. In questa zona, di fatto, avviene la transizione tra il flusso indisturbato più esterno e quello molto rallentato a contatto con la superficie.

All'interno di questa porzione di fluido i gradienti di velocità sono molto più intensi l'ungo la verticale alla parete piuttosto che in direzione *streamwise*. Considerando, per semplicità, un flusso stazionario e bidimensionale ed incomprimibile, sfruttando l'ipotesi di Boussinesq l'equazione della quantità di moto la si può scrivere nella seguente forma:

$$
\overline{u}\frac{\partial \overline{u}}{\partial x} + \overline{v}\frac{\partial \overline{u}}{\partial y} = -\frac{1}{\rho}\frac{\partial \overline{p}}{\partial x} + \frac{\mu + \mu_T}{\rho}\frac{\partial^2 \overline{u}}{\partial y^2}
$$

Il gradiente di pressione è dato semplicemente dalla componente in x, poiché lo strato limite si può considerare isobaro lungo la direzione normale alla superficie (la pressione statica agente all'esterno dello strato limite è uguale a quella a parete).

In prossimità della parete vige il vincolo di aderenza, per il quale  $u = v \approx 0$ , e si avrà inoltre:

$$
\tau_w = -\rho \overline{u'v'} = \mu_T \frac{\partial \overline{u}}{\partial y}
$$

Nel modello di Prandtl si ipotizza che in una data posizione  $\gamma$  arrivino masse fluide da posizioni a distanza  $l_m$ , detta lunghezza di miscelamento. La lunghezza di miscelamento può essere interpretata come la distanza in direzione trasversale al flusso che deve essere percorsa da una particella fluida che si muove con una certa velocità in modo che la differenza di velocità tra questo valore e quello nella nuova posizione sia uguale alla fluttuazione media del flusso turbolento.

Per ragioni di continuità, in cui la fluttuazione in direzione verticale è dello stesso ordine di grandezza di quella orizzontale, è possibile scrivere:

$$
\overline{u'v'} = -l_m^2 \left(\frac{\partial \overline{u}}{\partial y}\right)^2
$$

Per cui è possibile esprimere lo sforzo a parete come segue:

$$
\tau_w=\rho l_m^2\left(\!\frac{\partial\overline{u}}{\partial y}\!\right)^{\!2}
$$

da cui, usando l'ipotesi di Boussinesq:

$$
\mu_T = \rho l_m^2 \frac{\partial \overline{u}}{\partial y}
$$

Per definire la struttura dello strato limite si introducono due parametri con i quali si andrà a "scalare" la velocità e la coordinata y da parete:

- *Friction velocity*:  $u_{\tau} = \sqrt{\frac{\tau_w}{\rho}}$ ;
- *Viscous legthscale*:  $\delta_v = \frac{\mu}{\rho u_\tau}$ .

Ottenendo così:

$$
y^+ = \frac{y}{\delta_v} \qquad u^+ = \frac{u}{u_\tau}
$$

All'interno dello strato limite turbolento è possibile distinguere tre diverse regioni, ciascuna definita da un determinato range di  $y^+$ :

• *Viscous sublayer*  $(y^+ \le 5)$ : I termini viscosi sono preponderanti rispetto a quelli turbolenti. In questa regione  $y^+$  e  $u^+$  seguono una legge lineare:

$$
u^+ = y^+
$$

- *Buffer layer* ( $5 < y^+ < 30$ ): È una zona di raccordo in cui non vi è una legge ben precisa tra  $y^+$  e  $u^+$ . In questa regione è concentrata la maggior parte dell'energia cinetica turbolenta;
- *Logarithmic layer* ( $y^+$  > 30): Regione più esterna dello strato limite in cui gli sforzi turbolenti sono preponderanti rispetto a quelli viscosi. Si ha una legge di tipo logaritmico [5]:

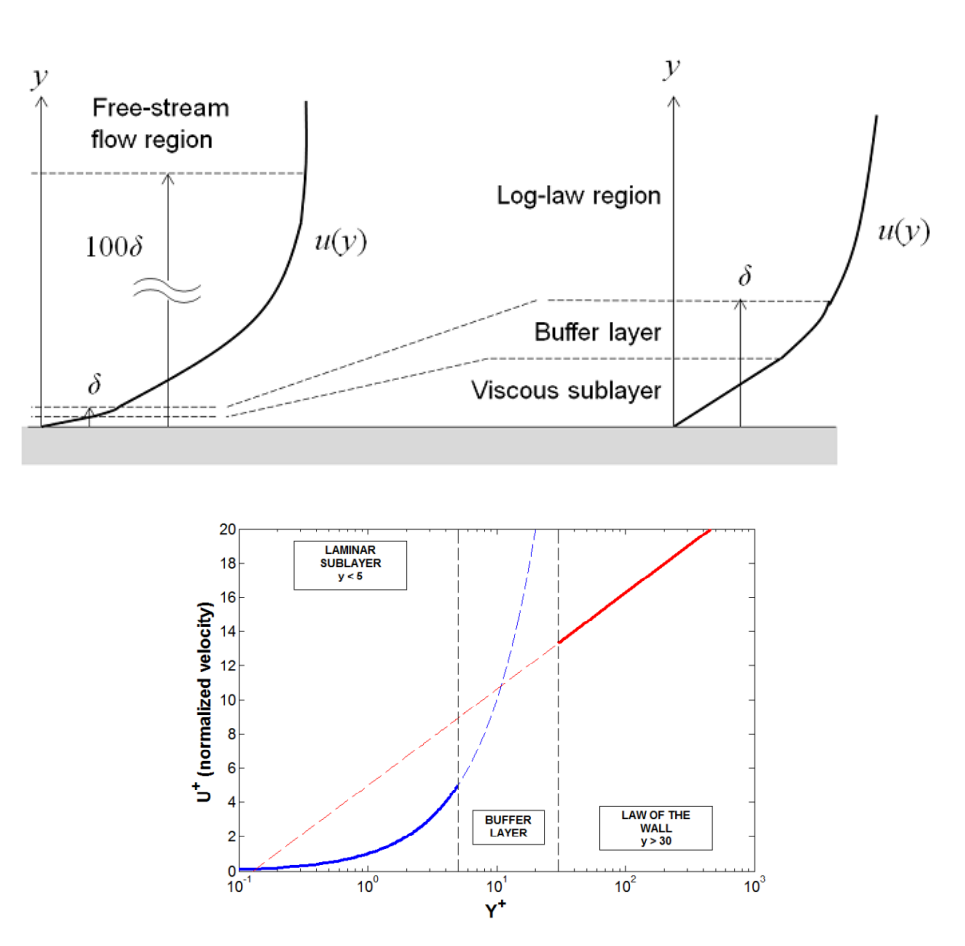

$$
u^+ = \frac{1}{k} \ln y^+ + C
$$

*Figura 2: Struttura dello strato limite*

# 2 La fluidodinamica computazionale

La fluidodinamica computazionale o CFD (*Computational Fluid Dynamics*) è un metodo che sfrutta l'analisi numerica ed algoritmi per risolvere ed analizzare problemi legati alla fluidodinamica, il tutto mediante l'uso di un calcolatore. È una tecnica molo potente utilizzata in diversi settori: dall'aerospace all'automotive, fino ad arrivare alle previsioni metereologiche ed altro ancora.

Gli elementi per definire una simulazione numerica sono principalmente:

- Modello matematico: Il set di equazioni (differenziali o integrali) che descrivono il modello fisico:
- Metodo di discretizzazione: Il metodo che approssima le suddette equazioni da un sistema di equazioni algebriche per le variabili a set domini discreti nello spazio e nel tempo. Tra questi abbiamo il metodo: alle differenze finite (FD), ai volumi finiti (FV) ed a gli elementi finiti (FE);
- Sistema di coordinate: (cartesiane, cilindriche, sferiche etc.) per definire vettori e tensori;
- Griglia numerica;
- Metodo di soluzione;
- Criterio di convergenza: Criterio per arrestare il processo iterativo incorporato nel metodo di soluzione.

Una soluzione numerica deve soddisfare determinati requisiti [6]:

- Consistenza: La discretizzazione deve tendere a quella esatta man mano che la spaziatura della griglia tende a zero;
- Stabilità: Il metodo di soluzione non deve amplificare gli errori che possono presentarsi durante il processo di risoluzione;
- Convergenza: La soluzione delle equazioni discretizzate deve tendere a quella esatta man mano che la spaziatura della griglia tende a zero;
- Realizzabilità: I modelli di fenomeni più complessi (turbolenza, combustione, flussi multifase etc.) devono essere realizzati per garantire una soluzione più realistica possibile;
- Accuratezza: Ridurre al minimo gli errori numerici (discretizzazione, troncamento, iterazione etc.).

# 2.1 Metodo ai volumi finiti

Il metodo ai volumi finiti (FVM) è il metodo di discretizzazione più utilizzato nella CFD. Il dominio è suddiviso in un definito numero di volumi di controllo (celle o elementi) delimitati da un numero di facce piane arbitrario, in ognuna delle quali è associato un centroide, mentre nel baricentro del volumetto sono definite le variabili del problema (velocità, pressione, temperatura etc.). A seconda che si tratti di un caso bi o tri-dimensionale la forma degli elementi può variare. Per il caso 2D i più comuni sono i triangoli e quadrilateri, i quali corrispondono ai tetraedri e a gli hexaedri per il caso 3D.

Con tale metodo si sfrutta la forma integrale del sistema di equazioni di governo, le quali vengono integrate per ciascun volume di controllo.

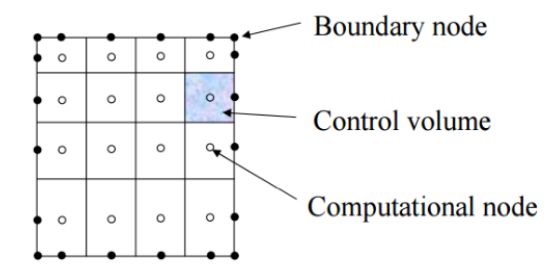

#### 2.1.1 Approssimazione degli integrali di superficie

Per semplicità si consideri un caso bi-dimensionale. Si faccia riferimento alla cella di centro P come mostrato in figura.

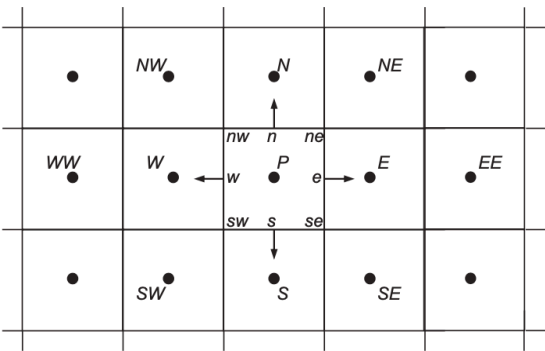

Il flusso netto che scorre attraverso la superficie del volume di controllo è dato dalla somma degli integrali di ciascuna superficie:

$$
\int_{S} f \, dS = \sum_{k} \int_{S_{k}} f \, dS
$$

in cui  $f$  rappresenta il termine convettivo o diffusivo in direzione normale alla singola faccia. I metodi di approssimazione di tali integrali sono i seguenti:

Regola del punto medio: L'approssimazione è data dal valore medio di  $f$  sulla superficie della cella, la quale è approssimata dal valore al centro della superficie;

$$
\int_{S_k} f \, dS = \bar{f}_e S_e \approx f_e S_e
$$

Il valore di  $f$  al centro della superficie è incognito, per preservare un'accuratezza del secondo ordine il valore di  $f_e$  deve essere calcolato con almeno un'accuratezza del secondo ordine;

• Regola del trapezio:

$$
\int_{S} f \, dS \approx \frac{1}{2} (f_{ne} + f_{se}) S_{e}
$$

In questo caso il valore di  $f$  ai vertici deve essere calcolato;

• Regola mista:

$$
\int_{S} f \, dS \approx \frac{1}{6} (f_{ne} + 4f_{e} + f_{se}) S_{e}
$$

In questo caso i valori nodali devono essere ricavati con un'accuratezza del quarto ordine.

### 2.1.2 Approssimazione degli integrali di volume

Per gli integrali di volume la più semplice approssimazione del secondo ordine la si ottiene sostituendo l'integrale con il suo valore medio, approssimando quest'ultimo con il valore al centro cella e moltiplicandolo per il volume:

$$
\int_V q \ dV = \overline{q} \Delta V \approx q_P \Delta V
$$

Il valore al centro cella è noto, per cui non necessita di interpolazione. L'integrale è esatto qualora  $q$ sia costante o vari linearmente attraverso la cella. Per approssimazioni di ordine superiore è richiesta la conoscenza di  $q$  in diverse posizioni dal centro cella.

### 2.1.3 Leggi di interpolazione

#### *2.1.3.1 Interpolazione Upwind*

Tale metodo dipende dal segno di  $U$ . Il valore della variabile  $\phi$  sulla superficie del volume di controllo è approssimato dal valore di  $\phi$  nel centro cella in *upstream* o *downstream* rispetto alla superficie.

Per esempio per la superficie  $e$ :

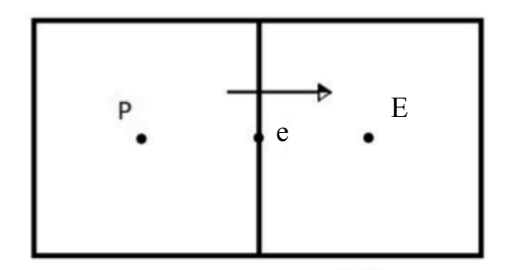

$$
\phi_e = \begin{cases} \phi_P & \text{se } (\vec{U} \cdot n)_e > 0 \\ \phi_E & \text{se } (\vec{U} \cdot n)_e < 0 \end{cases}
$$

L'inconveniente di questo metodo è che presenta un'approssimazione del primo ordine ed è numericamente diffusivo, ovvero presenta un errore che influenza la diffusività del sistema creando una diffusione fittizia chiamata *diffusività numerica* (o *artificiale*). Quest'ultima risulta amplificata in problemi multidimensionali qualora il flusso risultasse obliquo alla griglia, per cui risulta importante realizzare una griglia il più possibile orientata col flusso in modo da ridurre il più possibile tale fattore.

#### *2.1.3.2 Interpolazione lineare*

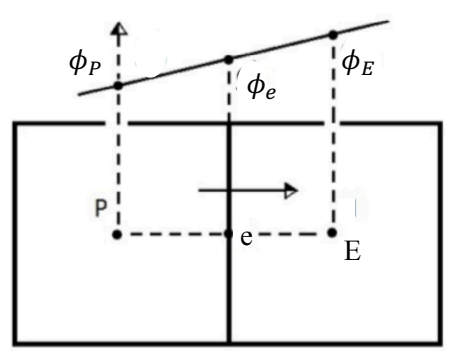

#### Parte CONVETTIVA

Il valore di  $\phi$  all'interfaccia è interpolato con i valori ai centri cella adiacenti ad essa:

$$
\phi_e = \phi_E \frac{x_e - x_p}{x_E - x_p} + \varphi_P \left( 1 - \frac{x_e - x_p}{x_E - x_p} \right) + \left( \frac{\partial^2 \phi}{\partial x^2} \right)_P \frac{(x_e - x_p)(x_E - x_e)}{2} + H
$$

Presenta un'accuratezza del secondo ordine.

#### Parte DIFFUSIVA

Si valuta la derivata prima:

$$
\left(\frac{\partial \phi}{\partial x}\right)_e \approx \frac{\phi_E - \phi_P}{x_E - x_P}
$$

con un errore di troncamento pari a:

$$
\varepsilon_{\tau} = \left(\frac{\partial^2 \phi}{\partial x^2}\right)_P \frac{(x_e - x_p)^2 (x_E - x_e)^2}{2(x_E - x_p)} - \left(\frac{\partial^3 \phi}{\partial x^3}\right)_P \frac{(x_E - x_e)^3 (x_e - x_p)^3}{6(x_E - x_p)} + H
$$

Per griglie uniformi ha un'approssimazione del secondo ordine quanto più il termine  $\varepsilon_{\tau}$  tende a zero. Per griglie non uniformi tende al secondo ordine quanto più la griglia è rifinita.

Tuttavia questo metodo di interpolazione risulta instabile e produce oscillazioni della soluzione che vengono ulteriormente amplificate in presenza di forti gradienti.

#### *2.1.3.3 Essentially Non-Oscillatory (ENO) schemes*

Gli ENO sono essenzialmente dei metodi di interpolazione che, a differenza del metodo lineare, permettono di smorzare eventuali oscillazioni presenti nella soluzione.

L'idea di base consiste nell'assegnare per ciascun centro cella una pendenza  $\sigma$  che approssimi la derivata prima, che può essere determinata mediante una differenza *forward* o *backward* o un misto di entrambe. L'operatore matematico utilizzato per decidere quale pendenza adottare per ciascuna cella è chiamata *limiter*.

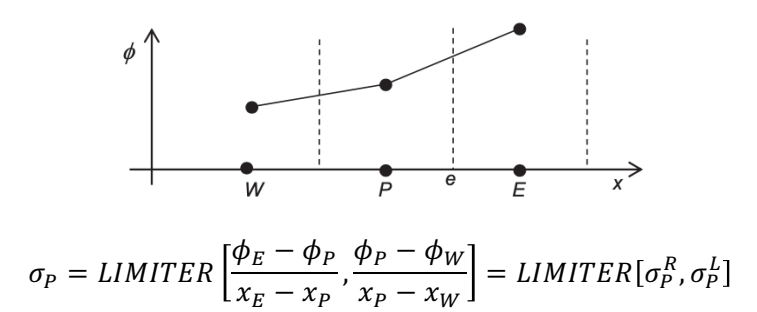

Questa formulazione può essere utilizzata per definire un metodo di scelta "non-limitata" per la pendenza  $\sigma$ . Introducendo il parametro  $\vartheta$  per la cella di centro P:

$$
\vartheta_P = \frac{\sigma_P^R}{\sigma_P^L} = \frac{\frac{\phi_E - \phi_P}{x_E - x_P}}{\frac{\phi_P - \phi_W}{x_P - x_W}}
$$

applicando la funzione *limiter*  $\Lambda$  si ha:

$$
\sigma_P = \Lambda(\vartheta_P)\sigma_P^L
$$

Per la funzione *limiter* sono presenti diverse possibilità di scelta, tra le quali [7]:

- *Minmod limiter*:  $\Lambda(\vartheta_P) = max(0, min(1, \vartheta_P));$
- *Superbee limiter*:  $\Lambda(\vartheta_P) = max(0, min(1,2\vartheta_P), min(2,\vartheta_P));$

• *Van Leer limiter*: 
$$
\Lambda(\vartheta_P) = \frac{\vartheta_P + |\vartheta_P|}{1 + |\vartheta_P|}
$$
;

• *Van Albada limiter*:  $\Lambda(\vartheta_P) = max \left( 0, \frac{\vartheta_P(1+|\vartheta_P|)}{1+|\vartheta_P|^2} \right)$  $\frac{\partial (1+|\nu p|)}{1+|\nu p|}$ .

### 2.1.4 Qualità della Mesh

La Mesh è una componente importante per una corretta soluzione CFD in quanto ha un impatto significativo sul tasso di convergenza dei calcoli iterativi, il ché si traduce in una più o meno accuratezza di soluzione, e sui tempi di lavoro da parte del calcolatore.

Gli elementi che vanno a costituire la mesh possono essere di vari tipi. La scelta, ovviamente, dipende dal problema e dalle capacità di risoluzione. L'immagine sottostante mostra le varie tipologie di elementi riscontrabili in un'analisi CFD.

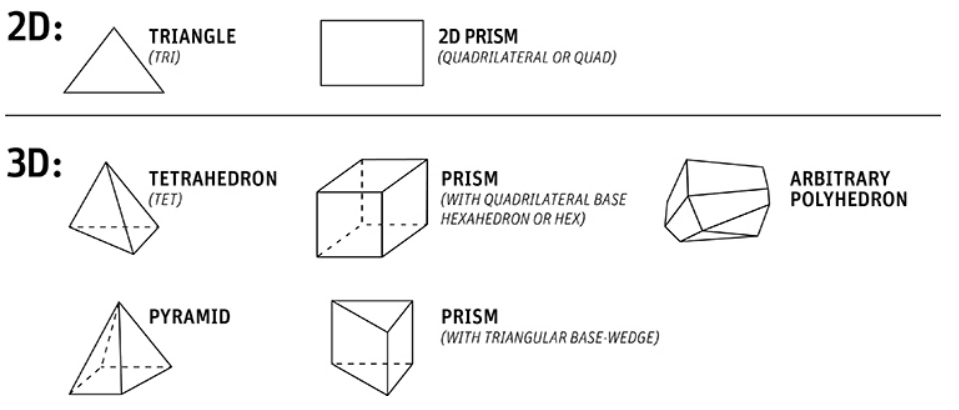

*Figura 3: Principali tipologie di discretizzazione*

In particolare, una Mesh poliedrica garantisce migliori risultati grazie al maggior numero di facce presenti in ciascun elemento, permettendo così di effettuare una migliore interpolazione dei parametri all'interno di ciascun volume di controllo.

Una Mesh può presentarsi in tre forme:

- *Strutturata*: Quando la posizione di ogni singola cella può essere univocamente determinata da un insieme di indici in base ad una fissata relazione di orientamento. Le celle di una mesh strutturata possono essere pensate come elementi di un array, in cui ad ogni cella corrisponde una terna di indici  $i, j, k$ ;
- *Non-strutturata*: quando le sue celle non si possono ordinare come gli elementi di un array. In particolare non si può determinare la posizione di una cella in base a quelle confinanti;
- *Ibrida*: Il dominio è suddiviso in parte in porzioni strutturate ed in parte non-strutturate.

I parametri che definiscono la qualità di una mesh sono principalmente:

• *Skewness*: Definisce quanto la cella si discosta da quella ottimale. A seconda del tipo di cella viene determinato in due modi:

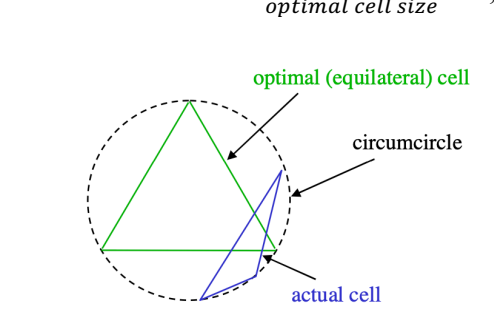

o Triangoli o tetraedri:  $S = \frac{optimal \, cell \, size - cell \, size}{optimal \, cell \, size};$ 

O Quadrilateri o esaedri:  $S = max \left[\frac{\theta_{max} - 90}{90}, \frac{90 - \theta_{min}}{90}\right]$ 

in cui  $\theta_{max}$  e  $\theta_{min}$  rappresentano gli angoli interni massimi e minimi di una cella;

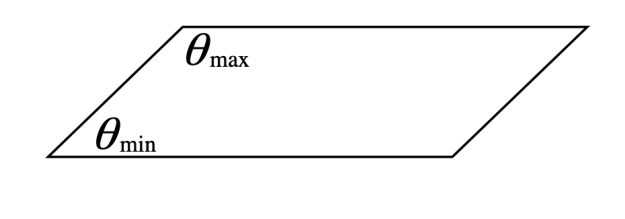

Metodo generale:  $S = max \left[\frac{\theta_{max} - \theta_e}{180 - \theta_e}, \frac{\theta_e - \theta_{min}}{\theta_e}\right]$  $\circ$ 

Valori accettabili sono inferiori a 1 (0  $\rightarrow$  ottimo, 1  $\rightarrow$  pessimo);

Smoothness: Definisce il grado di variazione dimensionale tra celle contigue. Bisogna evitare  $\bullet$ improvvise variazioni di dimensione delle celle;

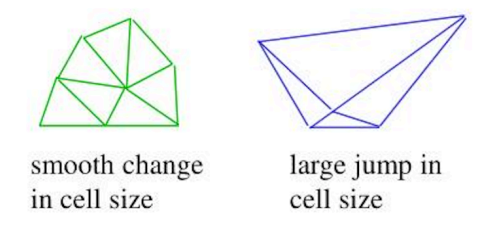

Aspect ratio: Definisce il rapporto tra il lato più lungo e quello più corto.

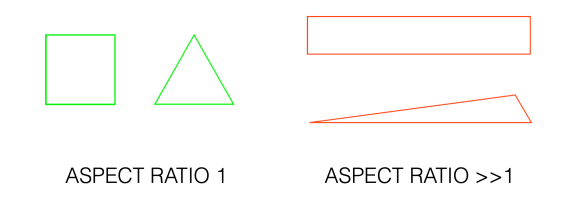

Non-Orthogonality: Definisce l'angolo tra la linea che unisce i centroidi di due celle  $\bullet$ adiacenti ed il versore normale all'interfaccia. Tanto più basso è il valore di  $\theta$  tanto migliore sarà la qualità della mesh. Mediamente, valori accettabili sono inferiori a 70°.

$$
\theta = \cos^{-1}\left(\frac{d \cdot \hat{n}}{|d||\hat{n}|}\right)
$$

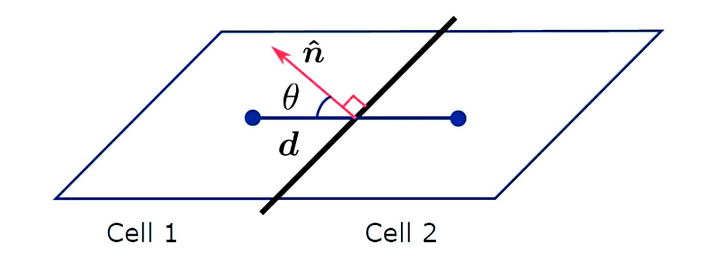

# 3 Teoria bi-dimensionale

L'analisi fluidodinamica bi-dimensionale del flusso di una schiera (turbina o compressore) gioca un ruolo molto importante nel processo di sviluppo delle moderne turbomacchine ad alta efficienza.

#### 3.1 Nomenclatura

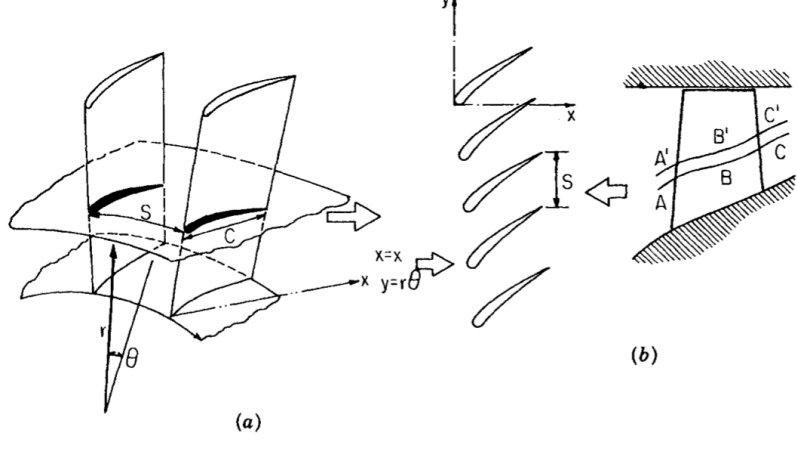

*Figura 4: Schema bi-dimensionale*

Nel modello a schiera i profili alari delle palette sono disposti su una superficie piana (chiamata *schiera* o *cascata*) ottenuta sezionando la palettatura con una superficie cilindrica coassiale all'asse di rotazione della turbina e disposta su un piano. Si prenda in considerazione la Figura 6. La nomenclatura essenziale relativa ai profili e alla schiera sono i seguenti:

- Linea media (*camber line*): Linea intermedia tra dorso e ventre ed evidenzia l'inarcamento del profilo;
- Spessore: Distanza tra dorso e ventre misurata, punto per punto, sulla perpendicolare alla linea media;
- Corda  $c$ : Segmento che unisce gli estremi della linea media;
- Suction: Lato convesso o estradosso;
- Pressure: Lato concavo o intradosso;
- Angoli geometrici di ingresso  $\alpha'_1$  e uscita  $\alpha'_2$ : Angoli formati dalla tangente alla linea media all'ingresso e in uscita con una direzione di riferimento;
- Angoli cinematici di ingresso  $\alpha_1$  e uscita  $\alpha_2$ : Angoli formati dalla direzione del flusso all'ingresso e all'uscita (coincidenti a gli angoli geometrici);
- Incidenza  $i = \alpha'_1 \alpha_1$ : Angolo formato tra la direzione della velocità del flusso in ingresso e la direzione della tangente alla linea mediana all'ingresso del profilo;
- Deflessione geometrica (o inarcamento)  $\Delta \alpha' = \alpha'_2 \alpha'_1$ : Dipende dal tipo di profilo;
- Angolo di calettamento  $\xi$ ; Angolo formato dalla corda del profilo con una direzione di riferimento e definisce l'inclinazione con cui la pala è collocata sulla girante.
- Passo  $p$ : Distanza fra due punti omologhi tra due pale contigue;
- Solidità  $\sigma = c/p$ : Dipende dal numero di pale presenti nella schiera e definisce le dimensioni dei canali attraversati dal fluido.

## 3.2 Forze aerodinamiche

Il campo di pressione che si genera attorno al profilo di una turbina è mostrato in Figura 5.

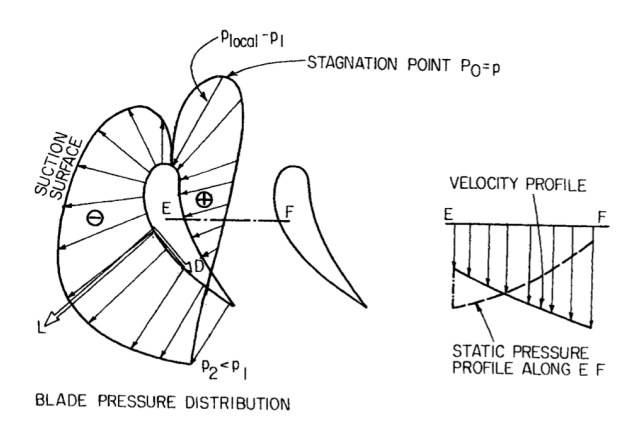

*Figura 5: Campo di pressione attorno al profilo di una schiera*

In una schiera di turbina il flusso accelera e di conseguenza la pressione statica media diminuisce. La portanza L è la risultante di tutte le forze aerodinamiche agenti sul profilo ortogonali alla velocità media  $V_m$ , mentre la resistenza aerodinamica D è la risultante di tutte le forze aerodinamiche agenti sul profilo parallele al vettore  $V_m$ .

Si consideri la schiera di Figura 6. In un flusso incompressibile la velocità assiale rimane invariata, mentre per un flusso compressibile aumenta, poiché si ha  $\rho_2 < \rho_1$ . Tale variazione della componente  $V_r$ è definita dalla relazione (sfruttando l'equazione di continuità):

$$
\frac{\Delta V_x}{V_{x1}} = \left(\frac{V_{x2}}{V_{x1}} - 1\right) = \left(\frac{V_2 \cos \alpha_2}{V_1 \cos \alpha_1} - 1\right) = \left(\frac{\rho_1}{\rho_2} - 1\right)
$$

in cui  $\alpha_1$  e  $\alpha_2$  sono rispettivamente gli angoli di ingresso e uscita del flusso.

Si prenda in considerazione una superficie di controllo definita dai punti A, B, C, D, a metà del canale tra due profili adiacenti. A-B rappresenta la sezione di ingresso, mentre C-D quella di uscita.

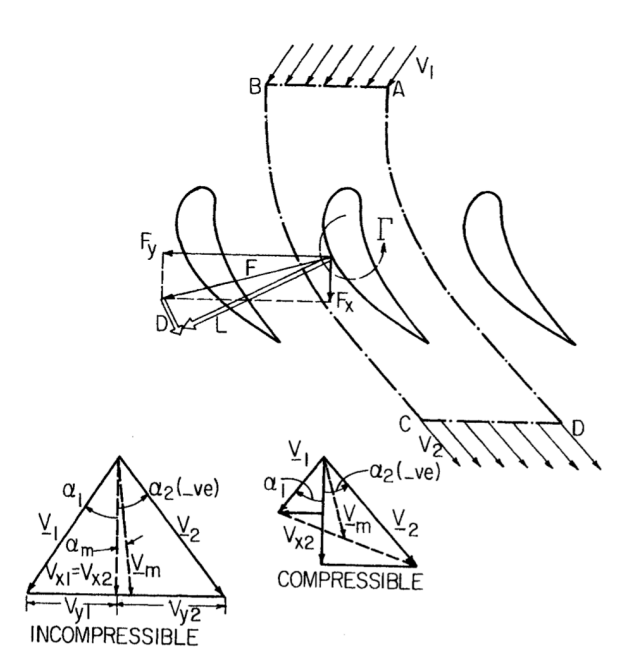

*Figura 6: Triangoli di velocità di una schiera*

Applicando l'equazione in forma integrale della conservazione della quantità di moto, si ottengono le forze esercitate dal fluido sul profilo nelle direzioni  $x \in y$ , da cui è possibile ottenere le componenti di portanza e resistenza:

$$
-F_x = S(p_2 - p_1) + \rho_1 V_{x1}^2 S\left(\frac{\rho_1}{\rho_2} - 1\right) \qquad F_y = \rho_1 V_{x1} S(V_{y1} - V_{y2})
$$

$$
= \rho_1 V_{x1}^2 S\left(\tan \alpha_1 - \frac{\rho_1}{\rho_2} \tan \alpha_2\right)
$$

considerando:

$$
V_m = \frac{V_1 - V_2}{2} \qquad \tan \alpha_m = \frac{V_{y1} - V_{y2}}{V_{x1} - V_{x2}} = \frac{\tan \alpha_1 + \frac{\rho_1}{\rho_2} \tan \alpha_2}{1 + \frac{\rho_1}{\rho_2}} \qquad \rho_m = \frac{2\rho_1 \rho_2}{\rho_1 + \rho_2}
$$

Come detto in precedenza, la portanza e la resistenza agiscono rispettivamente ortogonalmente e parallelamente al vettore  $V_m$ . Le loro espressioni possono essere derivate risolvendo  $F_x$  e  $F_y$  nella direzione di  $V_m$ :

$$
L = -F_x \sin \alpha_m + F_y \cos \alpha_m \qquad D = F_y \sin \alpha_m + F_x \cos \alpha_m
$$

Tenendo in considerazione delle perdite di pressione che si manifestano in una schiera, il termine  $(p_1 - p_2)$  può essere definito nel seguente modo:

$$
(p_2 - p_1) = \rho_m \left(\frac{V_2^2 - V_1^2}{2}\right) + \Delta P_o
$$

in cui il termine ∆° definisce le perdite di pressione totale. Tale termine include tutte quelle perdite legate alla schiera: forma del profilo, flussi secondari, interazione tra le scie ed urti. Introducendo il termine che definisce il coefficiente di perdita:

$$
\zeta_p = \frac{\Delta P_o}{\frac{1}{2}\rho_1 V_1^2}
$$

è possibile esprimere i coefficienti  $C_L$  e  $C_D$  come segue:

$$
C_L = 2\frac{S}{C}\cos\alpha_m \left[\tan\alpha_1 - \tan\alpha_2\right] - C_D \tan\alpha_m
$$

$$
C_D = 2\frac{S}{C}\cos^3\alpha_m \left(\frac{\Delta P_o}{\rho_1 V_1^2 \cos^2\alpha_1}\right) = \frac{S}{C}\zeta_p \frac{\cos^3\alpha_m}{\cos^2\alpha_1}
$$

Per tenere conto degli effetti viscosi, esistono diversi tecniche di correlazione tra non-viscoso e viscoso [8].

# 3.3 Scambio termico

Si consideri il caso di una pala non raffreddata.

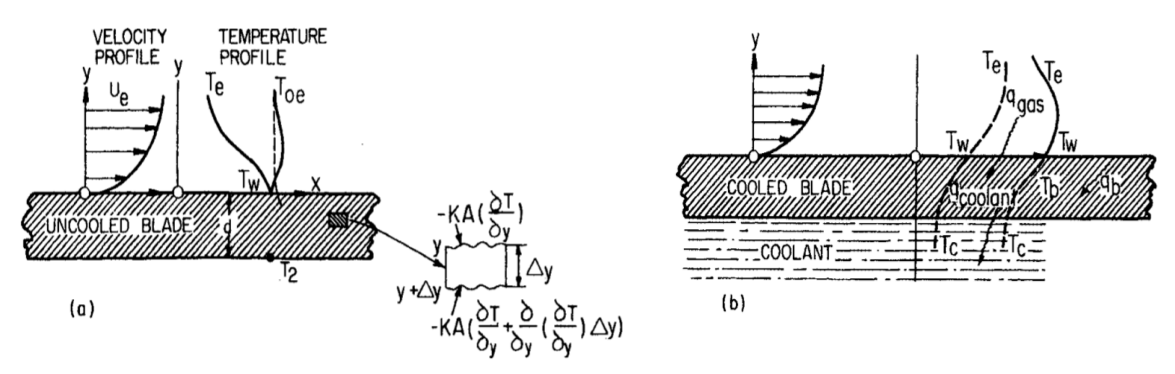

*Figura 7: Scambio termico di una pala (non raffreddata a), raffreddata b))*

Le principali forme di trasmissione del calore sono rispettivamente:

- Conduzione;
- Convezione;
- Irraggiamento.

Nel caso di flussi con temperature moderate, i primi due termini sono preponderanti rispetto all'ultimo, per cui questa componente sarà trascurata.

### 3.3.1 Conduzione

La conduzione si riferisce a quel fenomeno in cui in un mezzo (solido, liquido, gassoso) il calore passa da una parte a temperatura più elevata ad una parte a temperatura più bassa. Facendo riferimento alla Figura 7(a), la parte superiore a temperatura  $T_w$  presenta un valore maggiore rispetto a quella più interna. Per cui si genererà un flusso di calore dalla parte più esterna a quella più interna. Il tasso di calore scambiato può essere definito come:

$$
\frac{Q}{A} = q = -k \frac{dT}{dy}
$$

in cui  $\frac{Q}{A}$  rappresenta tasso di calore scambiato per unità di superficie,  $\frac{dT}{dy}$  il gradiente di temperatura, mentre k rappresenta il coefficiente di conduttività termica e dipende dal tipo di materiale considerato.

Facendo nuovamente riferimento alla Figura 7(a), considerando un elemento infinitesimo di materiale di altezza  $\Delta v$ , il tasso di flusso termico è definito da:

$$
-k\left(\frac{\partial T}{\partial y} - \frac{\partial T}{\partial y} - \Delta y \frac{\partial^2 T}{\partial y^2}\right) = \frac{\partial T}{\partial t} \left(\rho c_p \Delta y\right)
$$

Per cui, l'equazione mono-dimensionale di scambio termico per conduzione è data da:

$$
\frac{k}{\rho c_p} \frac{\partial^2 T}{\partial y^2} = \frac{\partial T}{\partial t}
$$

Il termine  $\frac{k}{\rho c_p}$  definisce la diffusività termica, ed è una proprietà del materiale. Più in generale si ha:

$$
\frac{k}{\rho c_p} \nabla^2 T = \frac{\partial T}{\partial t}
$$

che definisce *l'equazione di Fourier*.

#### 3.3.2 Convezione

In generale, il campo di velocità e temperatura sono accoppiati ed interagiscono tra di loro. Generalmente, quando la velocità è elevata e le differenze di temperatura  $(T_w - T_e)$  sono piccole, la temperatura è fortemente influenzata dal campo di velocità, mentre quest'ultimo non subisce grandi variazioni in funzione della temperatura. Più precisamente la velocità è influenzata dalla variazione di densità, che varia in funzione della temperatura.

Si consideri una pala non raffreddata. La zona critica in cui si manifesta lo scambio termico è circoscritta nell'area tra parete e fluido, ovvero all'interno dello strato limite. Quest'ultimo, che agisce da zona di raccordo tra il flusso indisturbato e la parete, genera una certa resistenza allo scambio termico, e per tale motivo gioca un ruolo importante in tale fenomeno. Una volta che il calore è penetrato all'interno del fluido, il trasporto di energia si verifica principalmente per convezione dovuto al flusso medio.

Considerando uno strato limite turbolento, l'equazione che definisce il flusso di scambio termico bidimensionale può essere definita come segue:

$$
\rho c_p \left[ \frac{\partial T}{\partial t} + u \frac{\partial T}{\partial x} + v \frac{\partial T}{\partial y} \right] = \frac{\partial}{\partial y} T \left( k \frac{\partial T}{\partial y} \right) + u \frac{\partial p}{\partial x} + \frac{\partial u}{\partial y} \left( \mu \frac{\partial u}{\partial y} \right) - \rho \overline{u'v'} \frac{\partial u}{\partial y} - \rho c_p \frac{\partial}{\partial y} (\overline{v'T'})
$$

in cui il termine  $\rho \overline{u'v'}$  rappresenta lo sforzo di taglio turbolento (sforzi di Reynolds), mentre il termine  $\overline{v'T'}$  definisce il flusso termico turbolento. I termini a destra dell'equazione rappresentano rispettivamente: lo scambio termico per conduzione molecolare nel fluido, il lavoro eseguito dalle forze di pressione, il lavoro eseguito degli sforzi laminari, il lavoro eseguito dagli sforzi turbolenti e lo scambio termico dovuto alle fluttuazioni della componente di velocità normale alla parete e della temperatura.

In generale lo scambio termico tra parete e fluido è relazionato alla differenza di temperatura tra parete e fluido mediante la legge di Newton per lo scambio termico:

$$
q_w(x) = h(x)(T_r - T_w) = k \left(\frac{\partial T}{\partial y}\right)_w
$$

dove  $h(x)$  è il coefficiente di scambio termico ( $kW/m^2K$ ), mentre  $T_r$  è la temperatura di recupero adiabatica (ovvero la temperatura raggiunta da una superficie isolata in un fluido). Per bassi valori di Mach è pari alla temperatura di ristagno, mentre per alti valori di Mach:

$$
T_r = T_e \left[ 1 + r \left( \frac{\gamma - 1}{2} \right) M_e^2 \right]
$$

con:  $r = \sqrt{Pr}$  per flusso laminare,  $r = Pr^{1/3}$  per flusso turbolento. A-dimensionando il coefficiente di scambio termico k, si definisce il *numero di Nusselt*:

$$
Nu_x = \frac{h(x)L}{k} = \frac{L}{T_e - T_w} \left(\frac{\partial T}{\partial y}\right)_w
$$

In generale tale parametro sarà funzione di:  $Nu_x = f(Pr, Re, Ec, x)$ .

In aggiunta lo scambio termico è influenzato, oltre che dai parametri: Re, Ma, Tu%, gradiente di pressione e temperatura di parete e del fluido, anche da altri fattori tra i quali le proprietà del fluido, finitura superficiale e materiale della pala e tipo di refrigerazione adottata.

#### 3.3.3 Tecniche di refrigerazione

Le principali tecniche di refrigerazione adottate sono mostrate nella figura sottostante.

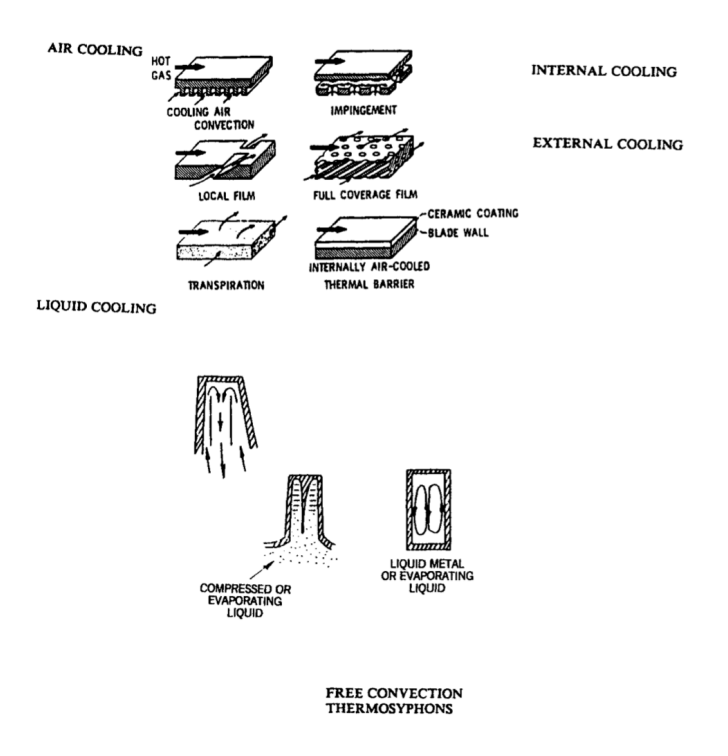

*Figura 8: Principali tecniche di refrigerazione*

Tali tecniche si dividono principalmente in due gruppi: refrigerazione ad aria e a liquido. Il primo gruppo può essere classificato come segue:

- Refrigerazione interna: Per temperature comprese tra i 1300-1600 K;
- Refrigerazione esterna: Per temperature > 1600 K.

In particolare quella interna non ha le stesse prestazioni di quella esterna, motivo per il quale presenta un limite di applicazione in funzione della temperatura del gas.

Le moderne turbine presentano una combinazione di queste tecniche. Ciò comporta una temperatura della pala inferiore rispetto a quella del gas, che permette di avere temperature in ingresso in turbina maggiori (ovvero maggiore energia in ingresso) [9].

Un esempio è mostrato in figura.

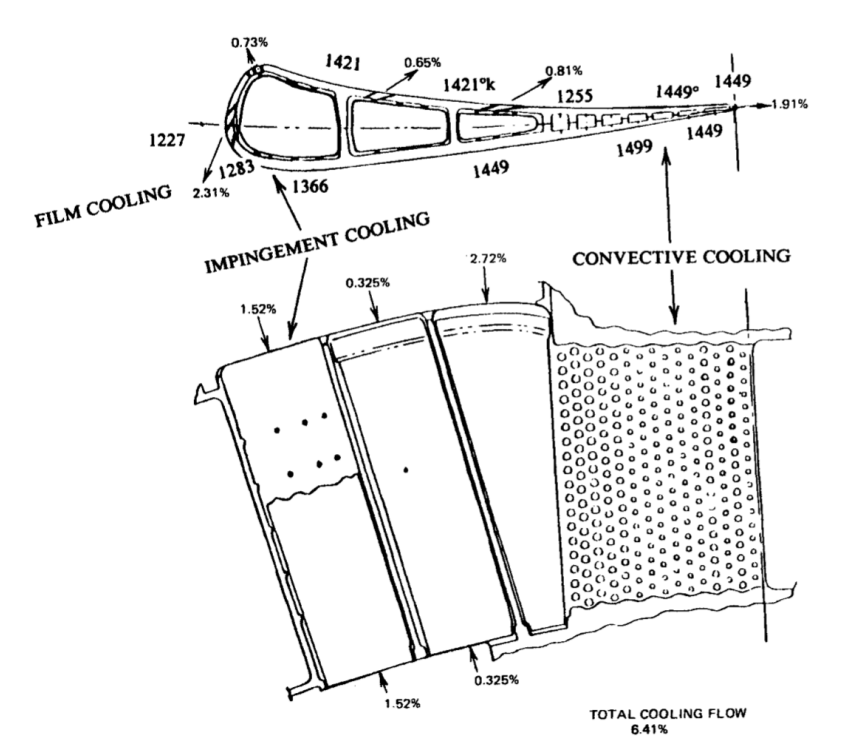

*Figura 9: Esempio di film cooling*

# 4 Hardware e software

Ciascuna analisi realizzata in questo studio è stata eseguita mediante un MacBook Pro (Retina, 15 inch, Mid 2014), le cui caratteristiche tecniche sono indicate nella tabella sottostante.

| Processore     | 2.2 Ghz Intel Core i7 quad-core |
|----------------|---------------------------------|
| R A M          | 16 Gb 1600 Mhz DDR3             |
| Scheda grafica | Intel Iris Pro 1536 Mb          |

*Tabella 2: Caratteristiche tecniche del calcolatore*

L'implementazione della geometria e della mesh computazionale è stata svolta in ambiente Gmsh (per le analisi bi-dimensionali) e Salome (tri-dimensionali). Ciascuna simulazione infine è stata realizzata mediante la piattaforma OpenFOAM.

#### 4.1 Gmsh

Gmsh è un mesh generator open source con un motore CAD (Computer Aided Design) integrato ed un post-processor. Tale programma si presta ad essere un generatore di mesh veloce, leggero e facile da usare con input parametrico e funzionalità di visualizzazione avanzate.

Gmsh si basa principalmente su quattro moduli: geometria, mesh, solutore e post-elaborazione. La specifica di qualsiasi input a questi moduli viene eseguita in modo interattivo utilizzando l'interfaccia utente grafica, in file di testo ASCII utilizzando il linguaggio di scripting di Gmsh (file.geo) o utilizzando C ++, C, Python o Julia Application Programming Interface (API). [10]

#### 4.2 SALOME

Salome è una piattaforma CAE (Computer-Aided Engineering) open source all'interno della quale sono integrate diverse soluzioni per la simulazione, il meshing, il calcolo numerico, la visualizzazione ed l'analisi di post-process. Si basa su di una architettura aperta e flessibile, le cui librerie possono essere usate separatamente oppure assieme ad applicazioni di terze parti, consentendo di operare sull'intero ciclo di vita di gestione di un modello CAD. [11]

#### 4.3 OpenFOAM

OpenFOAM (*Open Field Operation And Manipulation*) è un toolbox C++ sviluppato in primis dalla OpenCFD Ltd nel 2004, ed è principalmente un *solver* basato sulla teoria della meccanica dei continui largamente utilizzato per analisi CFD (*Computational Fluid Dynamics*) sia in area accademica che in quella ingegneristica. Presenta una moltitudine di risolutori che gli permettono di risolvere diverse condizioni di flusso, anche complesse, che possono anche coinvolgere: interazioni chimiche, scambi di calore, turbolenza, fino ad arrivare all'acustica e all'elettromagnetismo.

## 4.3.1 Struttura di un test-case

Una simulazione con OpenFOAM consiste principalmente in tre step:

- 1) pre-processing: si realizza la mesh e si impostano i set up della simulazione, ovvero: modello di turbolenza, proprietà fisiche del fluido, condizioni iniziali e di contorno. Su OpenFOAM è possibile realizzare la mesh sia mediante il generatore blockMesh, oppure importarla da altri programmi mediante diversi convertitori di griglie (a seconda del programma di origine, per questo studio);
- 2) solving: viene lanciata la simulazione iterativa;
- 3) post-processing: Si visualizzano e si manipolano i dati ottenuti mediante il programma ParaView, eseguibile su OpenFoam tramite il comando paraFoam sull'interfaccia comandi.

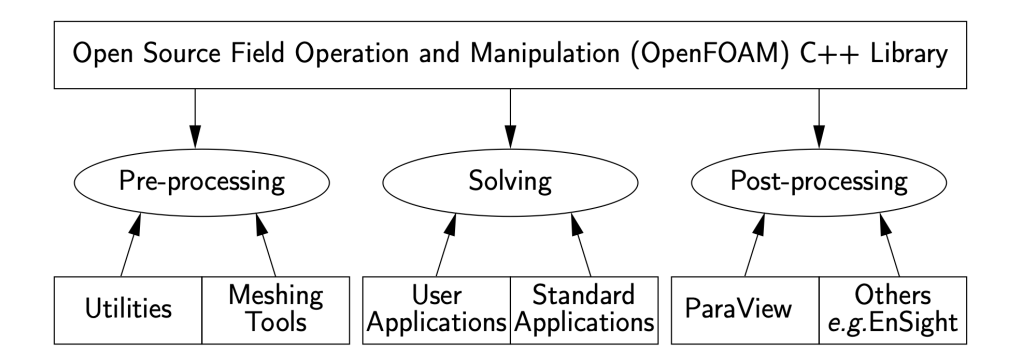

La struttura di un test-case è rappresentata nell'immagine sottostante.

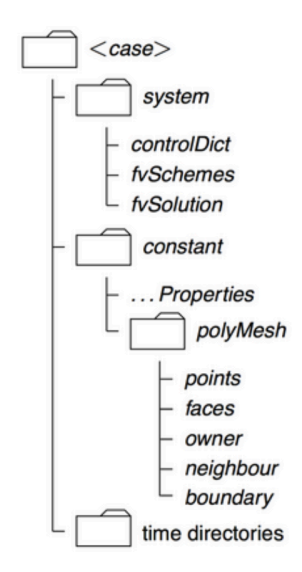

Nella directory *system* sono presenti diversi file, tra cui:

• *controlDict*: file testo che permette di impostare i parametri di controllo della simulazione. Tali parametri posso essere suddivisi in: *time control*, *data writing* e *other setting*.
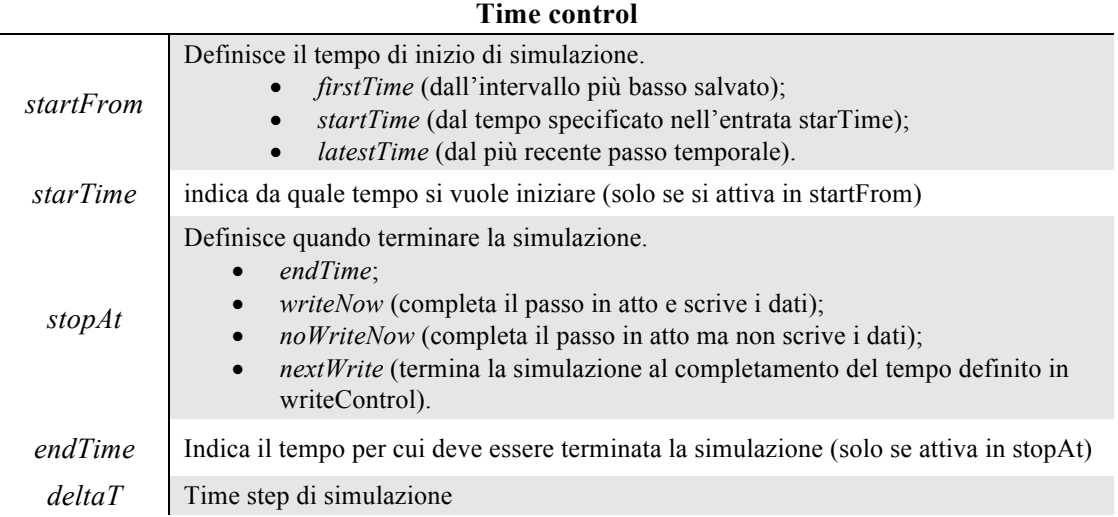

*Tabella 3: Time control per il file controlDict*

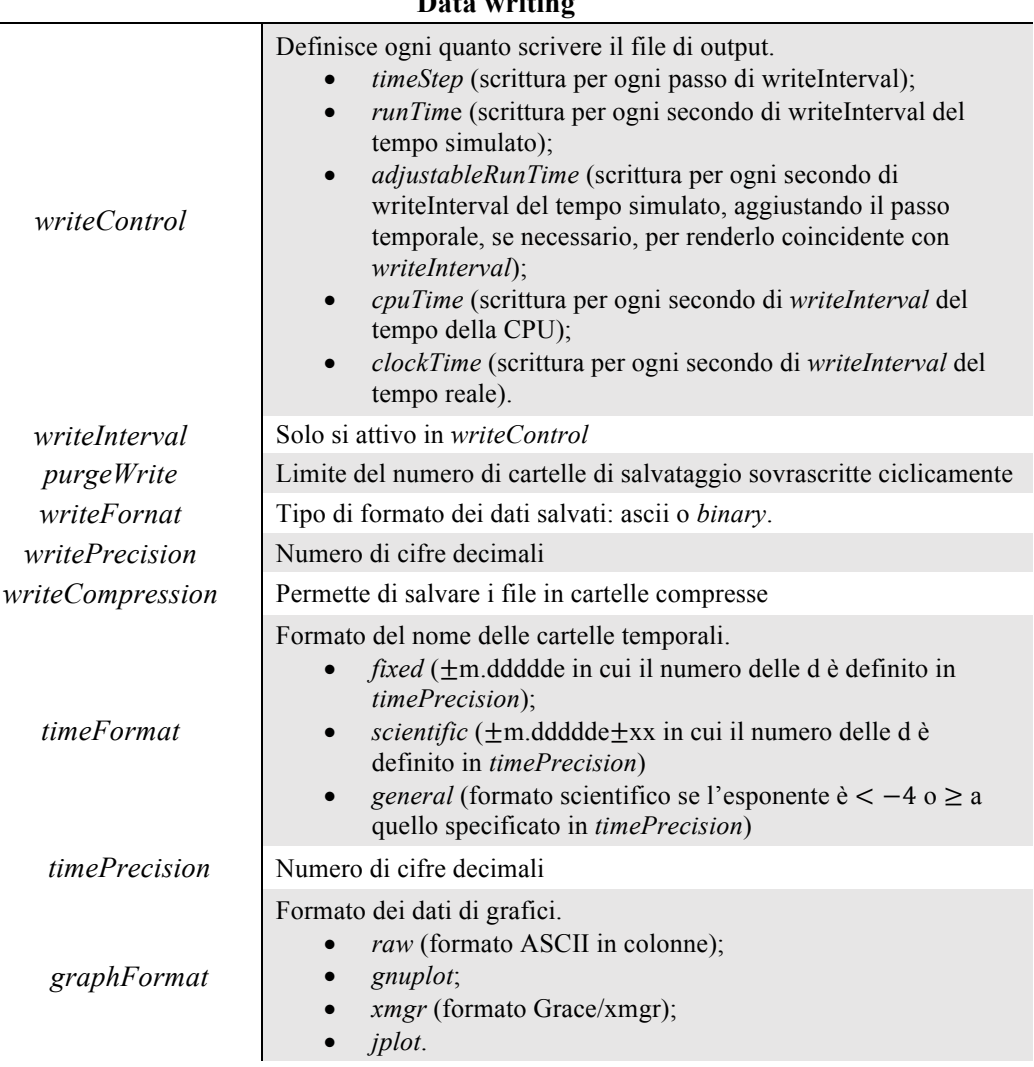

# **Data writing**

*Tabella 4: Data writing per il file controlDict*

### **Other settings**

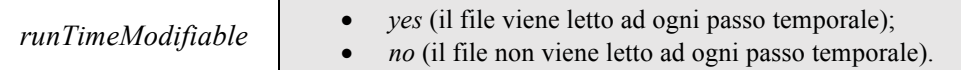

*Tabella 5: Other settings per il file controlDict*

- *fvSolution*: file testo che permette di impostare il tipo di risolutore per le equazioni, le tolleranze e gli algoritmi. Per i solutori, OpenFOAM permette di scegliere tra diversi metodi risolutivi, che sono:
	- o <sup>1</sup>PCG/<sup>2</sup>PBiCGStab: Stabilised Preconditioned (bi-)Conjugate Gradient (<sup>1</sup> per matrici simmetriche,  $^{2}$  per quelle asimmetriche);
	- o *smoothSolver*: solutore che utilizza uno smoother (che deve essere esplicitato);
	- o *GAMG*: Geometric-Algebraic Multi-Grid generalizzato;
	- o *diagonal*: solutore diagonale per sistemi espliciti.

Per quanto riguarda le tolleranze, il loro valore è a discrezione dell'utente (a seconda del grado di precisione desiderato, e quando far terminare i processi iterativi con check dei residui);

- *fvSchemes*: file testo che consente di definire gli schemi di discretizzazione del sistema di equazioni di partenza. I termini principali da definire al suo interno per ciascuna variabile del problema sono:
	- o *interpolationSchemes*: interpolazione dei valori tra centro cella e centro della faccia considerata;
	- o *snGradSchemes*: discretizzazione del termine gradiente normale alla superficie della cella;
	- o *gradSchemes*: schema per il termine gradiente;
	- o *divSchemes*: schema per la divergenza;
	- o *laplacianSchemes*: schema per il termine laplaciano;
	- o *timeSchemes*: discretizzazione per la derivata prima e seconda del tempo;
	- o *fluxRequired*: campi che richiedono la generazione del flusso.

Infine, nella cartella *constant* sono presenti tutti file relativi alle proprietà del fluido (file *thermophysicalProperties* e *turbulenceProperties*) e alla mesh del caso in esame (cartella *polyMesh*), nella quale nel file *boundary* è possibile impostare le condizioni al contorno del problema. [12]

### 4.3.2 Risolutori

### *4.3.2.1 rhoCentralFoam*

OpenFoam non presenta un unico e generale risolutore per tutti i casi analizzabili, infatti è presente una directory (FOAM\_SOLVERS) in cui sono presenti diversi metodi risolutivi a seconda del problema in esame.

I casi analizzati in questo studio rientrano nella categoria del comprimibile, per il quale sono disponibili diversi risolutori. Tra questi è stato scelto *rhoCentralFoam*, il quale si presta meglio alla risoluzione di flussi con presenza di discontinuità nella soluzione, la cui presenza in flussi comprimibili ad elevate velocità, richiedono schemi numerici in grado di catturarne le caratteristiche ed allo stesso tempo limitarne le oscillazioni spurie. RhoCentralFoam è un risolutore density-based per flussi comprimibili basato su schemi centrati upwind di *Kurganov* e *Tadmor*.

In flussi comprimibili le proprietà non sono trasportate solo dal fluido, ma anche dalla propagazione delle onde. Ciò richiede l'implementazione di un'interpolazione di flusso, il quale tenga in considerazione che il trasporto si verifica in ogni direzione. Tale interpolazione avviene tra la cella adiacente e la faccia considerata mediante lo schema Kurganov e Tadmor introdotto in precedenza.

I termini convettivi presenti nell'equazioni di governo sono della forma:

$$
\nabla \cdot [U\rho] \quad \nabla \cdot [U(\rho U)] \quad \nabla \cdot [\rho E] \quad \nabla \cdot [Up]
$$

Ciascun termine è integrato su un volume di controllo e linearizzato come segue:

$$
\int_{V} \nabla \cdot [U\Psi] dV = \sum_{f} [S_{f} \cdot U_{f}] \Psi_{f} \approx \sum_{f} \phi_{f} \Psi_{f}
$$

in cui ∑ indica la somma di tutte le facce del volume di controllo e  $\phi_f = S_f \cdot U_f$  il flusso volumetrico. Per la cella considerata, il termine  $\Psi_f$  è composto da due parti: una "in entrata" ed una "in uscita":

$$
\sum_{f} \phi_f \Psi_f = \sum_{f} \left[ \alpha \phi_{f+} \Psi_{f+} + (1 - \alpha) \phi_{f-} \Psi_{f-} + \omega_f \left( \Psi_{f-} - \Psi_{f+} \right) \right]
$$

dove  $f_+$  e  $f_-$  rappresentano le direzioni coincidenti rispettivamente con le direzioni +S<sub>f</sub> e −S<sub>f</sub>, mentre  $\alpha$  è un coefficiente pesato per i termini  $f_+$  e  $f_-$ :

•  $\alpha = 0.5$  si ha uno schema centrato;

• 
$$
\alpha = \frac{\varphi_{f+}}{\varphi_{f+} - \varphi_{f-}}
$$
 si ha uno shema upwind.

I primi due termine del lato destro dell'equazione rappresentano i flussi calcolati nelle direzioni  $f_+$  e ³. Il terzo termine è stato introdotto nel caso in cui il termine convettivo è parte di una derivata sostanziale (o lagrangiana). È un termine di diffusione aggiuntivo che utilizza un flusso volumetrico  $\omega_f$ basato sulla massima velocità di propagazione di ogni discontinuità che potrebbe essere presente sull'interfaccia tra due valori interpolati nelle direzioni  $f_{+}$  e  $f_{-}$ .

Il flusso volumetrico associato con la velocità locale di propagazione è calcolato come segue:

$$
\varphi_{f+} = \max(a_{f+}|S_f| + \phi_{f+} , a_{f-}|S_f| + \phi_{f-} , 0)
$$
  

$$
\varphi_{f-} = \max(a_{f+}|S_f| - \phi_{f+} , a_{f-}|S_f| - \phi_{f-} , 0)
$$

dove i termini  $a_{f\pm} = \sqrt{\gamma \frac{R_u}{W}}$  $\frac{du}{W}T_{f\pm}$  rappresentano le velocità del suono del fluido alle facce "in entrata" ed "in uscita".

Il termine  $\omega_f$  è determinato nel seguente modo:

$$
\omega_f = \begin{cases} \alpha \, \text{max}(\varphi_{f+}, \varphi_{f-}) & (\text{kurganov}, \text{Tadmor scheme}) \\ \alpha(1-\alpha)(\varphi_{f+} - \varphi_{f-}) & (\text{Kurganov}, \text{Noelle}, \text{Petrova scheme}) \end{cases}
$$

Inoltre il processo di interpolazione sfrutta una funzione limiter  $Λ(r)$ , in cui *r* rappresenta il rapporto di gradienti successivi della variabile interpolata. Le diverse funzioni sono già state descritte nel capitolo 3.

I termini diffusivi presenti nell'equazioni di governo sono integrati e discretizzati come segue:

$$
\int_{V} \nabla \Psi \, dV = \int_{S} \, dS \, \Psi \approx \sum_{f} S_{f} \Psi_{f}
$$

Tali termini, secondo lo schema di Kurganov e Tadmor, vengono così definiti:

$$
\sum_{f} S_f \Psi_f = \sum_{f} \left[ \alpha S_f \Psi_{f+} + (1 - \alpha) S_f \Psi_{f-} \right]
$$

Anche per questi vale quanto detto in precedenza. [13]

### *4.3.2.2 laplacianFoam*

OpenFoam fornisce il solutore *laplacianFoam* come mezzo per risolvere fenomeni di scambio termico all'interno di solidi.

L'equazione di scambio termico è definita come segue:

$$
\frac{\partial T}{\partial t} = \frac{1}{\rho c_p} \nabla \cdot (k \nabla T) + \frac{q}{\rho c_p}
$$

in cui:

- $T[k]$  = temperatura;
- $\rho$   $\left[\frac{kg}{m^3}\right]$  = densità del materiale;
- $q\left[\frac{W}{m^3}\right]$  = flusso termicoper unità di volume;
- $k\left[\frac{W}{m \cdot K}\right]$  = conduttività termica;
- $c_p \left[ \frac{J}{kg \cdot k} \right]$  = calore specifico a pressione costante.

Se la capacità termica  $\rho c_p$  è spazialmente uniforme, l'equazione precedente può essere riscritta, indipendentemente dal fatto che k sia spazialmente uniforme o no, nella seguente forma:

$$
\frac{\partial T}{\partial t} = \nabla \cdot (\alpha \nabla T) + \frac{q}{\rho c_p}
$$

dove  $\alpha = \frac{k}{\rho c_p}$  $\left[\frac{m^2}{s}\right]$  è la diffusività termica.

Il solutore *laplacianFoam* non tiene conto delle sorgenti di calore, per cui l'equazione di riferimento è la seguente:

$$
\frac{\partial T}{\partial t} = \nabla \cdot (\alpha \nabla T)
$$

Il termine verrà definito all'intero della directory *constant* in *trasportProperties* con la denominazione DT.

# 5 Analisi fluidodinamica

# 5.1 Hobson test-case

Il primo caso analizzato è la schiera Hobson, profilo ricavato mediante metodo odografico indiretto (Hobson (1974). La peculiarità del caso risiede nel fatto che il profilo è perfettamente simmetrico rispetto all'asse verticale. In condizioni non viscose, ovvero in assenza di perdite legate alla viscosità, il flusso attorno al profilo risulta essere simmetrico (soluzione esatta), definendo così un campo transonico shockless (ovvero senza la formazione di un urto) all'apice del profilo in cui si ha la massima espansione.

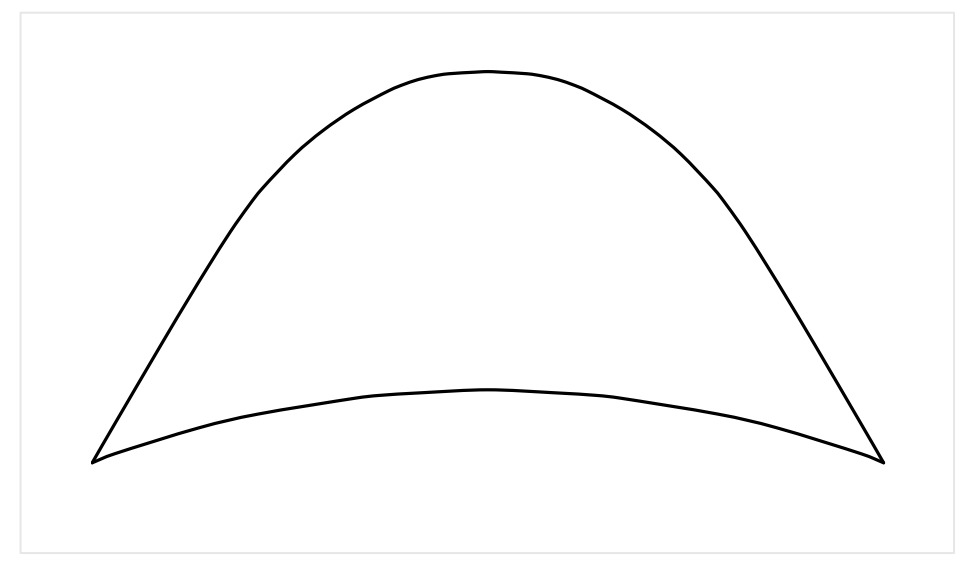

*Figura 10: Profilo Hobson*

Col test-case sono forniti, oltre alle coordinate geometriche del profilo, anche i seguenti parametri:

- Angolo di ingresso e uscita del flusso:  $\theta_1 = -\theta_2 = 0.76$  rad  $\approx 43.544$ °;
- Spaziatura:  $s/_{C} = 1,0121;$
- Mach ingresso e uscita:  $M_1 = M_2 = 0.476$ .

Poiché le coordinate del profilo sono a-dimensionali  $(x/c, e y/c)$ , si è preso in considerazione una corda  $c = 10$  cm, per cui si è ottenuta una spaziatura di  $s = 10,121$  cm.

# 5.1.1 Pre-processing

### *5.1.1.1 Dominio di controllo*

Per garantire la corretta fenomenologia fluidodinamica della schiera, le superfici che definiscono il dominio di controllo devono risiedere su una linea posta a metà del passo (o spaziatura) tra due pale contigue, da cui sarà poi possibile definire la sezione di ingresso (Inlet) e di uscita (Outlet) (le quali avranno di conseguenza un'altezza pari a s).

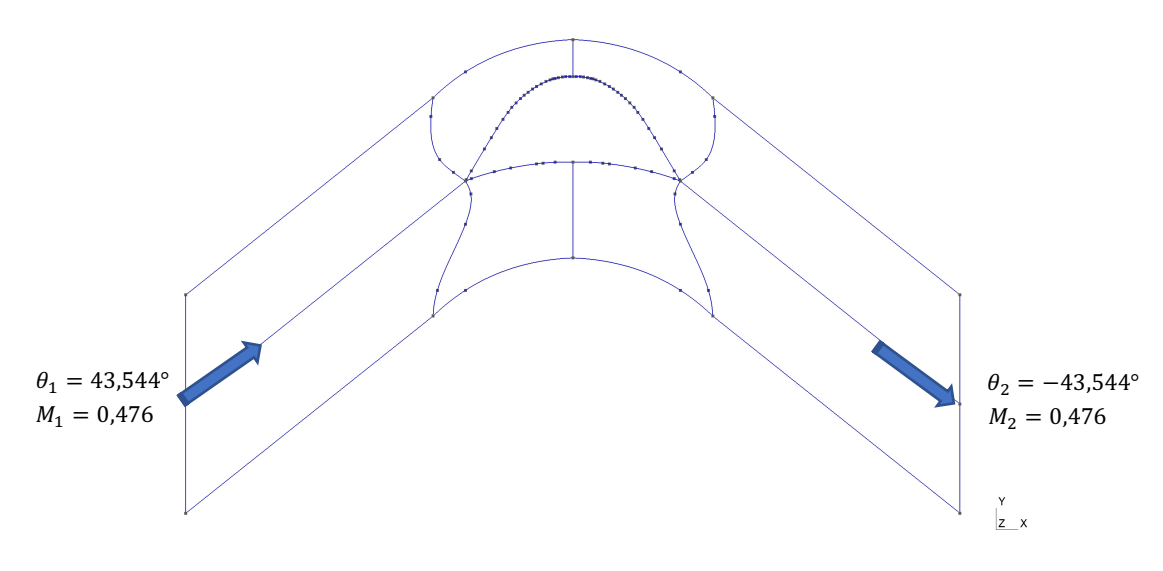

*Figura 11: Schema del volume di controllo*

Come si evince dall'immagine precedente, il dominio è stato suddiviso in "blocchi". Ciò è stato necessario per permettere ed agevolare la realizzazione di una mesh esaedrica strutturata a blocchi. In particolare, i blocchi attorno al profilo sono stati sagomati in modo tale che gli elementi della mesh seguano il più possibile le linee del profilo, così da garantire un migliore allineamento delle facce con la direzione locale del flusso. Le superfici che definiscono i contorni del profilo e del dominio, sono state rinominate come mostrato nell'immagine sottostante. La denominazione risulta necessaria per permettere di impostare correttamente le condizioni al contorno e le condizioni iniziali.

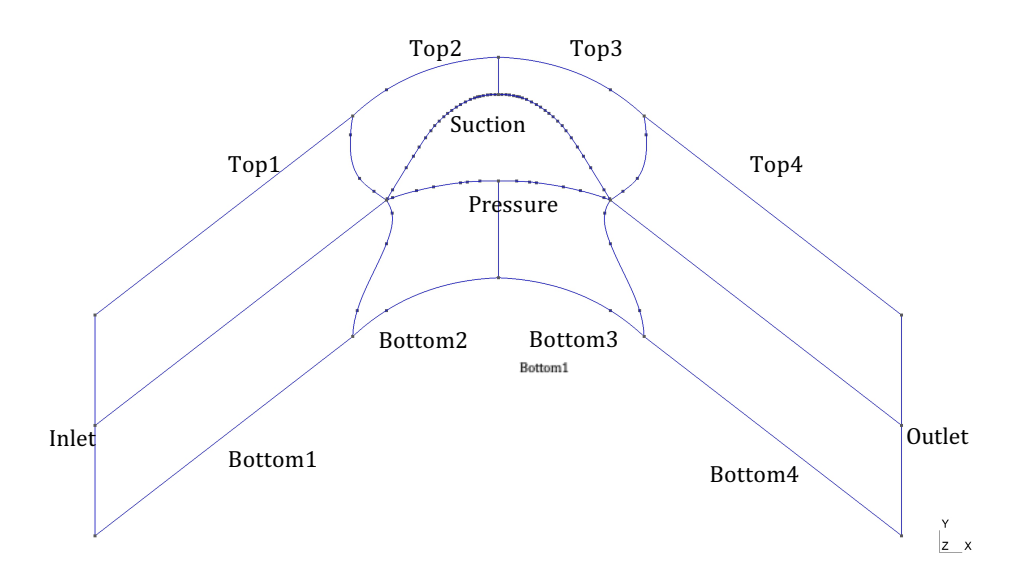

*Figura 12: Denominazione delle superfici di contorno*

Poiché OpenFOAM non è in grado di risolvere un caso bi-dimensionale "puro" (ovvero solo nel piano  $x - y$ ), alla suddivisone precedente è stato imposto un'estrusione lungo la direzione z sulla quale però è presente un solo elemento di discretizzazione, così da mantenere l'analisi bi-dimensionale.

### *5.1.1.2 Mesh di dominio*

Come introdotto in precedenza, la struttura della mesh è di tipo esaedrica strutturata a blocchi. Per ottenere questa configurazione è necessario eseguire una serie di comandi presenti in Gmsh:

• *Transfinite Curve*: consente di impostare il numero di nodi di una curva e lo stretching di tale suddivisione. In particolare, in tutto il dominio è stato imposto uno valore di stretching pari a 1 fatta eccezione per le curve che definiscono il profilo, in cui è stato imposto un valore pari a inferiore (o maggiore a seconda della direzione imposta alla curva) così da avere una maggiore accuratezza di soluzione nell'area di massima espansione;

```
Transfinite Curve { expression-list-or-all } = expression < Using Progression | 
                 Bump expression >;
```
• *Transfinite Surface*: fornisce una struttura regolare alla mesh superficiale;

```
Transfinite Surface { expression-list-or-all } \lt = { expression-list } > \lt Left |
Right | Alternate | AlternateRight | AlternateLeft > ;
```
• *Recombine*: ri-assembla la mesh triangolare regolare in una quadratica strutturata (la quale con la successiva estrusione determinerà la mesh esaedrica).

Recombine Surface{<surfaceNr>};

Trattandosi di una schiera, per garantire la mutua influenza tra due pale contigue, le curve Top e Bottom avranno una condizione al contorno di tipo "ciclica". Per consentire tale impostazione, le curve, oltre ad essere geometricamente uguali, dovranno avere lo stesso numero di nodi.

Una volta realizzata la mesh in Gmsh, quest'ultima deve essere convertita in un formato accessibile ad OpenFOAM. Per cui, esportando la mesh in formato filename.msh, si converte il file in OpenFOAM grazie al comando:

gmshToFoam filename.msh

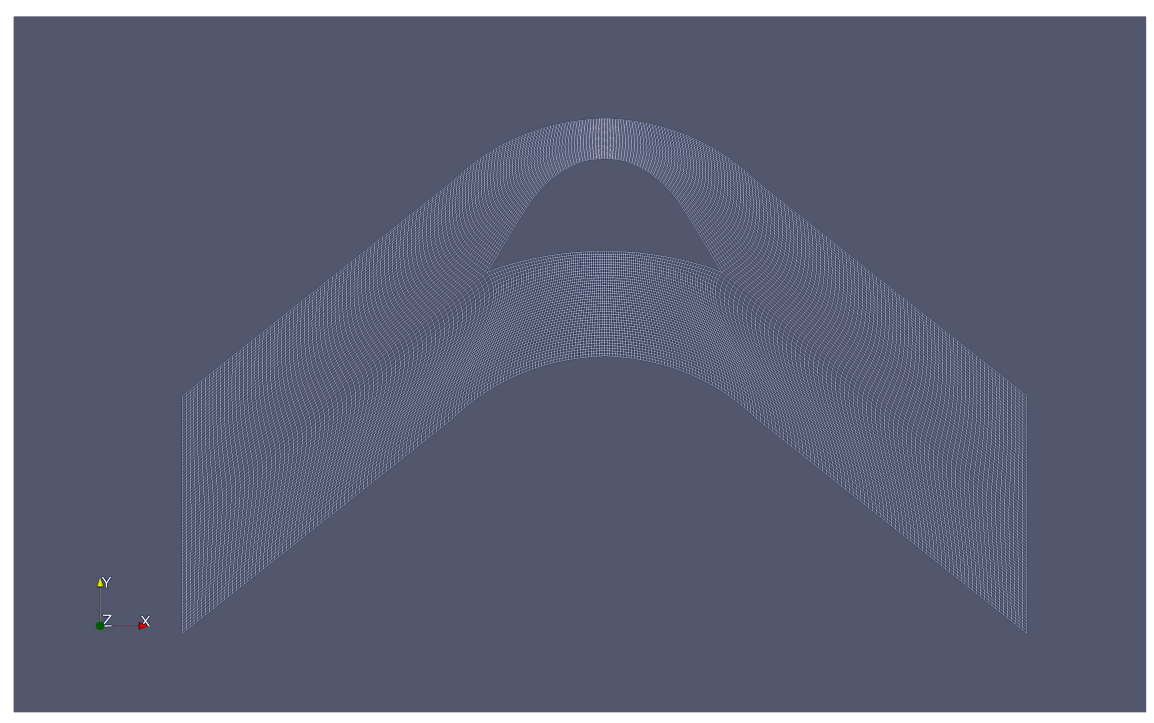

*Figura 13: Vista globale della mesh del dominio*

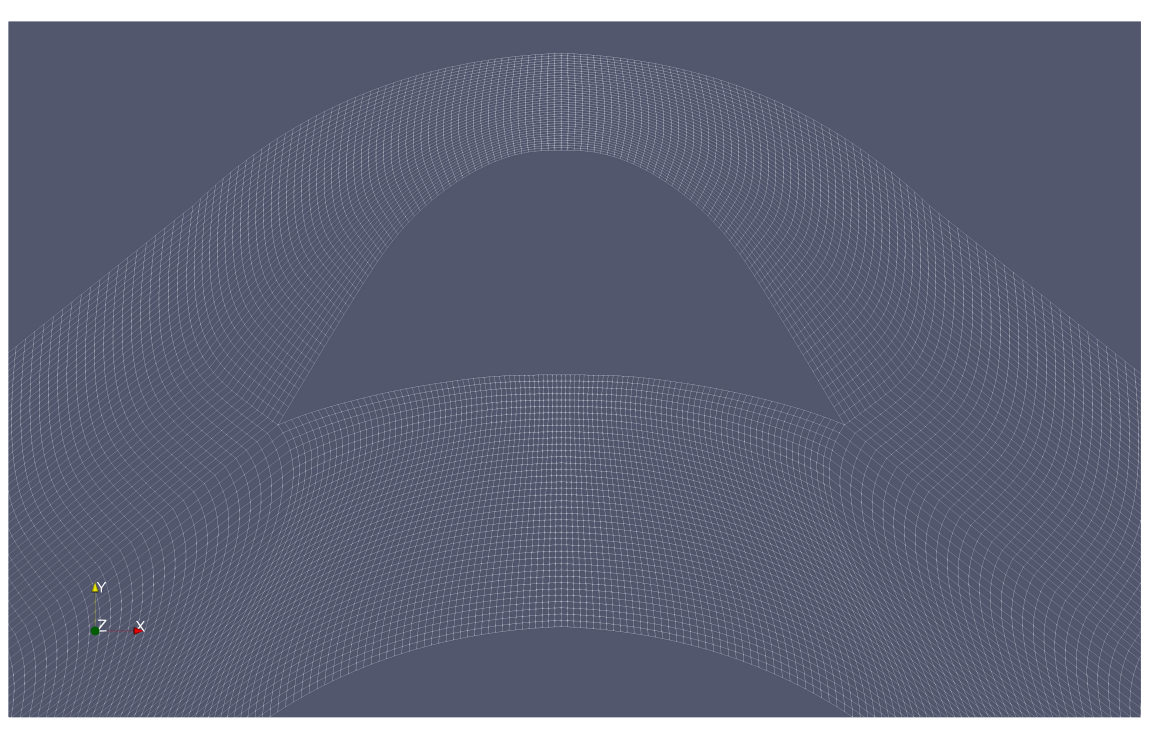

*Figura 14: Particolare della mesh in prossimità del profilo*

### *5.1.1.3 Condizioni al contorno*

Una volta convertita la mesh, OpenFOAM definisce una cartella *constant* all'interno della quale sono presenti tutti i dati relativi ad essa. Le condizioni al contorno vengono impostate modificando lo script del file testo *boundary* situato all'interno della cartella *polymesh* (constant  $\rightarrow$  polymesh  $\rightarrow$ boundary). In particolare, per garantire un corretto accoppiamento tra i contorni con condizione cicliche si è fatto ricorso alla funzione *createPatch* (salvando il relativo file testo nella directory system e modificandone opportunamente lo script). Le condizioni imposte sono mostrate nella Tabella 6.

| Contorno            | Condizione |  |
|---------------------|------------|--|
| Suction             | wall       |  |
| Pressure            | wall       |  |
| Inlet               | patch      |  |
| Outlet              | patch      |  |
| Top1                | cyclic     |  |
| Top2                | cyclic     |  |
| Top3                | cyclic     |  |
| Bottom1             | cyclic     |  |
| Bottom <sub>2</sub> | cyclic     |  |
| Bottom3             | cyclic     |  |
| frontAndBack        | empty      |  |

*Tabella 6: Condizioni al contorno (schiera Hobson)*

#### *5.1.1.4 Condizioni iniziali*

Le condizioni fornite col test-case riguardavano esclusivamente il Mach e la direzione del flusso in ingresso ed in uscita. Per determinare le condizioni iniziali si è imposto un valore di pressione e temperatura totale arbitrari, con le quali è stato possibile ricavare le altre condizioni mediante le relazioni dell'isentropica. Per cui, identificando con i pedici 1 e 2 rispettivamente le condizioni di ingresso ed uscita, imponendo  $p_{o1} = p_{o2} = 101000 Pa$ ,  $T_{o1} = T_{o2} = 320 K$  ed  $M_1 = M_2 = M$ , si ha:

$$
p_{o1,2} = p_{1,2} \left( 1 + \frac{\gamma - 1}{2} M^2 \right)^{\frac{\gamma}{\gamma - 1}} \rightarrow p_{1,2} = 86488 Pa
$$
  

$$
T_{o1,2} = T_{1,2} = \left( 1 + \frac{\gamma - 1}{2} M^2 \right) \rightarrow T_{1,2} = 306,127 K
$$

Dalla relazione della velocità isentropica del suono e dalla definizione del Mach si ricavano le velocità in ingresso ed in uscita:

$$
a = \sqrt{\gamma RT} = 350.8 \, \frac{m}{s} \quad \rightarrow \quad M = \frac{U}{a} \rightarrow U = 166.98 \, \frac{m}{s}
$$

Poiché il flusso presenta un certo angolo  $\theta$ , le componenti in ingresso ed in uscita saranno:

$$
\theta_1 = 43,544^\circ \rightarrow U_{1x} = 121,034 \frac{m}{s}
$$
  $U_{1y} = 115,034 \frac{m}{s}$   
\n $\theta_2 = -43,544^\circ \rightarrow U_{2x} = 121,034 \frac{m}{s}$   $U_{1y} = -115,034 \frac{m}{s}$ 

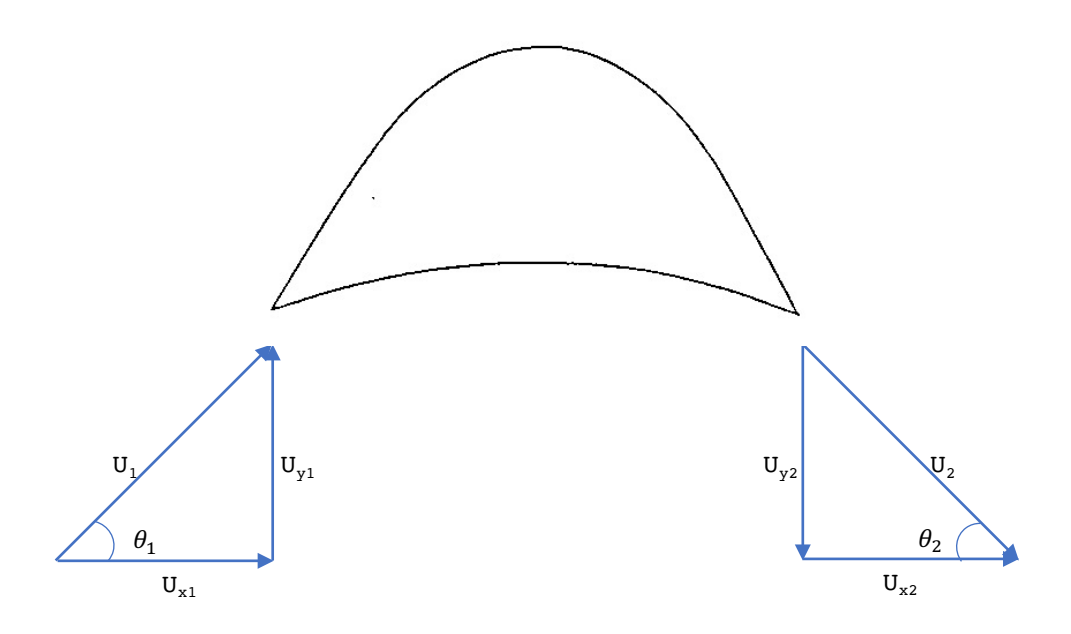

*Figura 15: Triangoli di velocità in ingresso ed uscita al profilo*

Le condizioni iniziali sono inserite nella directory 0, all'interno della quale sono presenti tre file testo relativi alle variabili di flusso p, T ed U. Tutti i valori numerici sono contenuti all'interno del file *globals.h*, i cui valori vengono opportunamente richiamati in ciascun file testo di ogni variabile.

Per il contorno di ingresso (Inlet) sia per il campo  $p$  che per il campo  $T$  è stata impostata la condizione "totale", rispettivamente *totalPressure* e *totalTemperature*. Avendo optato per questa via, per garantire un problema "ben posto" si lascia come parametro libero il campo di velocità  $U$ , motivo per il quale è stata impostata una condizione di Neumann.

Per il contorno Outlet, invece, sia per il campo di pressione che per quello di velocità è stato impostata la condizione *waveTrasmissive*. Tale condizione risulta particolarmente utile in condizioni di flusso comprimibile (specialmente con formazione di urti), in quanto evita la propagazione verso monte di onde "riflesse" dalla regione di valle (Outlet) (qualora sia fissata un dato valore di  $p$ ), le quali potrebbero determinare valori numerici spuri, comportando la non-convergenza della soluzione.

Per quanto riguarda i contorni Suction e Pressure, trattandosi di un caso non viscoso ed adiabatico, è stata impostata una condizione di non-aderenza per il campo di velocità U, ed una condizione di Neumann per  $T e p$ .

Mentre per le superfici periodiche è stato impostato chiaramente la condizione *cyclic* per tutti i campi.

### *5.1.1.5 Set-up*

Tutti i parametri relativi ai controlli *time and data I/O* sono gestibili all'interno della directory system nel file testo controlDict.

| <b>Time control</b>   |            |  |  |
|-----------------------|------------|--|--|
| startFrom             | latestTime |  |  |
| stopAt                | endTime    |  |  |
| endTime               | 1000000    |  |  |
| deltaT                | 0.0001     |  |  |
| Data writing          |            |  |  |
| writeControl          | timeStep   |  |  |
| writeInterval         | 1000       |  |  |
| purgeWrite            | 50         |  |  |
| writeFormat           | Acii       |  |  |
| writePrecision        | 9          |  |  |
| writeCompression      | on         |  |  |
| timeFormat            | general    |  |  |
| timePrecision         | 9          |  |  |
| <b>Other settings</b> |            |  |  |
| adjustTimeStep        | true       |  |  |
| maxCo                 | 0.3        |  |  |
| runTimeModifiable     | true       |  |  |

*Tabella 7: Principali settaggi del file controlDict per la schiera Hobsont*

*startFrom* permette di definire da che tempo iniziare la simulazione. Impostando *latestTime* consente di iniziare dall'ultimo time step disponibile, cosicché in caso di interruzioni, il solutore possa ripartire dall'ultimo time step eseguito.

*stopAt* definisce il controllo di interruzione della simulazione. Scegliendo *endTime* è possibile definire il numero massimo di iterazioni, stabilito nella voce *endTime*.

La voce *deltaT* identifica ovviamente il time step di simulazione. Il valore impostato definisce un valore "medio" poiché, avendo impostato *true* nella voce *adjustTimeStep*, il software ne "ottimizza" localmente la cifra in base ai valori locali di Δx e U. In conseguenza di ciò, per rispettare la condizione CFL si deve imposta un valore massimo del numero di Courant, presente nella voce *maxCo*.

Le voci presenti in Data writing definiscono tutte le impostazioni per la scrittura dei file di output: dal formato al numero di cifre decimali.

# 5.1.2 Sensitività della griglia

L'analisi della sensitività della griglia risulta di fondamentale importanza nel determinare quanto la soluzione sia dipendente dalla griglia stessa, ovvero quanto varia la soluzione all'aumentare del numero di elementi costituenti la mesh di dominio.

L'analisi è stata realizzata su tre mesh differenti, ciascuna con un numero di nodi superiore a quella precedente: 4.600, 19.000, 76.800. Di seguito sono riportate le tre soluzioni.

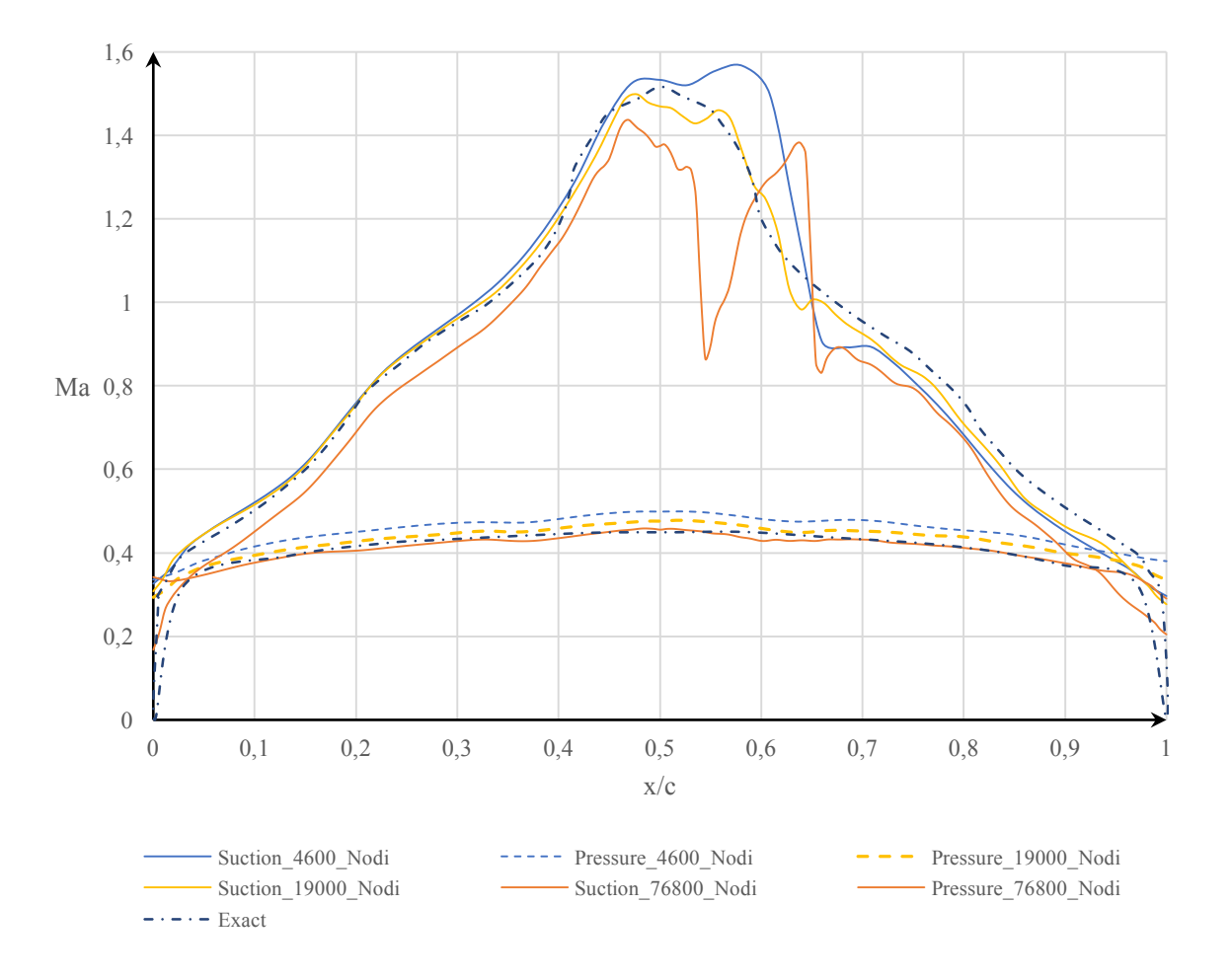

Come si evince dal grafico, man mano che si aumenta il numero di elementi la soluzione tende a discostarsi da quella esatta (contro ogni previsione). Ciò è dovuto principalmente al fatto che il problema in esame, con condizioni al contorno simmetriche e con profilo "shockless", la soluzione risulta molto sensibile alla non perfetta simmetricità delle condizioni al contorno e alle imperfezioni geometriche (quest'ultima si presta ad essere la causa principale). Infatti andando ad analizzare la derivata prima della funzione spline interpolante i punti costituenti il profilo della schiera si evince come vi siano delle piccole variazioni di pendenza in corrispondenza dei punti interpolati, probabilmente responsabili delle brusche accelerazioni/decelerazioni del flusso in prossimità della parete.

Tali imperfezioni tendono ad essere sempre più marcate tanto più la griglia è fitta. Infatti man mano che la griglia si infittisce tende sempre più ad assecondare tali imperfezioni, alterando l'andamento del flusso (in particolare nel tratto in cui sono presenti intensi gradienti di pressioni favorevoli). Prendendo in considerazione la griglia più fitta è possibile notare con maggior facilità tale influenza.

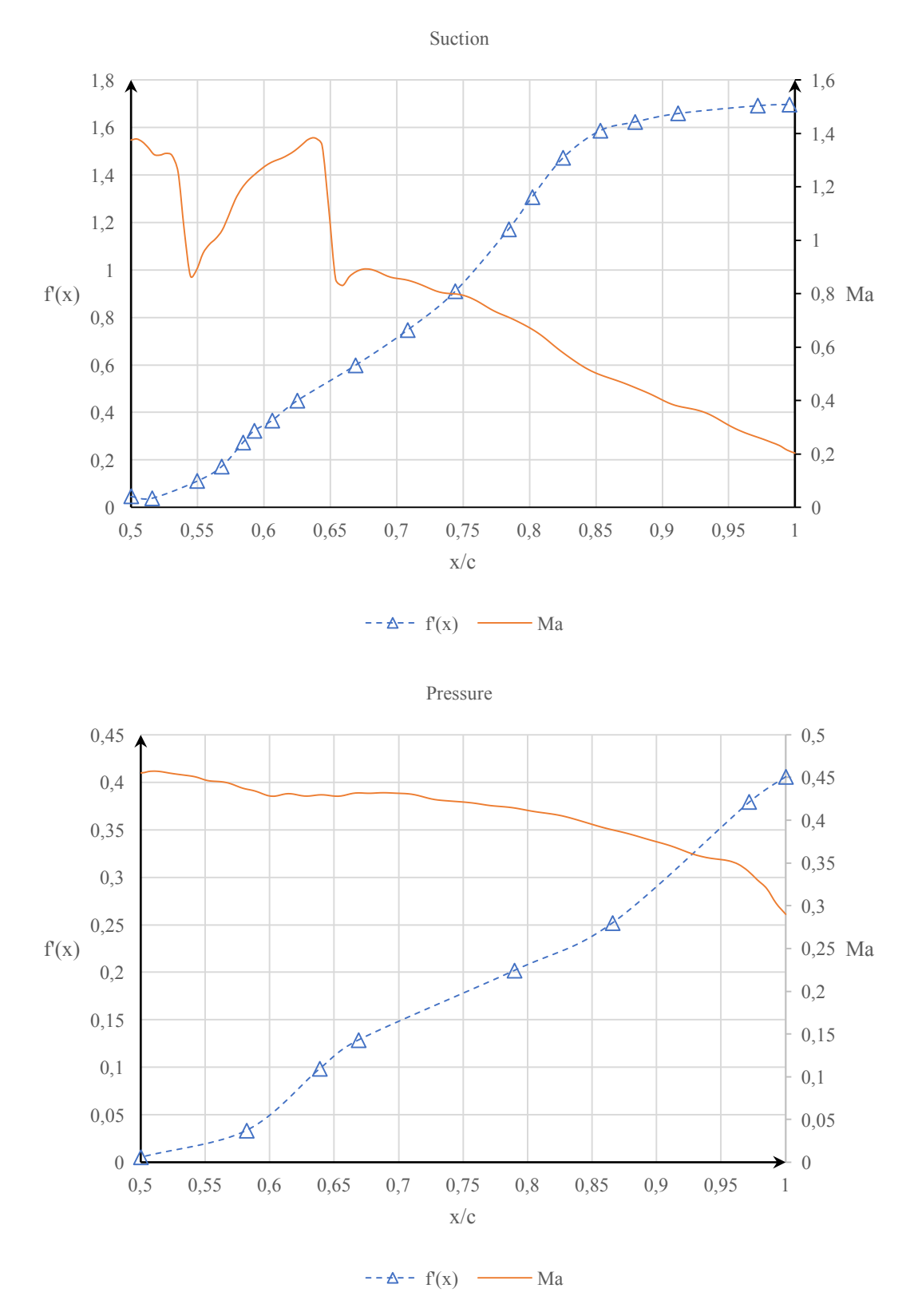

Per cui, tenendo conto di quanto appena osservato, la scelta della mesh più adatta alla risoluzione del problema è quella intermedia con circa 19.000 elementi, in quanto la soluzione non risente eccessivamente dei difetti di interpolazione descritti in precedenza e di conseguenza la soluzione risulta in prima approssimazione in linea con quella esatta. I dati relativi a tale griglia sono riportati nella tabella sottostante (i cui valori sono stati ricavanti mediante il comando checkMesh in OpenFoam).

|                   | <i>Valore</i>                                          | <b>Status</b> |
|-------------------|--------------------------------------------------------|---------------|
| Boundary openness | $(4.92064618e-018 - 2.53393906e-017 -1.13376667e-019)$ | ok            |
| Max cell openness | 2,46857766e-016                                        | ok            |
| Max aspect ratio  | 2,5721961                                              | ok            |
| Minimum face area | 4,8014998e-07                                          | ok            |
| Maximum face area | 3,58748519e-005                                        | ok            |
| Min volume        | 7,20224975e-009                                        | ok            |
| Max volume        | 5,85623167e-008                                        | $\alpha$      |
| Mesh non-         | $(Max=63,1809867$ Average=35,128034)                   | ok            |
| orthogonality     |                                                        |               |
| Max skewness      | 1,16675615                                             | ok            |
| Total elements    | 19200                                                  |               |

*Tabella 8: Valori in output dal checkMesh per la schiera Hobson*

# 5.1.3 Post-processing

Per la verifica dei risultati ottenuti, quest'ultimi verranno confrontati con quelli forniti dal test-case. In particolare verrà fatto un confronto della distribuzione del numero di Mach sui contorni del profilo (suction e pressure) con i valori ottenuti dalla soluzione esatta e con quelli ottenuti da una analisi numerica.

Prima di tutto si commentano i dati ricavati dalla simulazione.

Mediante il programma di post-processing Paraview è possibile manipolare i dati in modo da visualizzare diverse informazioni. Nell'immagine sottostante è rappresentato il numero di Mach attorno al profilo con evidenziate le relative *contour line* tra due profili adiacenti. Il campo adiacente è ottenuto copiando e traslando, mediante il comando trasponi in Paraview, il dominio di base.

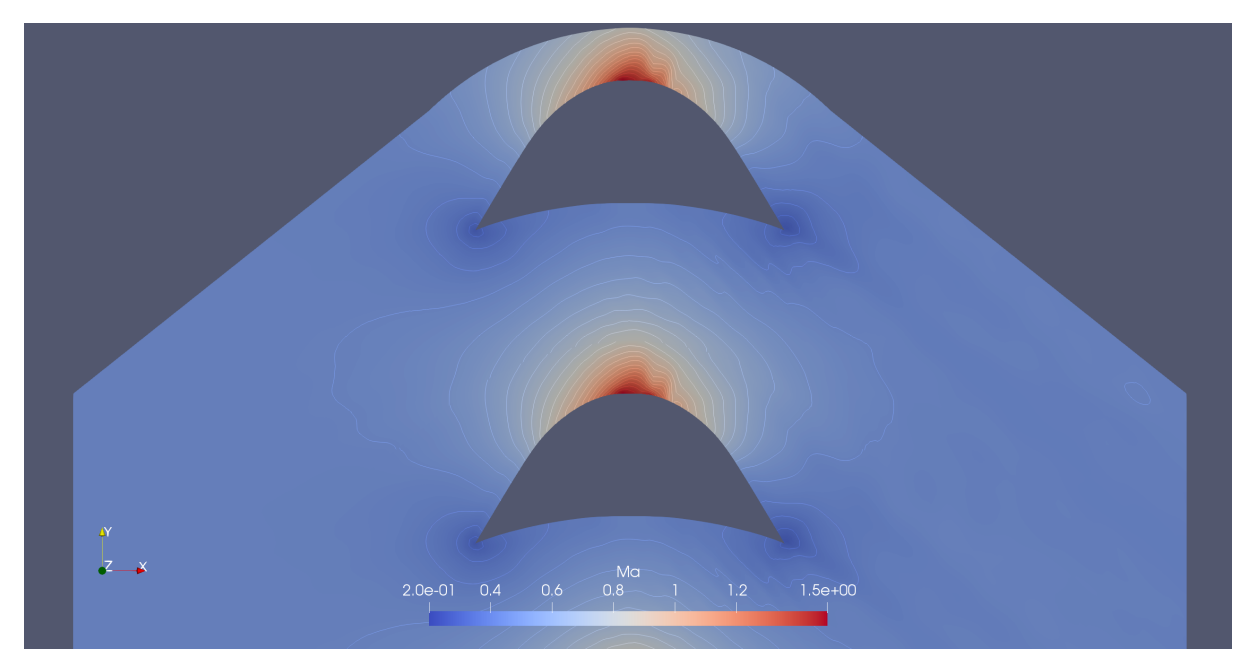

*Figura 16: Contour line del numero di Mach tra due profili adiacenti*

Dalla visualizzazione delle contour line è maggiormente visibile la non perfetta simmetricità del flusso rispetto all'asse verticale per le motivazioni già descritte nel paragrafo precedente. Infatti la variazione del campo di velocità all'apice del profilo comporta una evoluzione differente (rispetto al primo tratto) verso il trailing edge. Ciò comporta una differente condizione al bordo di fuga rispetto al bordo d'attacco, in cui le contour line presentano un grado di stretching verso valle.

### *5.1.3.1 Confronto con le altre soluzioni*

Si passa adesso a confrontare i dati ottenuti con la soluzione esatta e con la soluzione numerica del test-case di riferimento. In particolare il paragone verrà eseguito prendendo in considerazione la progressione del numero di Mach sulle superfici suction e pressure del profilo.

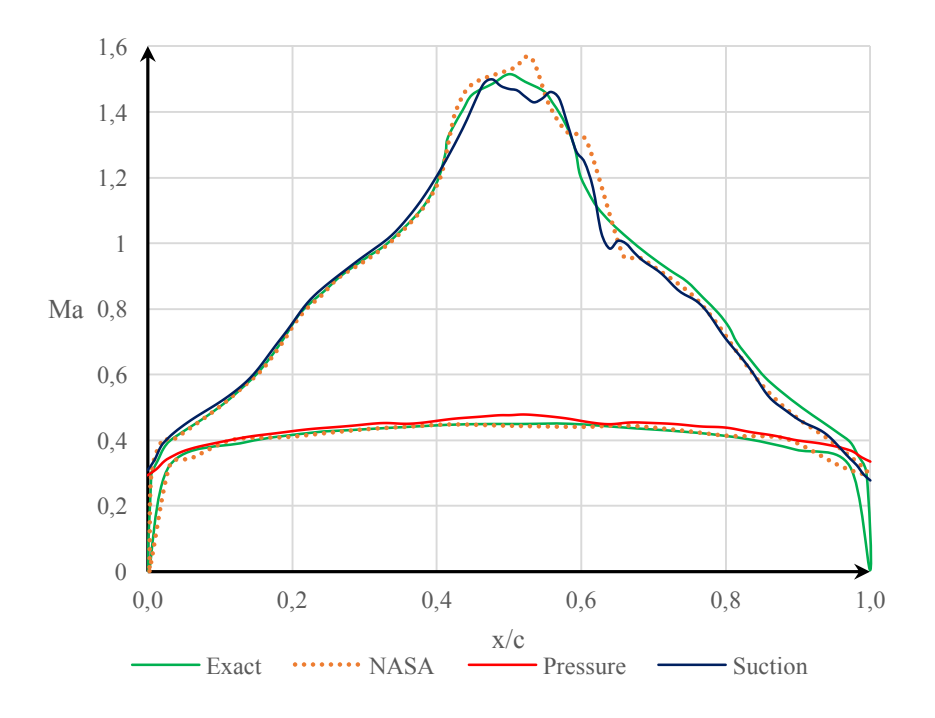

Come già introdotto in precedenza, in generale la soluzione ottenuta presenta un buon allineamento con la soluzione esatta per il ramo sinistro del profilo, dopodiché, come già ampiamente descritto nei paragrafi precedenti, la soluzione tende a discostarsi da quella esatta per la presenza di tratti concavi che inducono una riduzione locale della velocità, comportando quelle oscillazioni che si notano nel grafico in cui sono presenti intense accelerazioni. Confrontando i dati con quelli numerici (NASA), la differenza principale tra le due soluzioni risiede probabilmente in un differente livello di discretizzazione del dominio (specialmente nell'area attorno al profilo). In particolare la soluzione ottenuta da NASA presenterebbe un numero di elementi inferiore, probabilmente tra i 4.000 e i 19.000 nodi, in quanto la soluzione presenta una progressione simile a quella ricavata in precedenza per la sensitività della mesh.

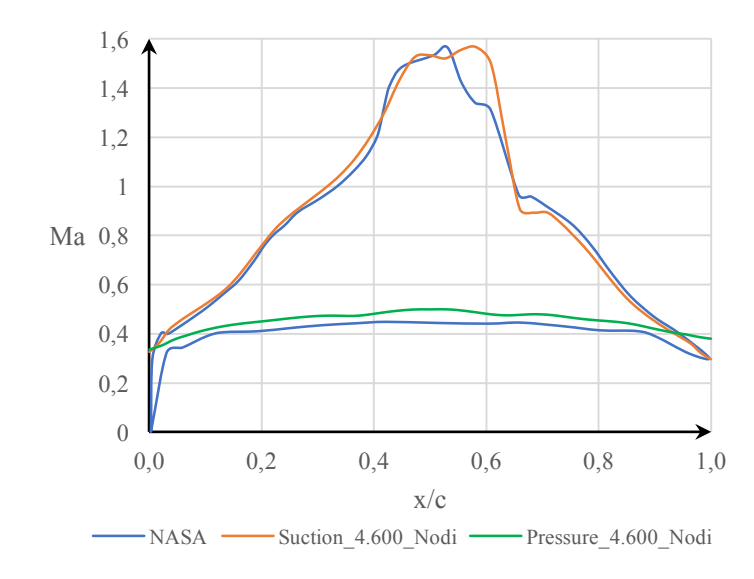

### 5.2 NASA-C3X Test-case

Il secondo caso analizzato è una schiera con profilo C3X. Per la schiera in questione è stata realizzata una analisi preliminare in assenza di viscosità con pareti adiabatiche, così da verificare velocemente la corretta impostazione del problema, ed una analisi di tipo viscosa adottando il modello Spalart-Allmaras ed una mesh opportunamente sagomata in modo tale da ricavare la soluzione sino all'interno dello strato limite.

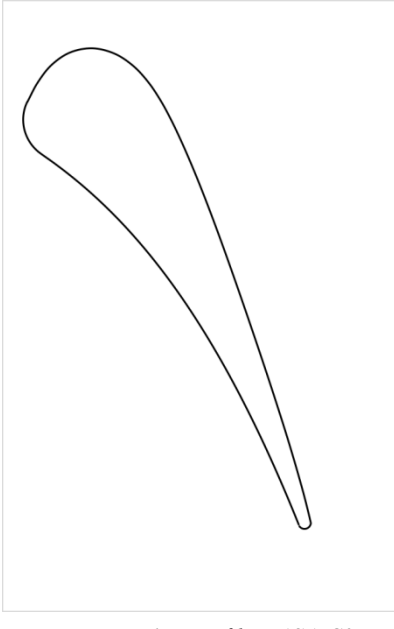

*Figura 17: Profilo NASA-C3X*

Il test-case di riferimento è il NASA-CR-168015 "*Experimental evaluation of the heat transfer distribution over the surfaces of turbine vanes*", che si pone l'obiettivo di valutare le capacità delle tecniche di modellazione più recenti nel prevedere il trasferimento di calore delle superfici aerodinamiche raffreddate in un flusso bi-dimensionale. In questo capitolo verrà trattato solo la parte fluidodinamico del test-case, mentre la parte termica interna della schiera verrà trattata nel capitolo successivo.

Visto i diversi studi numerici presenti in letteratura, i risultati ottenuti dalla analisi saranno confrontati, oltre con i dati sperimentali ottenuti dallo studio NASA, sia con quelli numerici ricavati da D. Bohn<sup>1</sup> & K. Kuster<sup>2</sup>; (<sup>1</sup>Institute of Steam and Gas Turbines Aachen University, <sup>2</sup>B&B-AGEMA GmbH) in "*Turbulent and conjugate heat transfer simulation for gas turbine application*", così da avere un quadro qualitativo più completo di quanto ottenuto.

# 5.2.1 Analisi sperimentale

I test sperimentali sono stati realizzati all'interno di una *DDA Aerothermodynamic Cascade Facility (ACF)*. Questo tipo di impianto permette di eseguire esperimenti su componenti di turbine ad alte temperature con o senza l'ausilio di tecniche avanzate per il raffreddamento della schiera.

Tale impianto consta principalmente in un burner, una sezione convergente, una sezione di freestream con opportuna strumentazione per la rilevazione dei parametri di riferimento a monte, una testsection con strumentazione apposita, una quench zone ed un sistema di scarico con valvola di controllo.

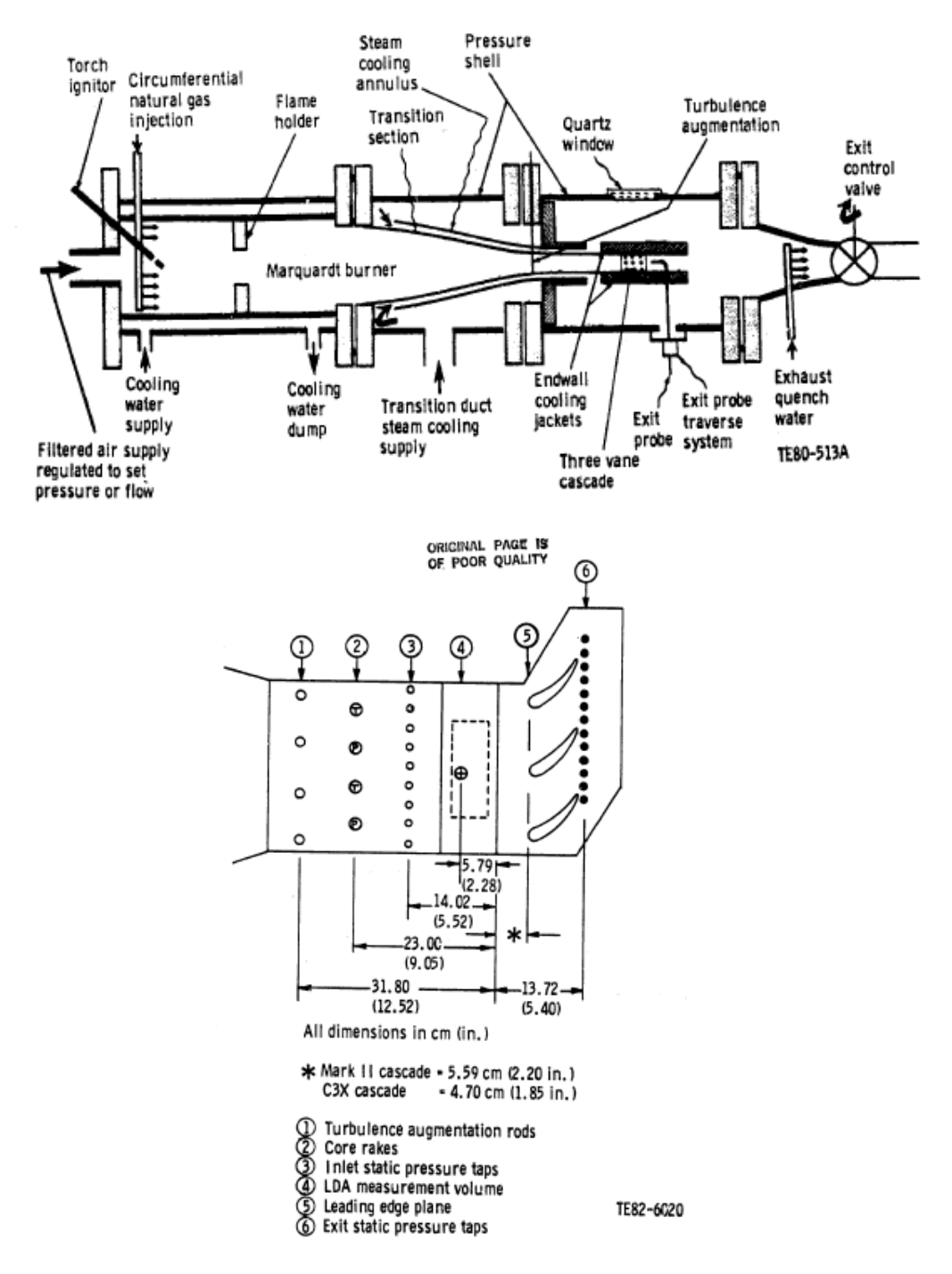

*Figura 18: Schema dell'impianto utilizzato per i test in galleria del vento*

Per le misurazioni di pressione statica, sulla superficie della schiera sono disposte una serie di prese di pressione statica a parete come mostrato nella figura sottostante.

.

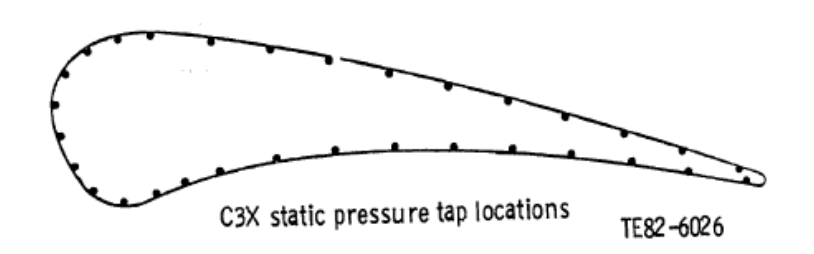

*Figura 19: Disposizione delle prese di pressione statica lungo la superficie del profilo*

Le caratteristiche geometriche e l'assetto della schiera sono riassunte nella tabella sottostante.

| Setting angle        | 59.89  | deg |
|----------------------|--------|-----|
| Air exit angle       | 72.38  | deg |
| Throat               | 3.292  | cm  |
| Vane height          | 7.62   | cm  |
| Vane spacing         | 11.773 | cm  |
| Suction surface arc  | 17.782 | cm  |
| Pressure surface arc | 13.723 | cm  |
| True chord           | 14.493 | cm  |
| Axial chord          | 7.816  | cm  |
|                      |        |     |

*Tabella 9: Caratteristiche geometriche della schiera NASA-C3X*

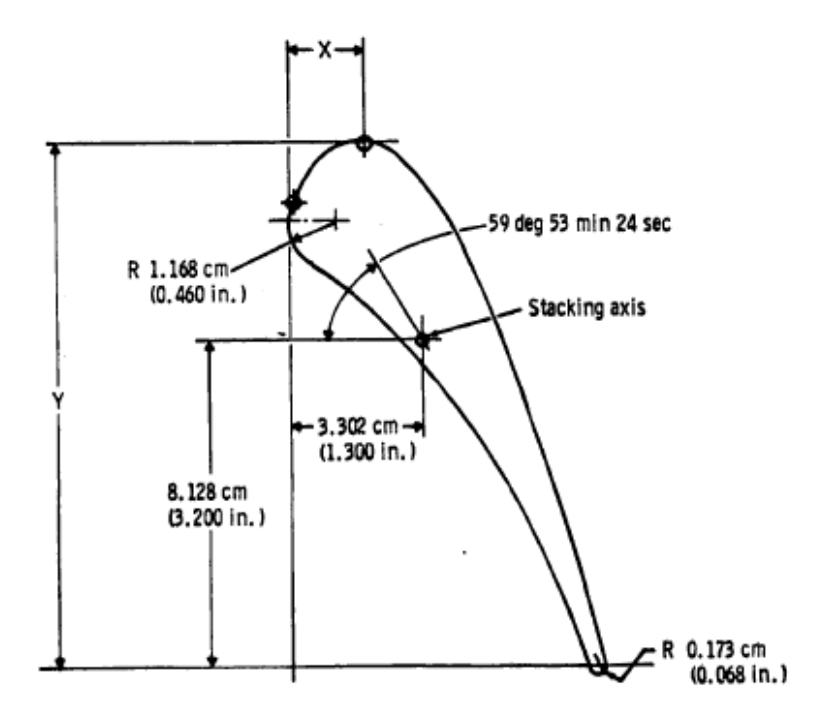

*Figura 20: Assetto geometrico della schiera*

### *5.2.1.1 Test-case condition e soluzione sperimentale*

Nell'analisi sperimentale sono state considerate diverse condizioni, ognuna delle quali è identificata da un codice numerico a quattro cifre, in cui ciascun numero corrisponde a una variabile di controllo dell'esperimento.

|        | Control variable by position |                 |                 |                 |
|--------|------------------------------|-----------------|-----------------|-----------------|
| Code   | <b>Position</b>              | <b>Position</b> | <b>Position</b> | <b>Position</b> |
| number |                              |                 |                 |                 |
|        | M <sub>2</sub>               | Re <sub>2</sub> | Tu              | $\rm T_w/T_g$   |
|        |                              |                 | 6.5             | 0.7             |
|        |                              |                 | 8.3             | 0.8             |
| 3      |                              | $1.510^6$       |                 |                 |
|        | 0.90                         | $2.010^6$       |                 |                 |
|        | 1.05                         | $2.510^6$       |                 |                 |

*Tabella 10: Variabili di controllo per l'analisi sperimentale*

Tra le diverse condizioni, per il presente studio è stata considerata quella identificata dal codice 4422, a cui corrispondono i seguenti valori dei parametri principali:

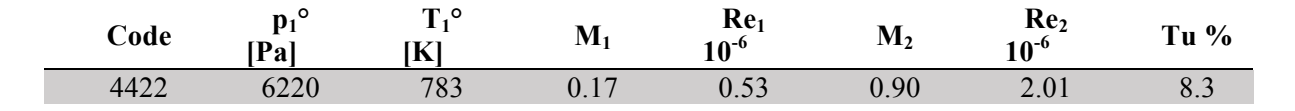

*Tabella 11: Valori principali per il test 4422*

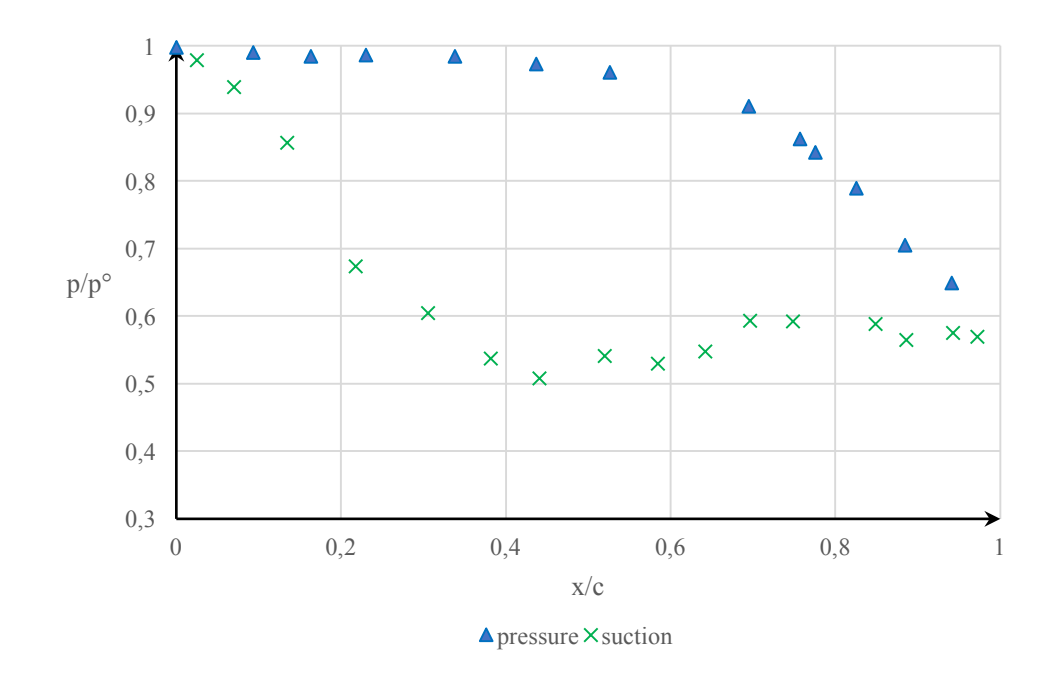

Il risultato ottenuto in tali condizioni è mostrato nel diagramma sottostante.

con:  $p^{\circ}$  = 6220 Pa, c = 0.07816 m.

# 5.2.2 Analisi numerica: caso non-viscoso

### *5.2.2.1 Pre-processing*

### 5.2.2.1.1 Dominio di controllo

Dato le condizioni descritte nei paragrafi precedenti e procedendo in maniera analoga al test-case precedente, il dominio di controllo è così strutturato:

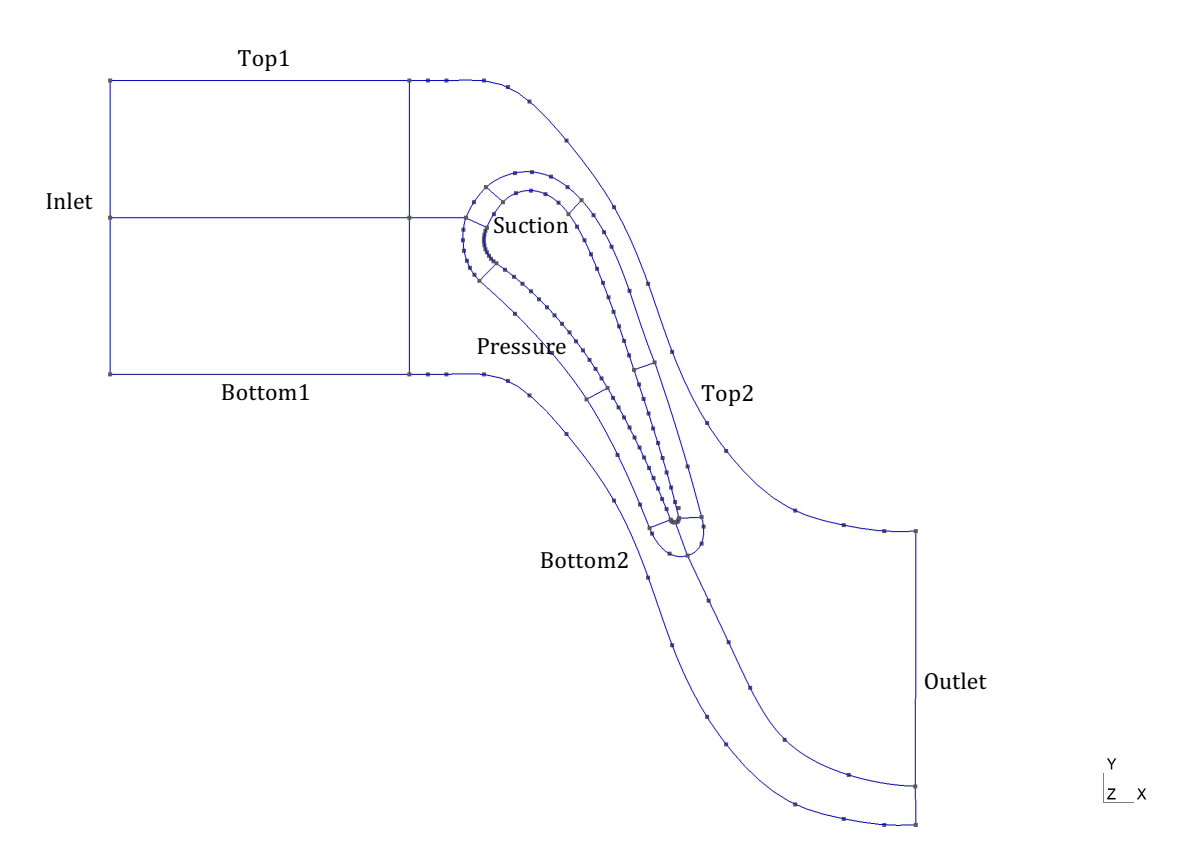

*Figura 21: Schema del dominio e denominazione delle superfici di contorno*

Come il caso precedente il dominio presenta una struttura a blocchi, ma in questo caso è stato realizzato anche un sottodominio attorno al profilo in modo tale da poter meglio gestire e definire la struttura della mesh in prossimità della parete (per la trattazione viscosa).

Anche in questo caso la denominazione delle superfici segue quanto già detto nel test-case precedente.

### 5.2.2.1.2 Mesh di dominio

A differenza del caso precedente, in questo caso si è optato per un approccio ad "O", ovvero si ha un sottodominio che racchiude il profilo. All'interno di questo si è disposto una mesh esaedrica strutturata con un opportuno valore di stretching, che permetterà così di tener in conto gli effetti dello strato limite (per l'analisi viscosa). All'esterno di questo è invece presente una mesh esaedrica non-strutturata (ottenuta mediante la ricombinazione dei triangoli in quadrangoli, senza la successiva operazione *Transfinite Surface*).

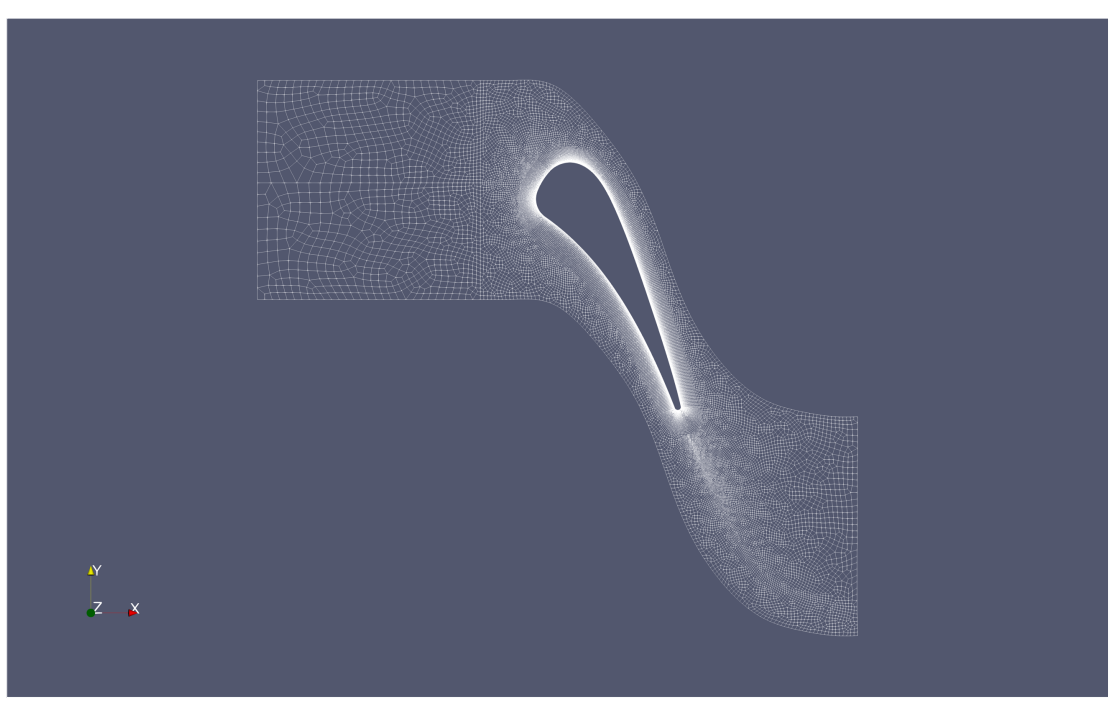

*Figura 22: Vista globale della mesh per la schiera NASA-C3X*

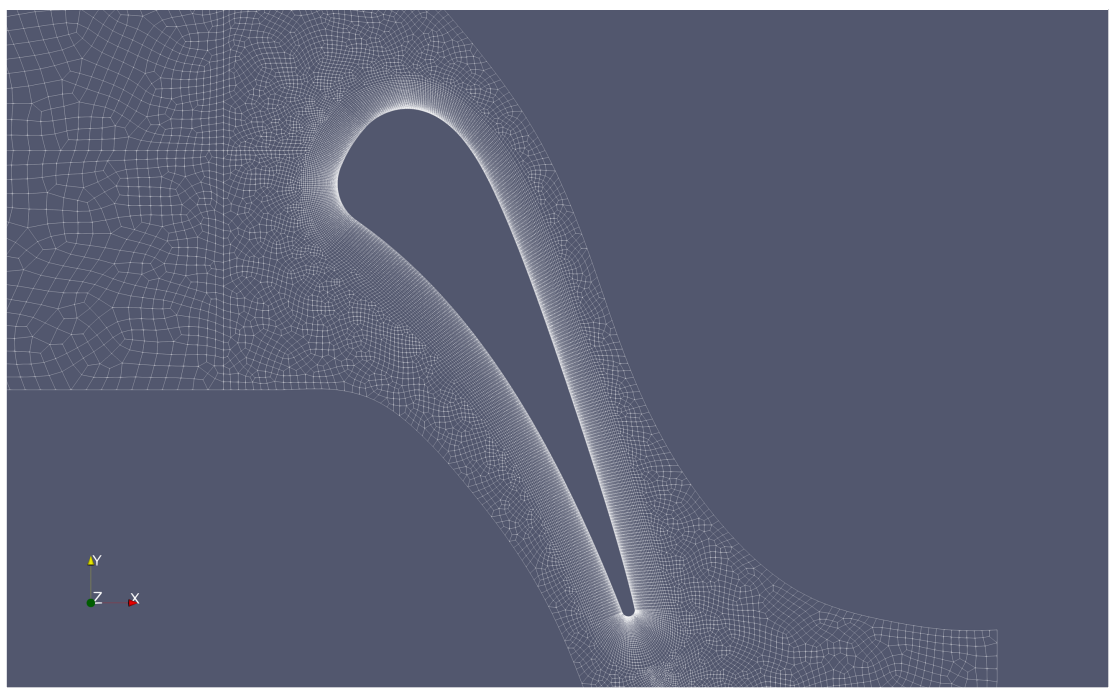

*Figura 23: Vista in primo piano della mesh attorno al profino NASA-C3X*

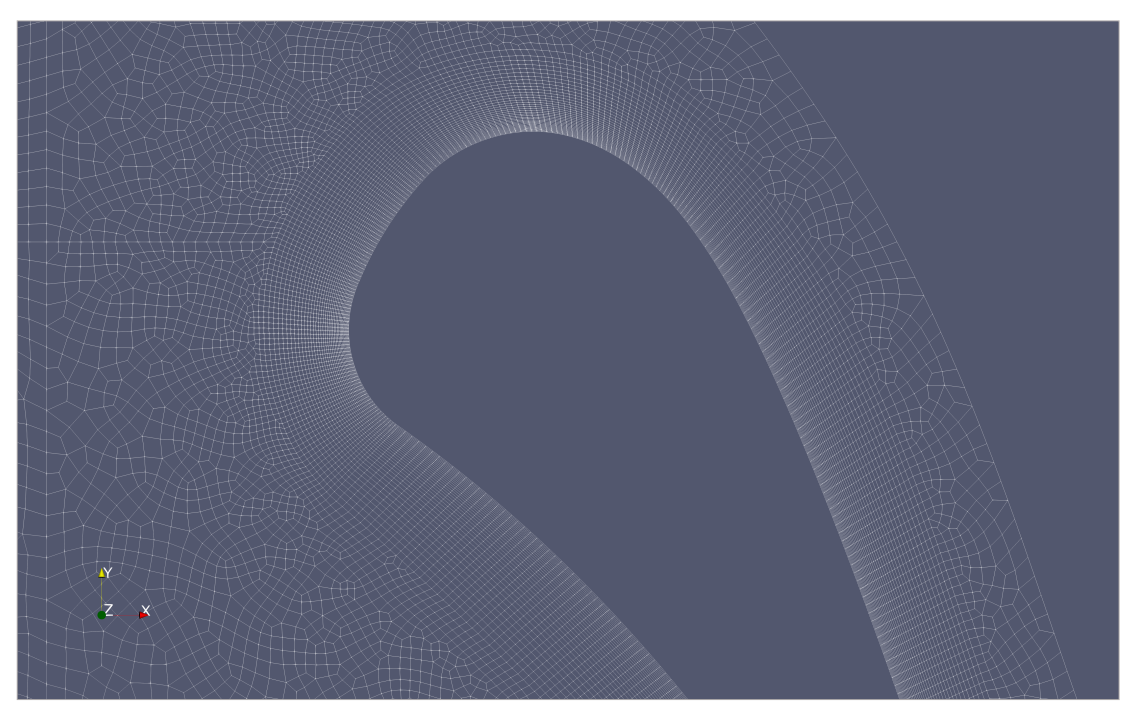

*Figura 24: Particolare della griglia in prossimità del bordo d'attacco*

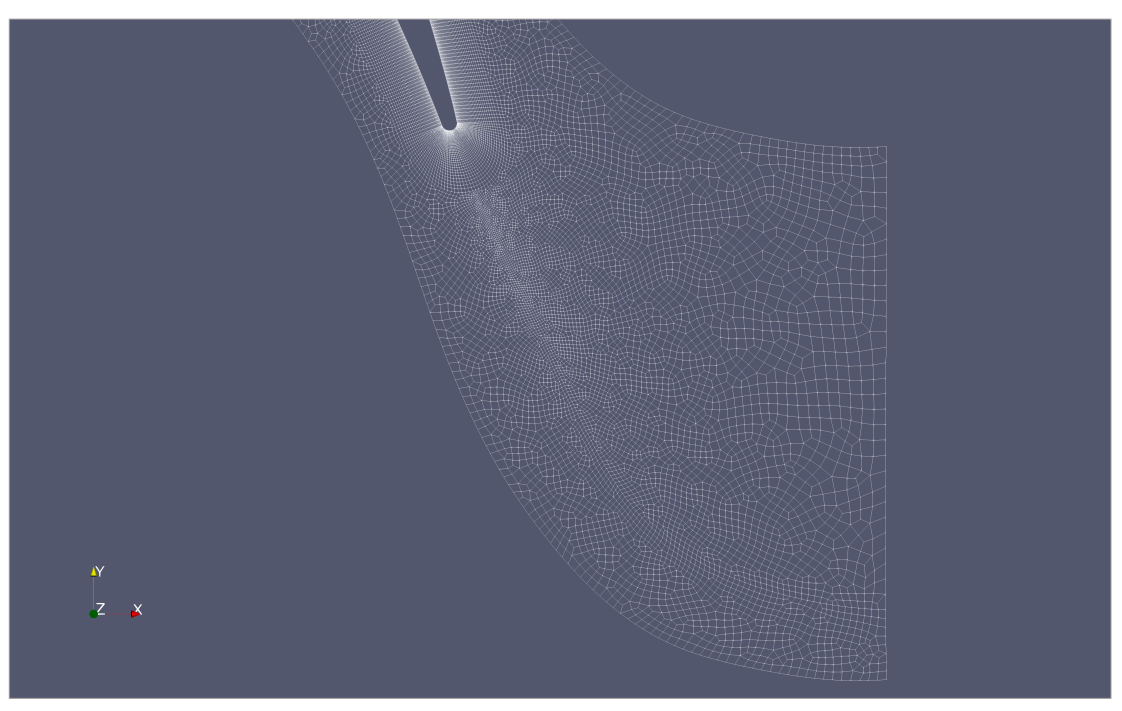

*Figura 25: Particolare della griglia in prossimità del bordo di fuga e in scia*

Come si evince dall'ultima immagine, per analizzare più nel dettaglio le condizioni presenti nella scia si è predisposto un infittimento della griglia in corrispondenza di quest'ultima.

Anche in questo caso si è effettuato un check della mesh, il cui output è mostrato nella tabella sottostante.

|                        | <i>Valore</i>                                      | <b>Status</b> |
|------------------------|----------------------------------------------------|---------------|
| Boundary openness      | $(3.375042e-017 -1.1527102e-017 -3.48709093e-019)$ | ok            |
| Max cell openness      | 3.3003618e-016                                     | ok            |
| Max aspect ratio       | 6.50791547                                         | ok            |
| Minimum face area      | 8.92838107e-09                                     | ok            |
| Maximum face area      | 0.000365383351                                     | $\alpha$      |
| Min volume             | 3.57135243e-010                                    | ok            |
| Max volume             | 1.91208901e-006                                    | ok            |
| Mesh non-orthogonality | (Max=36.2078806 Average=8.61317643)                | ok            |
| Max skewness           | 0.834563699                                        | ok            |
| Total elements         | 31368                                              |               |

*Tabella 12: Valori in output dal checkMesh per la schiera NASA-C3X (caso non viscoso)*

### 5.2.2.1.3 Condizioni al contorno

Per il caso inviscido vale già quanto detto in precedenza per il test-case Hobson. Di seguito è riportata la tabella relativa alle condizioni al contorno definite nel file *boundary*.

| Contorno     | Condizione |  |
|--------------|------------|--|
| Suction      | wall       |  |
| Pressure     | wall       |  |
| Inlet        | patch      |  |
| Outlet       | patch      |  |
| Top1         | cyclic     |  |
| Top2         | cyclic     |  |
| Bottom1      | cyclic     |  |
| Bottom2      | cyclic     |  |
| frontAndBack | empty      |  |

*Tabella 13: Condizioni al contorno per la schiera NASA-C3X*

### 5.2.2.1.4 Condizioni iniziali

A differenza del caso precedente, le condizioni in ingresso sono totalmente definite. Per cui, con i valori introdotti in precedenza, si ha:

$$
p_{o1} = p_1 \left( 1 + \frac{\gamma - 1}{2} M_1^2 \right)^{\frac{\gamma}{\gamma - 1}} \rightarrow p_1 = 6095.788 Pa
$$
  

$$
T_{o1} = T_1 = \left( 1 + \frac{\gamma - 1}{2} M_1^2 \right) \rightarrow T_1 = 778.5 K
$$

Una volta note la pressione statica e la temperatura in ingresso è possibile ricavare il valore della velocità:

$$
a = \sqrt{\gamma RT} = 559.773 \, \frac{m}{s} \quad \rightarrow \quad M = \frac{U}{a} \rightarrow U = 95.3 \, \frac{m}{s}
$$

In maniera analoga, considerando costanti pressione e temperatura totali, si ricavano le condizioni in uscita:

$$
p_{o2} = p_{o1} = p_2 \left( 1 + \frac{\gamma - 1}{2} M_2^2 \right)^{\frac{\gamma}{\gamma - 1}} \rightarrow p_2 = 3677.63 Pa
$$
  
\n
$$
T_{o2} = T_{o1} = T_2 = \left( 1 + \frac{\gamma - 1}{2} M_2^2 \right) \rightarrow T_2 = 673.83 K
$$
  
\n
$$
a = \sqrt{\gamma RT} = 520.33 m /_S \rightarrow M = \frac{U}{a} \rightarrow U = 468.3 m /_S
$$

Poiché  $\theta_2 = 72.38^\circ$ :

$$
U_{2x} = 141.755 \, \frac{m}{s} \quad U_{2y} = 446.33 \, \frac{m}{s}
$$

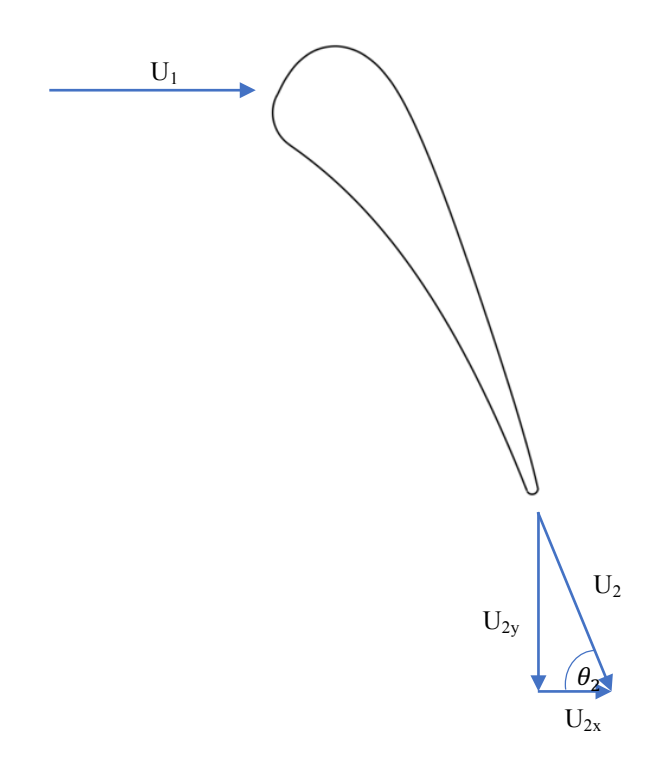

*Figura 26: Triangoli di velocità in ingresso ed uscita al profilo*

Come nel caso precedente, i valori numerici sono riportati all'interno del file *globals.h*, Di seguito è riportata una tabella con le diverse condizioni imposte per ciascun contorno.

| Contorno     |                 | т                |                 |
|--------------|-----------------|------------------|-----------------|
| Suction      | zeroGradient    |                  | slip            |
| Pressure     | zeroGradient    |                  | slip            |
| Inlet        | totalPressure   | totalTemperature | zeroGradient    |
| Outlet       | waveTrasmissive | inletOutlet      | waveTrasmissive |
| Top1         |                 | cyclic           |                 |
| Top2         | cyclic          |                  |                 |
| Bottom1      | cyclic          |                  |                 |
| Bottom2      | cyclic          |                  |                 |
| frontAndBAck |                 | cyclic           |                 |

*Tabella 14: Condizioni al contorno per i campi p, T, U (NASA-C3X)*

# 5.2.2.1.5 Set-up

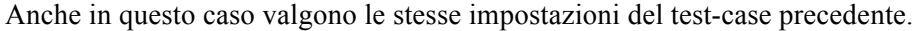

| <b>Time control</b> |              |  |
|---------------------|--------------|--|
| startFrom           | latestTime   |  |
| stopAt              | endTime      |  |
| endTime             | 1000000      |  |
| deltaT              | 0.0001       |  |
|                     | Data writing |  |
| writeControl        | timeStep     |  |
| writeInterval       | 1000         |  |
| purgeWrite          | 50           |  |
| writeFormat         | Acii         |  |
| writePrecision      | 9            |  |
| writeCompression    | $^{on}$      |  |
| timeFormat          | general      |  |
| timePrecision       | 9            |  |
| Other settings      |              |  |
| adjustTimeStep      | true         |  |
| maxCo               | 0.3          |  |
| runTimeModifiable   | true         |  |

*Tabella 15: Principali settaggi del file controlDict per la schiera NASA-C3X (caso non viscoso)*

### *5.2.2.2 Post-processing*

l,

Una volta raggiunta la stazionarietà, si ottiene la condizione raffigurata nelle immagini sottostanti.

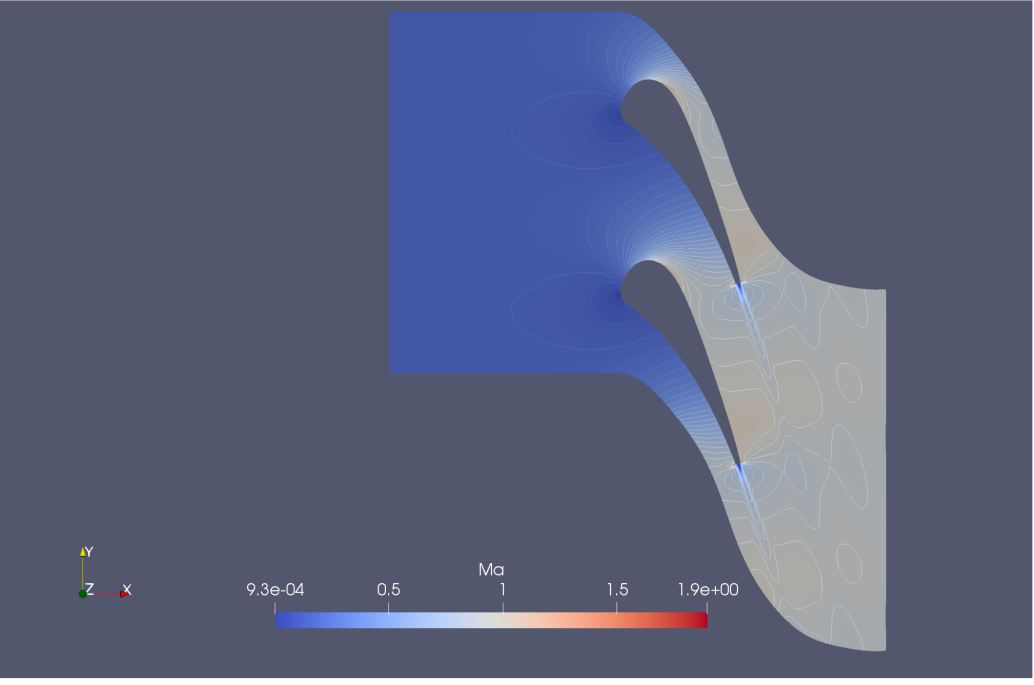

*Figura 27: Contour line del numero di Mach tra due profili successivi*

Mediante paraView si estrapolano i valori di pressione statica agente sulla superficie del profilo e li si confronta con i dati sperimentali ed analitici.

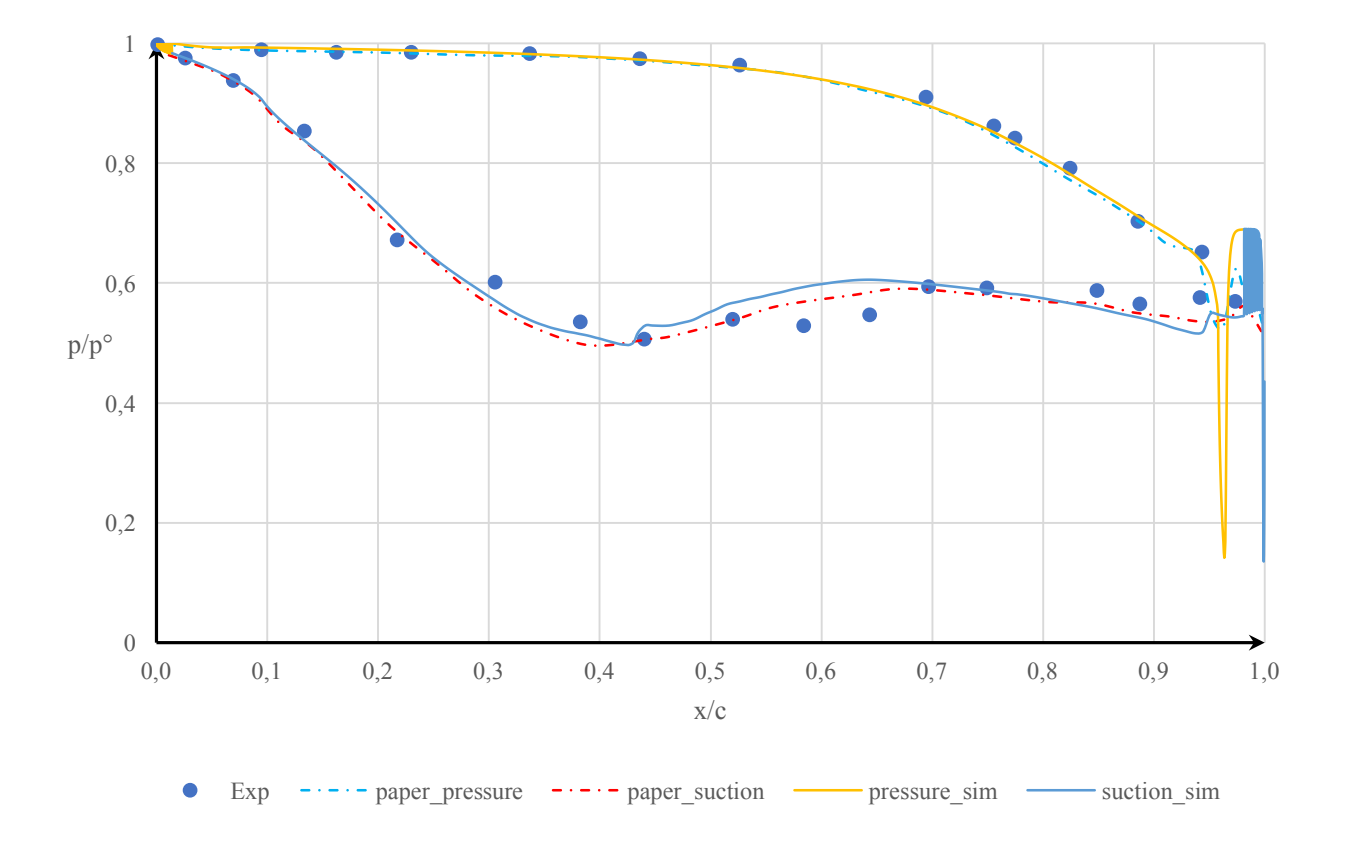

Come si può notare dal grafico, la simulazione adiabatica non-viscosa presenta una buona sovrapposizione con i dati sperimentali e con la soluzione numerica di confronto. In particolare, la minor accelerazione che presenta il fluido sul contorno pressure non determina fenomeni particolari e di conseguenza si ha una buona sovrapposizione della soluzione con quelle di riferimento. Situazione diversa invece si ha sul contorno *suction*, in quanto sono presenti intensi gradienti di pressione favorevoli che comportano ad una progressiva accelerazione del flusso. Tale accelerazione prosegue fino a quando, in prossimità della sezione di gola del canale tra due profili, il fluido rallenta per poi accelerare nuovamente fino al trailing edge, in cui sono presenti diverse oscillazioni che risultano amplificate per l'assenza dell'effetto smorzante dovuta alla viscosità.

Dopo quanto appena detto è possibile affermare che in via preliminare una trattazione non viscosa risulta un valido strumento per la determinazione dei carichi aerodinamici agenti sul profilo, in quanto in presenza di elevati numeri di Reynolds gli effetti convettivi sono preponderanti rispetto a quelli viscosi (non tenendo in considerazione lo strato limite ovviamente). Detto ciò è possibile constatare la corretta impostazione del problema a livello numerico, per cui si ha una buona base di partenza per la successiva trattazione in presenza degli effetti viscosi.

59

# 5.2.3 Analisi numerica: caso viscoso

L'attivazione degli effetti viscosi si ottiene modificando il file testo *turbulentProperties*, passando da *laminar* a *RANS* (*Reynolds Average Navier-Stokes*). Ciò consente di impostare un modello di turbolenza basato sulla media temporale di Reynolds, modello che deve essere esplicitato sempre all'interno dello stesso file. Come già introdotto in precedenza, il modello di turbolenza designato è lo Spalart-Allmaras.

### *5.2.3.1 Pre-processing*

### 5.2.3.1.1 Mesh di dominio

Considerando gli effetti viscosi, la mesh deve poter risolvere le più piccole scale del moto, compatibilmente con le prestazioni fornite dal calcolatore. Per cui è necessario infittire la mesh in prossimità del profilo, in particolare nella regione più prossima alla parete per poter risolvere gli effetti di parete (strato limite) e lungo la scia a valle del profilo.

Dato che un aumento di elementi comporta un incremento del costo computazionale, per ridurre i tempi di simulazione si è optato per una mesh grossolana (stessa impostazione del caso non-viscoso) per risolvere il transitorio iniziale, per poi infittirla successivamente per incrementare la risoluzione di simulazione. Per mappare il campo di moto ottenuto dalla mesh più grossolana si utilizza il comando:

### mapFields <source dir> -consistent

Per poter risolvere accuratamente lo strato limite, si deve avere una certa spaziatura degli elementi in prossimità della parete, che è funzione del valore di  $y<sup>+</sup>$  richiesto. Per cui, ricavando la viscosità dinamica e la densità con le condizioni iniziali presenti in ingresso, e considerando un  $y^+ = 1$ :

$$
\left\{ \begin{aligned} U_1 &= 95.3 \ m/s \\ p_1 &= 6095.78 \ Pa \\ T_1 &= 778.5 \ K \\ Re_1 &= 530000 \\ \rho_1 &= 0.0272 \ {kg/m_3} \end{aligned} \right. \qquad \longrightarrow \qquad \begin{aligned} \nu_1 &= 2.6 \cdot 10^{-5} \ m^2/s \\ \Delta s &= 6.14875 \ 10^{-5} m \\ \end{aligned}
$$

Per ottenere quel valore di spaziatura in prossimità della parete è necessario impostare la corretta "progressione" della suddivisione in quell'area. Per ottenere ciò, noto lo spessore dell'area attorno al profilo, mediante un ciclo iterativo svolto in Excel è stato trovato il corretto valore di tale progressione, attestatosi a 0.94384982.

I valori di riferimento della mesh più fine sono mostrate nella tabella sottostante.

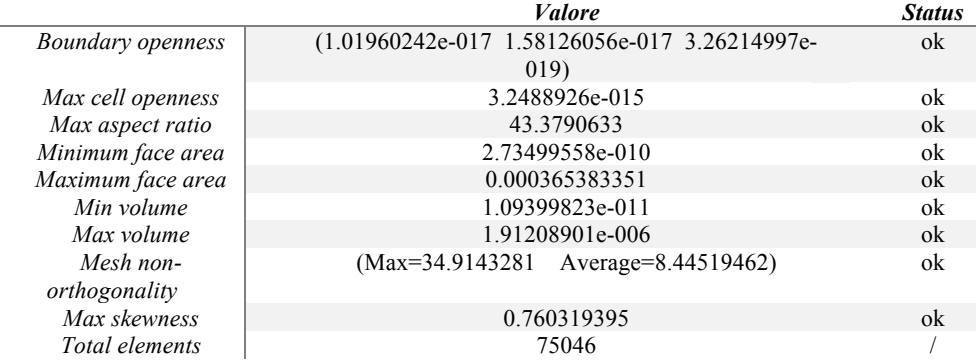

*Tabella 16: Valori in output dal checkMesh per la schiera NASA-C3X (caso viscoso)*

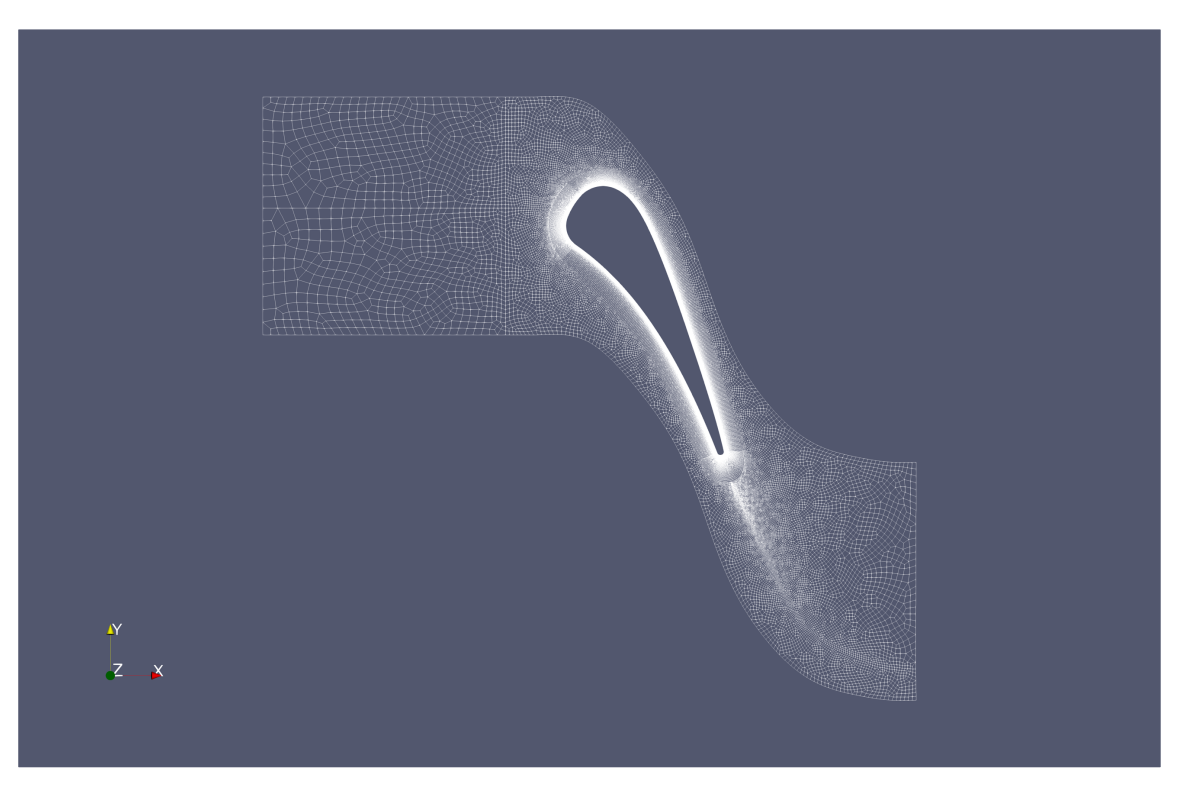

*Figura 28: Vista globale della mesh di dominio con infittimento per lo strato limite*

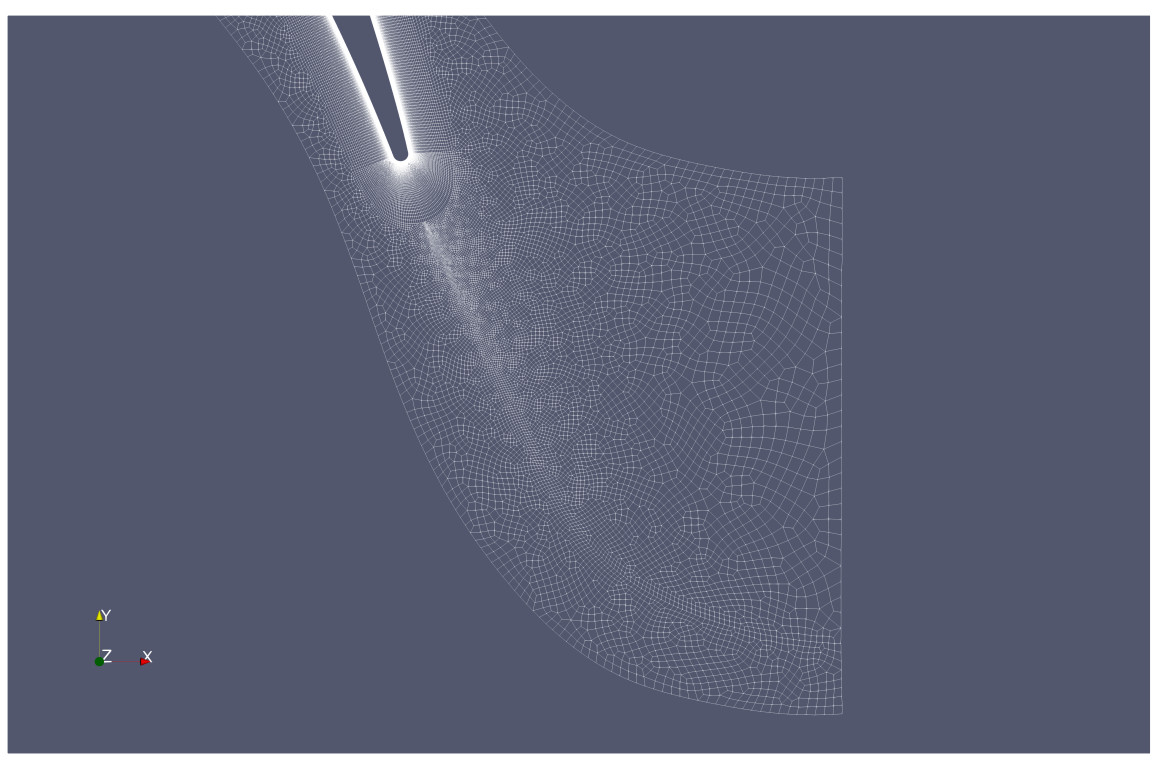

*Figura 29: Particolare della mesh in scia al profilo*

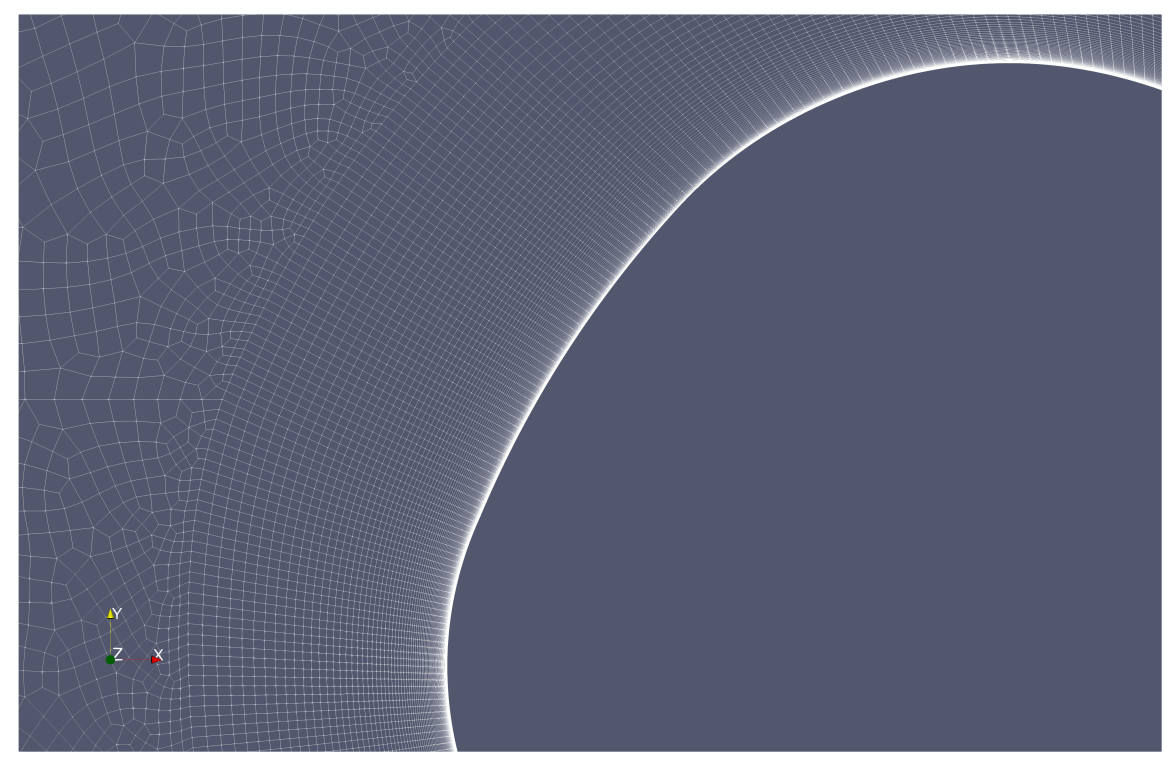

*Figura 30: Particolare della mesh al bordo d'attacco*

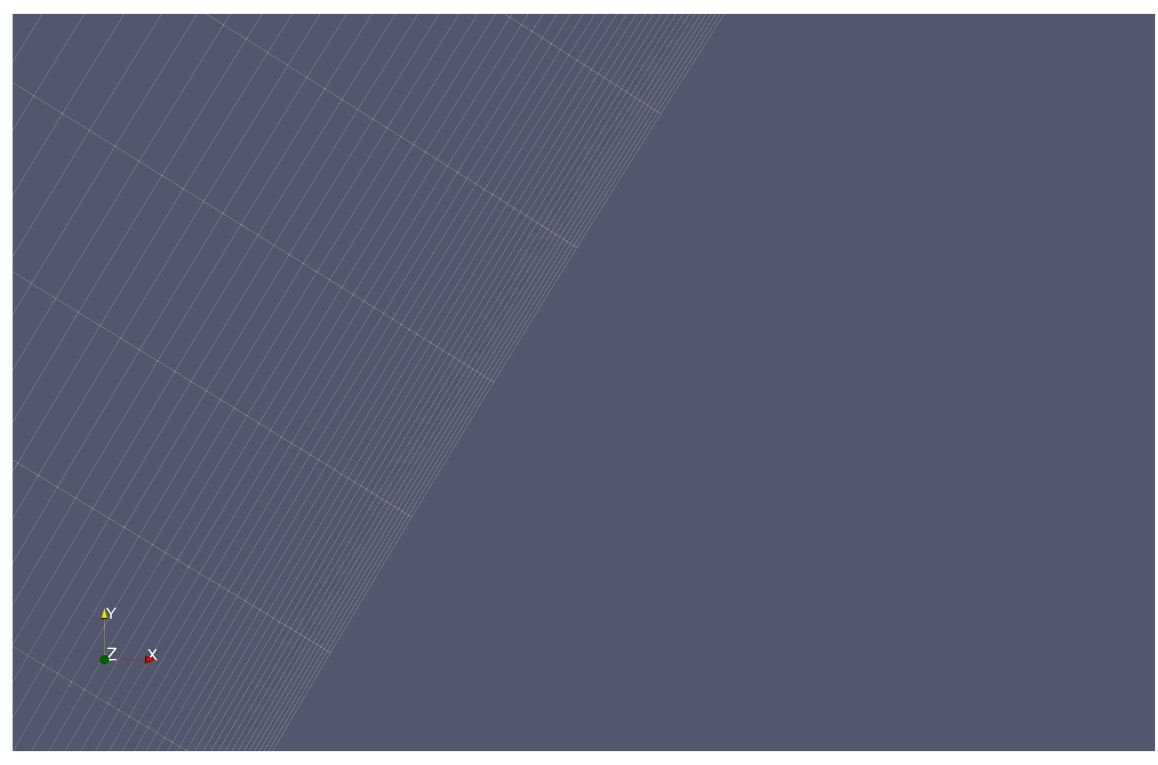

*Figura 31: Particolare della mesh in prossimità della parete*

#### 5.2.3.1.2 Set-up

Il set-up della simulazione rimane identico al precedente, l'unico parametro a variare con la mesh più fine sarà il time-step, il quale è stato ridotto di un ordine di grandezza.

| Time control |            |  |
|--------------|------------|--|
| startFrom    | latestTime |  |
| stopAt       | endTime    |  |
| endTime      | 1000000    |  |
| deltaT       | 0.00001    |  |

*Tabella 17: Time control del file controlDict per la schiera NASA-C3X (caso viscoso)*

Dato il maggior costo computazionale richiesto, da qui in avanti i calcoli sono stati eseguiti in parallelo. Per procedere in tal modo è necessario creare all'interno della directory system il file *decomposeParDict*, il quale permette di impostare i criteri di suddivisone del dominio in un numero di blocchi pari a quello dei processori da utilizzare (in questo caso 4), in cui su ciascun blocco andrà ad operare un solo processore. Per lanciare la simulazione in parallelo, è necessario specificare il numero di processori ed il risolutore da utilizzare (in questo caso rhoCentralFoam) mediante il comando *mpirun*:

mpirun –np 4 rhoCentralFoam -parallel

Una volta terminata la simulazione, per visualizzare i dati nella successiva fase di post-processing è necessario re-assemblare il dominio mediante il comando *reconstructPar*.

### 5.2.3.1.3 Condizioni iniziali e di contorno

Alle condizioni al contorno del caso inviscido si vanno ad aggiungere le seguenti tre variabili necessarie per la trattazione viscosa col modello Spalart-Allmaras:  $\alpha_T$ ,  $\nu_T$  ed  $\tilde{\nu}_T$ .

Come già descritto nel paragrafo dedicato al modello Spalart-Allmaras,  $v_T$  ed  $\tilde{v}_T$ , per il campo indisturbato, devono rientrare all'interno di un certo intervallo:

$$
\tilde{v}_{T,farField} = 3v_{\infty} \div 5v_{\infty} \qquad \qquad v_{T,farField} = 0.210438v_{\infty} \div 1.294234v_{\infty}
$$

Per il coefficiente moltiplicativo di  $v<sub>T</sub>$  si è scelto un valore unitario, mentre per  $\tilde{v}<sub>T</sub>$  un coefficiente pari a 3. Per cui:

$$
\tilde{v}_{T,\infty} = 3v_{\infty} = 7.8 \cdot 10^{-5} \frac{m^2}{s} \qquad v_{T,farField} = 1v_{\infty} = 2.6 \cdot 10^{-5} \frac{m^2}{s}
$$

Per le variabili  $\alpha_T$  e  $\nu_T$ , sono disponibili delle funzioni di parete, fatta eccezione però per la variabile  $\tilde{v}_T$ . Per tale motivo (e soprattutto per avere risultati più attendibili) si è scelto un valore di  $y^+$  pari a 1, il che consente di risolvere direttamente lo strato limite, bypassando tale circostanza.

Per quanto concerne invece gli altri parametri, le impostazioni rimangono le medesime del caso non viscoso eccetto per la variabile U, in cui si passa dalla condizione *slip* a no-slip (condizione di aderenza a parete).

| $\alpha_T$                      | $v_{\tau}$              | $\tilde{\nu}_T$ |
|---------------------------------|-------------------------|-----------------|
| compressible::alphaWallFunction | nutUSpaldingWallFuction | fixedValue      |
| compressible::alphaWallFunction | nutUSpaldingWallFuction | fixedValue      |
| calculated                      | freeStream              |                 |
| calculated                      | freeStream              |                 |
|                                 | cyclic                  |                 |
|                                 | cyclic                  |                 |
|                                 | cyclic                  |                 |
|                                 | cyclic                  |                 |
|                                 | cyclic                  |                 |
|                                 |                         |                 |

*Tabella 18: Condizioni al contorno per le variabili turbolente*

### *5.2.3.2 Sensitività della griglia*

Come per il test-case precedente si passa a definire la sensitività della mesh, ovvero come varia la soluzione all'aumentare del numero di elementi presenti nel dominio di controllo. Tale procedura risulta necessaria in quanto permette di evitare l'utilizzo di mesh infittite più del necessario, le quali comportano un aumento del costo computazionale non indifferente. La procedura presenta però un limite dato dalle performance fornite dal calcolatore utilizzato, per cui si è proceduto in modo tale da garantire un corretto bilanciamento tra accuratezza di soluzione e velocità di calcolo.

L'analisi è stata eseguita su quattro differenti mesh, che si differiscono in base al numero di nodi che costituiscono la griglia computazionale: 12.000, 39.000, 89.000 e 151.000. Il grafico sottostante mette a confronto i risultati ottenuti dalle quattro simulazioni.

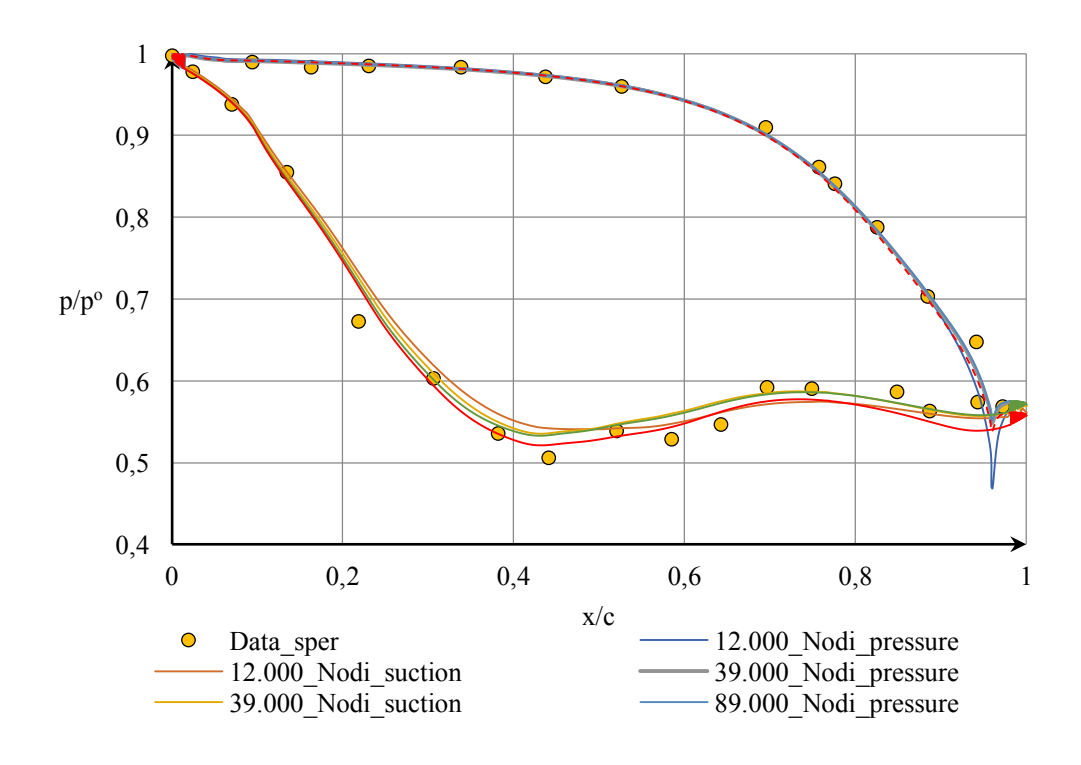

Come si evince dal grafico la soluzione sul profilo pressure non differisce di molto tra una griglia e l'altra, fatta eccezione della parte in prossimità del bordo di fuga, mentre sul contorno suction la soluzione varia più distintamente man mano che si infittisce la griglia.

Per verificare l'andamento della soluzione tra una griglia e l'altra si prendono in considerazione due punti del profilo, rispettivamente a x/c=0.1 e x/c=0.5, sia sul contorno superiore che su quello inferiore del profilo. Diagrammando il rispettivo valore di  $p/p<sup>o</sup>$  di ciascuna griglia si ottiene quanto mostrato nei grafici sottostanti.

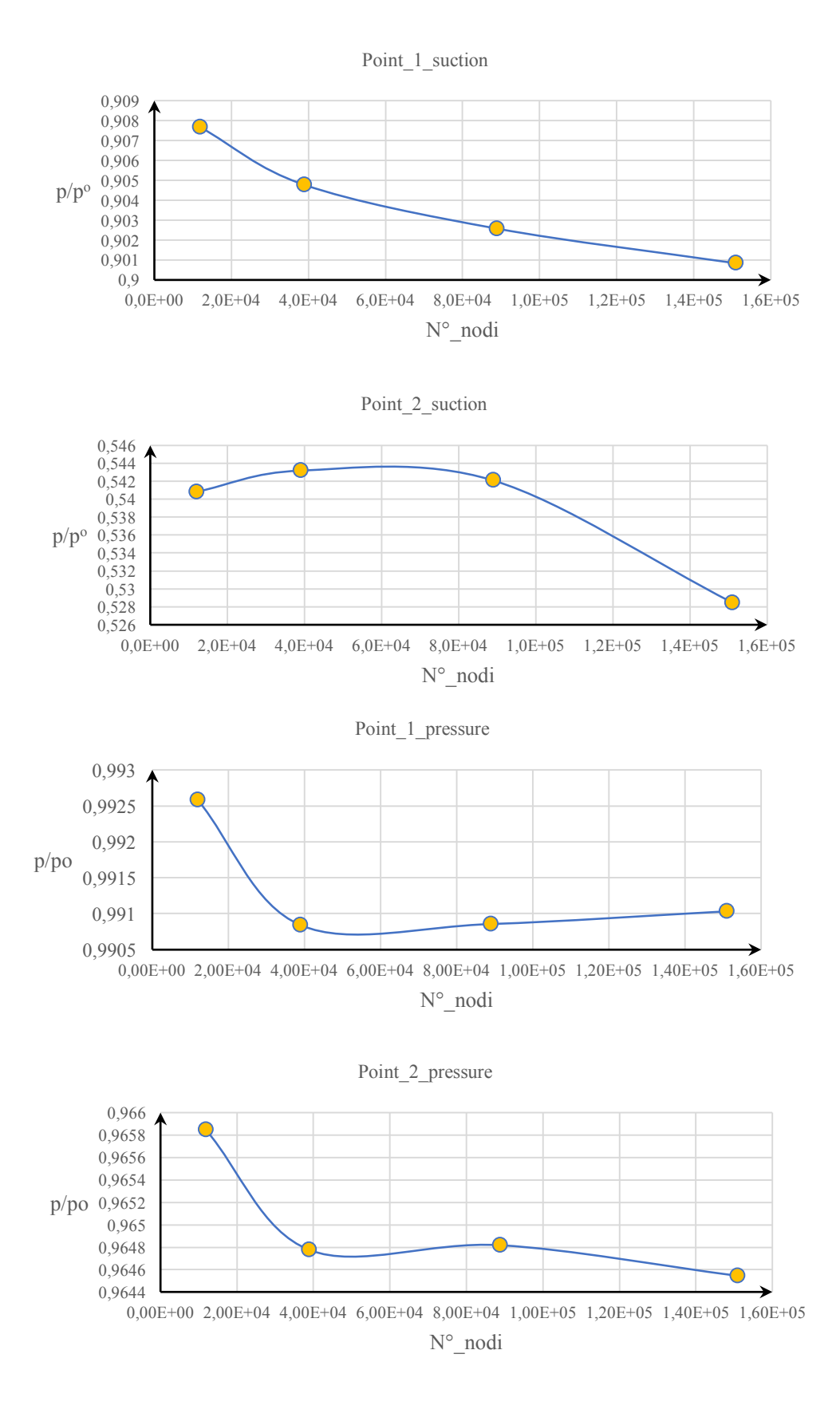

Come si può notare dai grafici precedenti all'aumentare del numero di nodi la soluzione non risulta ancora indipendente dalla griglia. Poiché un ulteriore incremento del numero di nodi comporterebbe un costo computazionale eccessivo, determinando un aumento non necessario dei tempi di simulazione, la scelta ricade verso la griglia da 151.000 nodi, in quanto fornisce una soluzione plausibile ed in linea con i dati sperimentali con un costo computazionale accettabile, in grado così di fornire risposte rapide qualora risultasse necessario variare le condizioni al contorno o altri parametri.

### *5.2.3.3 Post-processing*

Mediante il comando Transform disponibile in paraView è possibile copiare e traslare il dominio lungo una coordinata, consentendoci così di visualizzare meglio l'interazione tra due pale adiacenti. Una volta raggiunta la stazionarietà si ha la condizione raffigurata nell'immagine sottostante. Dalla figura si nota che all'interfaccia tra i due domini adiacenti le contourline non combaciano perfettamente. Ciò è dovuto alla tolleranza di match tra le due superfici periodiche imposta nel file boundary nella directory constant.

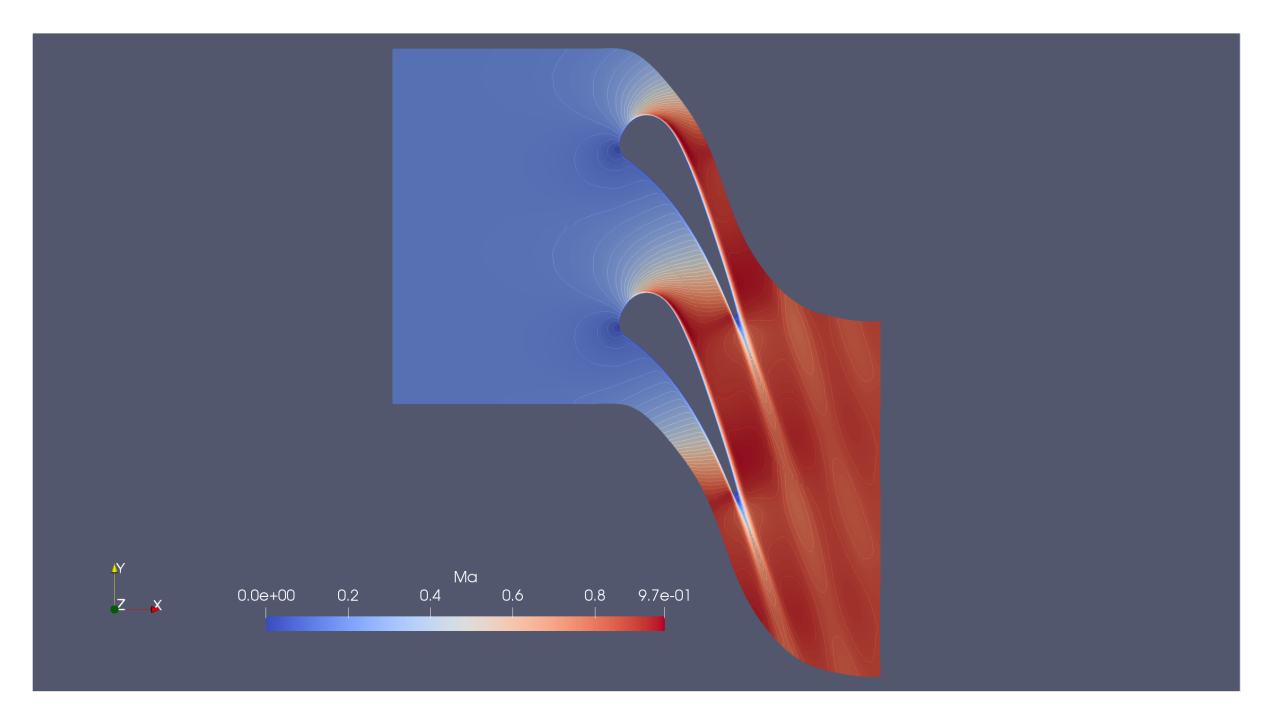

*Figura 32: Contour line del campo di Mach tra due profili adiacenti*

Risulta chiaramente evidente, rispetto al caso non-viscoso, la formazione dello strato limite, il cui spessore aumenta man mano che ci si sposta da bordo d'attacco al bordo di fuga (in particolare sul contorno superiore). La scia del profilo risulta più evidente rispetto al caso precedente, effetto dovuto principalmente allo strato limite che in prossimità del bordo di fuga "separa". Inoltre risulta apprezzabile la tendenza alla formazione di un urto tra il dorso del profilo inferiore e l'intradosso di quello superiore in corrispondenza della sezione di gola del canale tra i due profili.

Nelle due immagini sottostanti sono mostrati rispettivamente un particolare dello strato limite sul dorso del profilo, ed uno della scia per meglio mostrare la zona di ricircolo che risiede al suo interno.

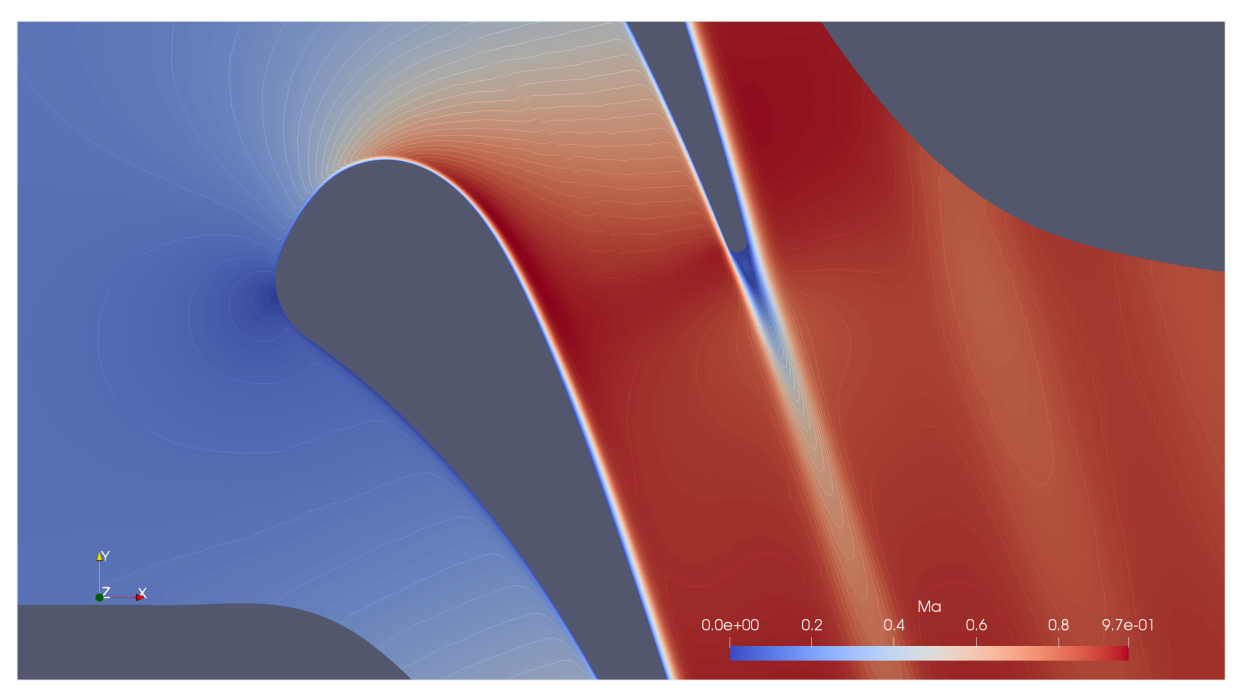

*Figura 33: Contourline del Mach all'interno del canale tra due profili adiacenti*

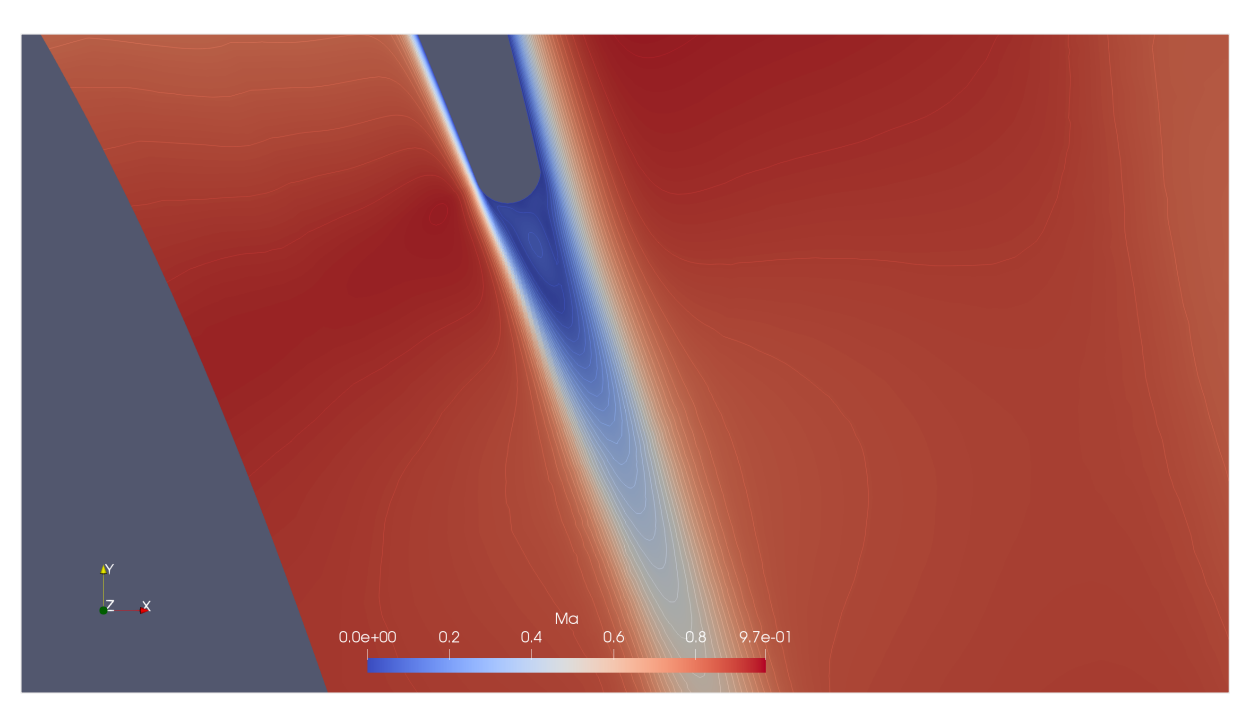

*Figura 34: Contouline del Mach in scia al profilo*

Estrapolando nuovamente, mediante paraFoam, i valori di pressione statica agente sul profilo, si effettua il confronto con la soluzione sperimentale e quella numerica.

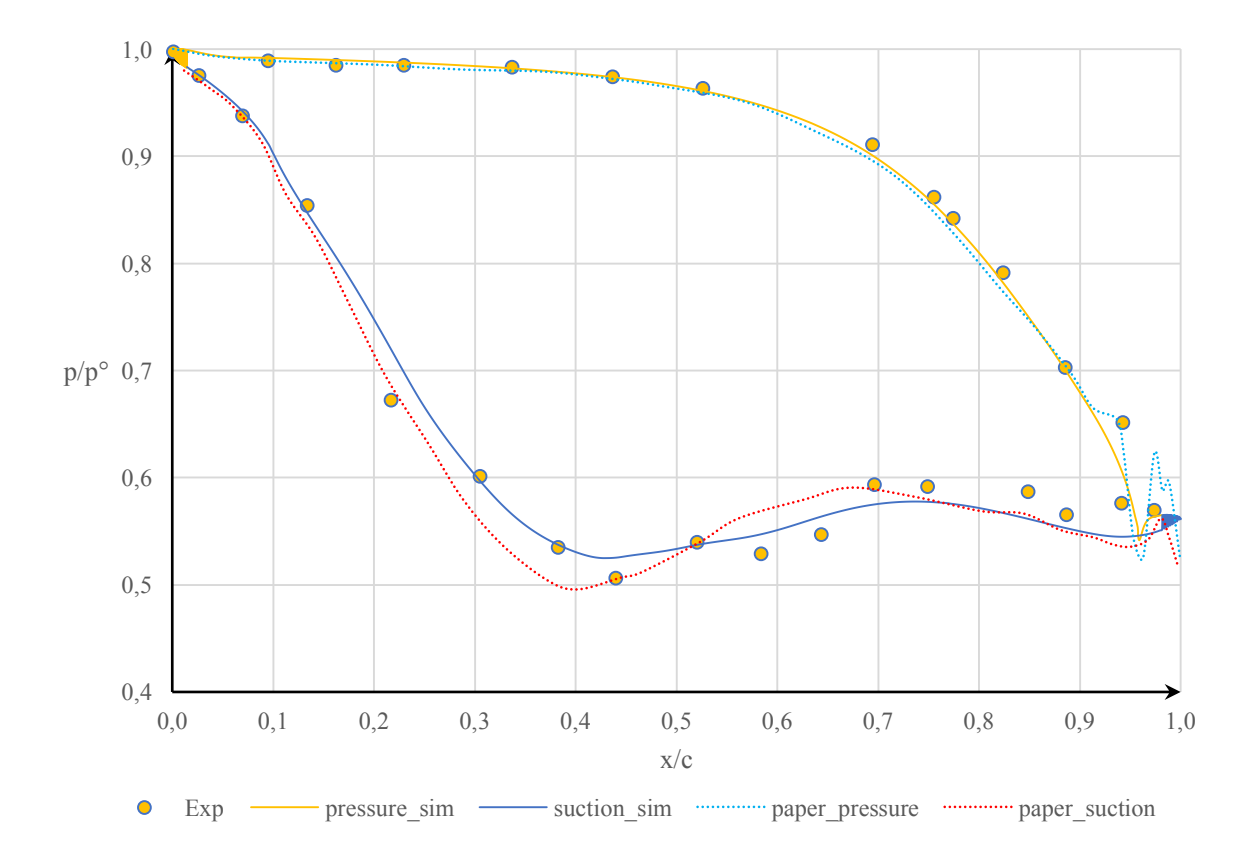

Come già introdotto in precedenza la simulazione presenta un buon livello di compromesso con i dati sperimentali e con quelli numerici. Come per il caso non-viscoso, l'andamento della pressione statica sul contorno pressure ha una migliore sovrapposizione con i dati sperimentali rispetto al contorno suction, in cui si evidenzia una minor accelerazione del fluido (rispetto al caso reale) probabilmente dovuto ad un eccessivo smorzamento viscoso a livello numerico, che comporta anche una attenuazione delle variazioni di pressione lungo il contorno, rendendole più "smooth".

Le due soluzioni numeriche presentano un certo discostamento l'una dall'altra, in particolare sul contorno suction in cui sono presenti intensi gradienti di pressione favorevoli. La differenza sostanziale risiede principalmente nel fatto che le due soluzioni, oltre ad adottare due modelli di turbolenza differenti (Spalart-Allmaras vs  $k - \omega$  model), presentano anche un diverso numero di elementi che definiscono la mesh di dominio (75000 contro 14000). Inoltre, in questa analisi non si è tenuto conto degli effetti dovuti allo scambio termico tra parete e fluido.

68
#### 5.2.3.3.1 Analisi dello strato limite

Avendo ricavato la soluzione sino all'interno dello strato limite, è possibile analizzarne la struttura. Si considerino tre punti distinti lungo il profilo Suction. Tracciando una retta normale al profilo in quel punto è possibile diagrammare l'andamento della velocità in prossimità della parete.

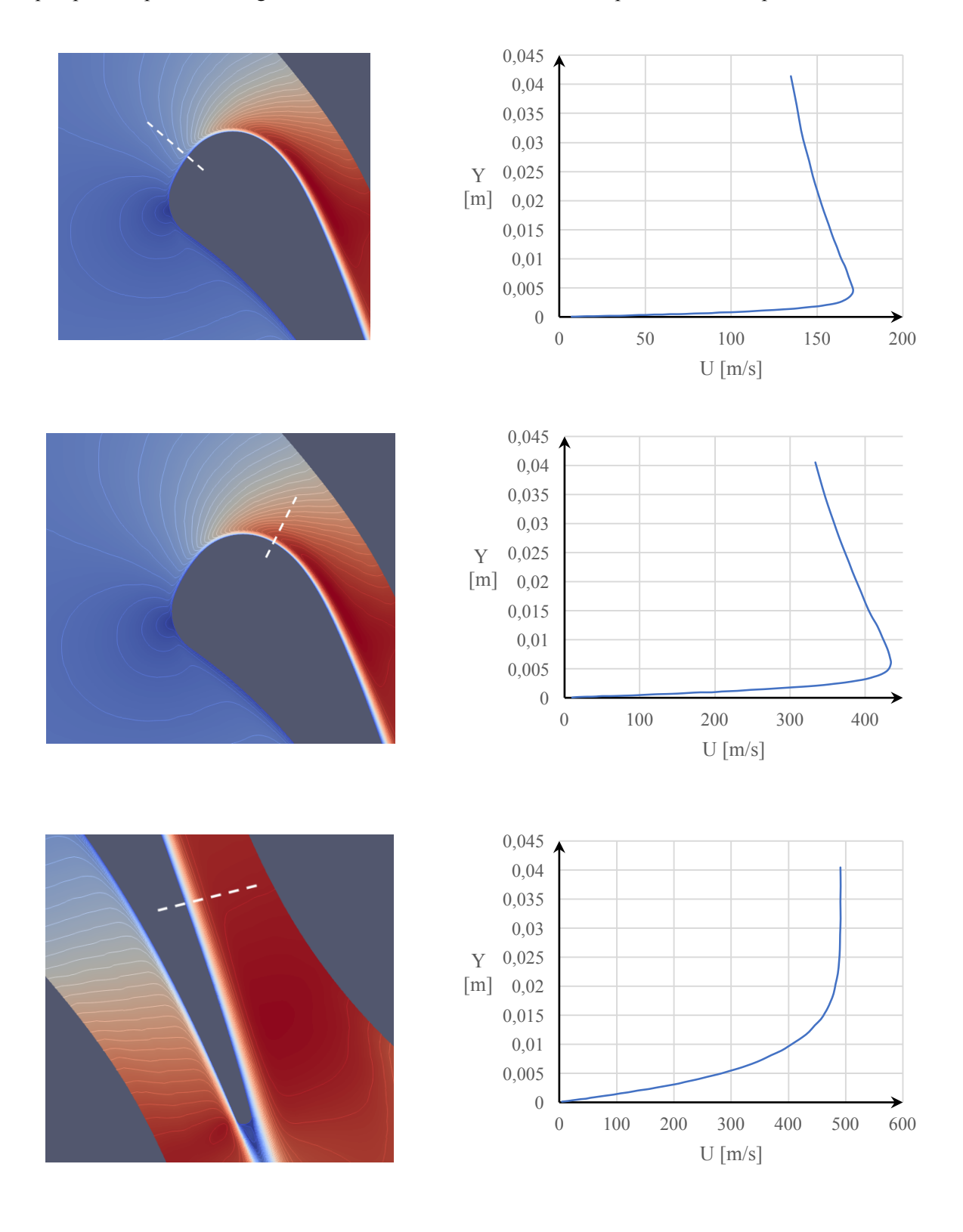

Poiché le caratteristiche del fluido variano lungo il profilo, per determinare le variabili di parete ( $y^+$ e u<sup>+</sup>) sono state ricavate le diverse condizioni in ciascun punto considerato. In particolare per lo sforzo a parete è stato utilizzato il comando:

#### rhoCentralFoam –postProcess –func wallShearStress

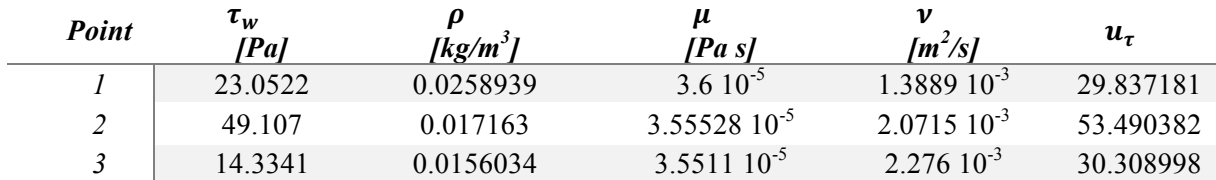

*Tabella 19: Proprietà locali del fluido*

La viscosità dinamica viene ricavata dalla relazione di Shuterland:

$$
\mu = \frac{A_s \sqrt{T}}{1 + \frac{T_s}{T}} \qquad \begin{cases} A_s = 1.4792 \ 10^{-6} \frac{kg}{m \ s \sqrt{K}} \\ T_s = 116 \ K \end{cases}
$$

in cui  $A_s$  e  $T_s$  sono rispettivamente la costante e la temperatura di Shuterland. Successivamente è possibile determinare la viscosità cinematica, la velocità di attrito e di conseguenza le variabili di parete:

$$
v = \frac{\mu}{\rho}
$$
  $u_{\tau} = \sqrt{\frac{\tau_w}{\rho}}$   $u^{+} = \frac{u}{u_{\tau}}$   $y^{+} = \frac{u_{\tau} y}{v}$ 

Per cui per ciascun profilo di velocità considerato si ricava quanto descritto dai grafici sottostanti.

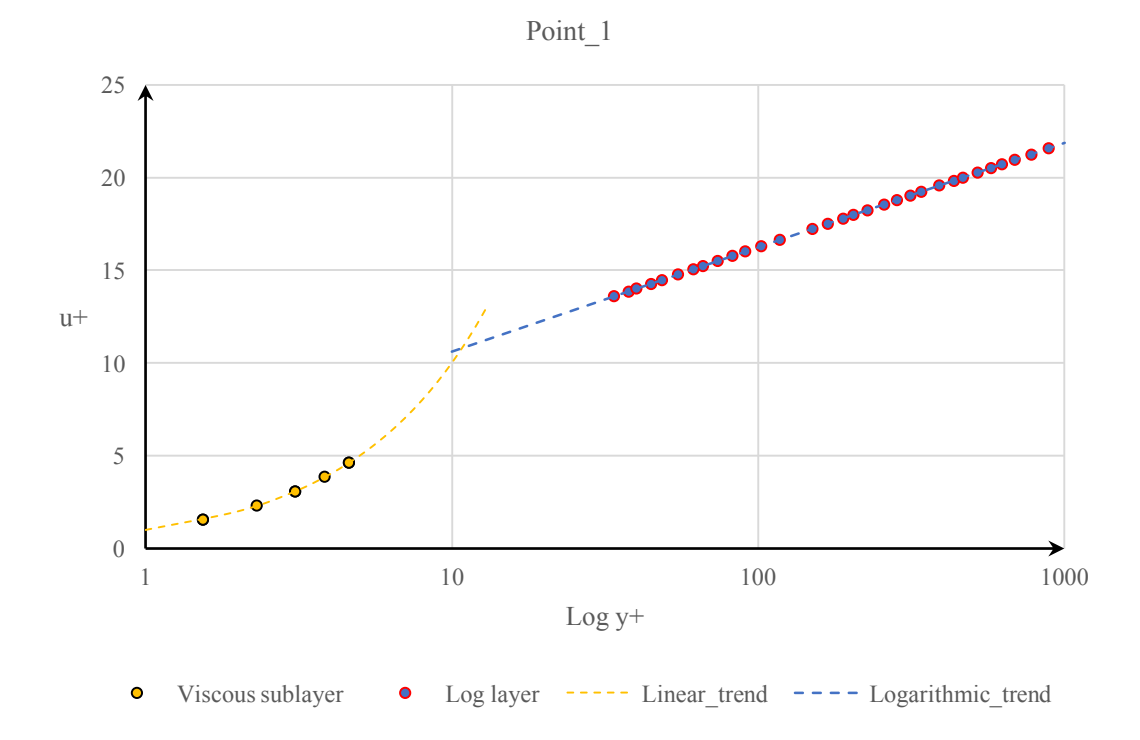

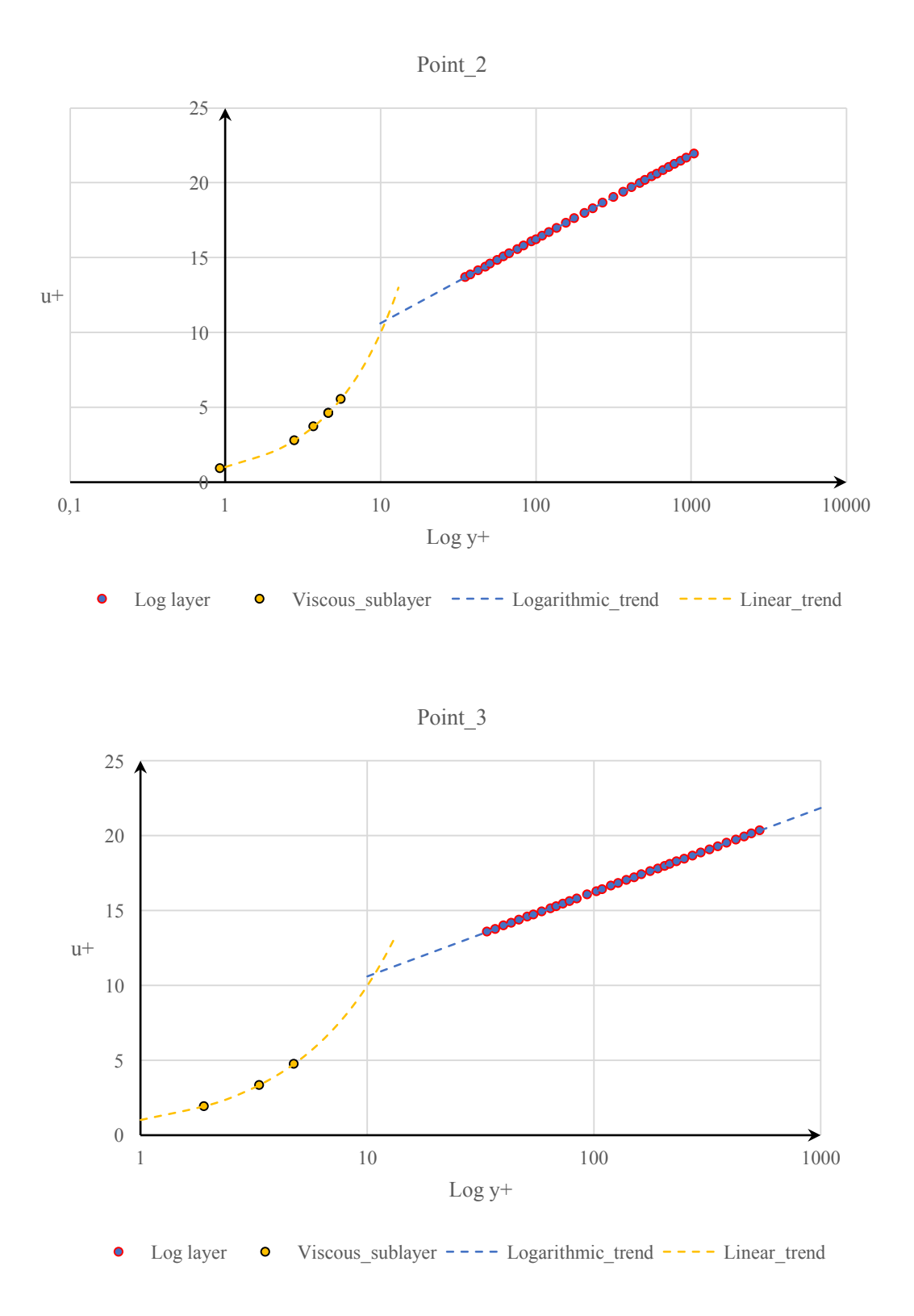

Dai grafici ottenuti è possibile constatare che l'impostazione iniziale della spaziatura della griglia in prossimità della parete ha permesso di analizzare il flusso all'interno dello strato limite lungo tutto il profilo, potendo così descriverne la struttura interna dal substrato viscoso a quello logaritmico. Per cui tale considerazione ha permesso di ottenere una soluzione più accurata senza l'implementazione di funzioni di parete.

# 6 Analisi termica

La seguente sezione è dedicata alla parte termica del presente studio, volta ad analizzare lo scambio termico conduttivo all'interno di palettaggi di turbine assiali sia in campo 2D che in quello 3D.

## 6.1 NASA C3X

#### 6.1.1 Analisi sperimentale

Come introdotto nel capitolo precedente, parallelamente all'analisi fluidodinamica lo studio NASA prevede anche un'analisi termica della schiera, condotta disponendo su entrambe le superfici della pala (suction e pressure) una serie di termocoppie con la funzione di misurare la temperatura a parete (vedi Figura 30). I valori ricavati fungeranno da input per l'analisi termica computazionale della schiera.

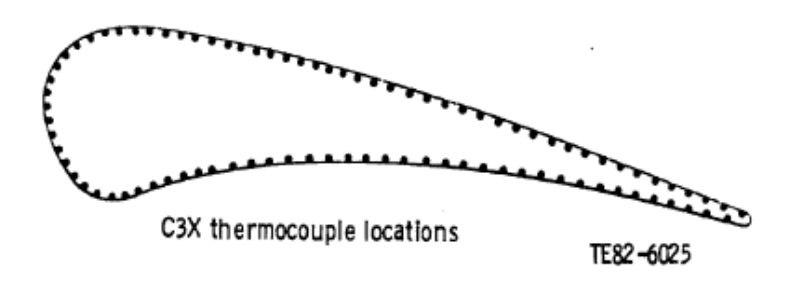

*Figura 35: Disposizione delle termocoppie lungo la superficie esterna del profilo*

La schiera presenta una serie di 10 canali atti a garantire il corretto raffreddamento del profilo. La posizione e il diametro di ciascun canale sono definiti nella tabella sottostante.

| Foro n° | $U$ [cm] | $[\text{cm}]$ | Diametro [cm] | $\mathbf{Cr}$ |
|---------|----------|---------------|---------------|---------------|
|         | 2.377    | 1.311         | 0.630         | 1.118         |
| 2       | 1.057    | 1.534         | 0.630         | 1.118         |
| 3       | 1.981    | 3.119         | 0.630         | 1.118         |
| 4       | 1.981    | 4.674         | 0.630         | 1.118         |
| 5       | 1.869    | 6.182         | 0.630         | 1.118         |
| 6       | 1.666    | 7.747         | 0.630         | 1.118         |
| 7       | 1.412    | 9.235         | 0.630         | 1.118         |
| 8       | 1.087    | 10.759        | 0.310         | 1.056         |
| 9       | 0.737    | 12.253        | 0.310         | 1.056         |
| 10      | 0.345    | 13.757        | 0.198         | 1.025         |

*Tabella 20: Posizione e raggio di ciascun canale di refrigerazione*

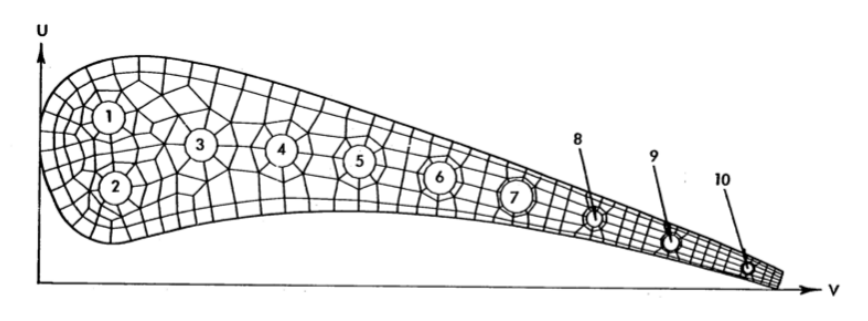

*Figura 36: Disposizione dei canali di refrigerazione*

Per determinare le condizioni all'interno di ciascun canale, sono disposte una presa di pressione statica ed una termocoppia sia in ingresso che in uscita del canale stesso. La tecnica utilizzata per la misurazione dello scambio termico col fluido e del campo di temperatura interno della pala consiste in una soluzione ad elementi finiti (*2D Laplacian heat conduction equation*), calcolata per la sezione di mezzeria, utilizzando le temperature fornite dalle termocoppie come condizioni al contorno. Tale procedura è schematizzata nell'immagine sottostante.

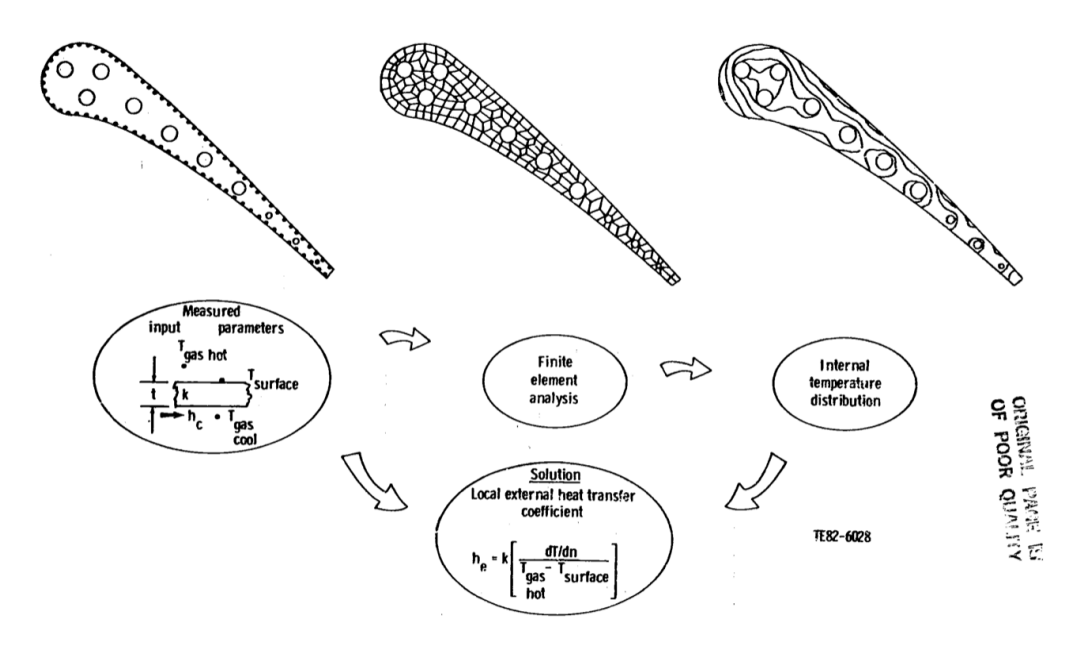

*Figura 37: Schema della metodologia adottata per l'analisi termica*

I dati ricavati sono rappresentati nei due diagrammi sottostanti.

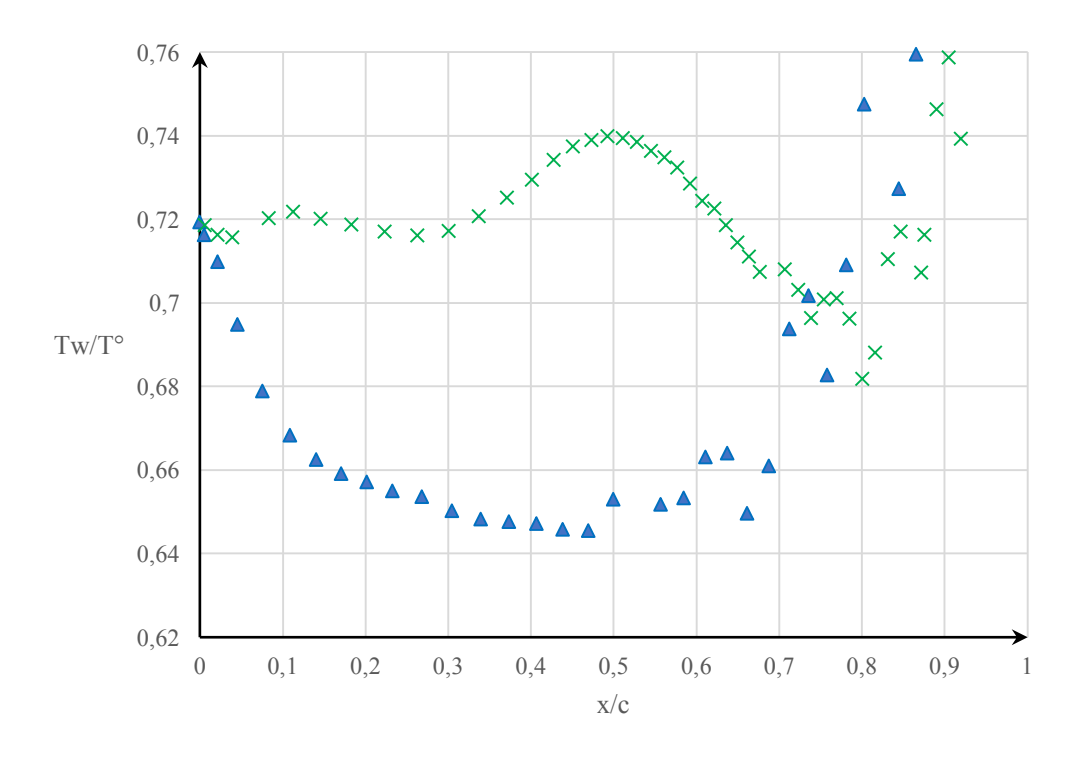

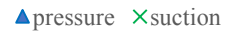

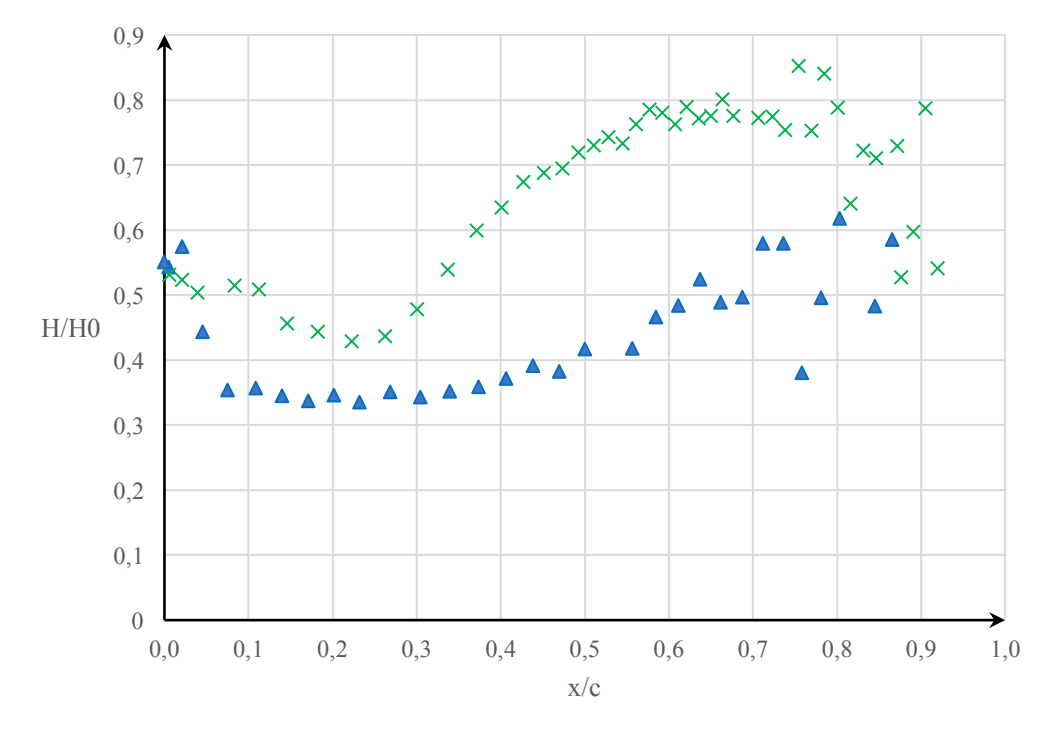

**A** pressure  $\times$  suction

con:  $T^{\circ}$  = 8113 K, H0 = 1135 W/m<sup>2</sup>/K e c = 0.07816 m

## 6.2 Analisi numerica

## 6.2.1 Pre-processing

## *6.2.1.1 Mesh di dominio*

Il dominio in questione è chiaramente il volume interno del profilo a cui viene sottratto quello di ciascun canale. Anche in questo caso si è impostata una mesh di tipo esaedrica non regolare. Come per le analisi precedenti, una volta impostato la suddivisione dei contorni costituenti il dominio in questione, si effettua un'estrusione di lunghezza arbitraria lungo la direzione z su cui viene impostato il limite di una sola cella, garantendo così la bi-dimensionalità del problema. Anche in questo caso la mesh è stata realizzata in ambiente Gmsh. Il risultato finale è raffigurato in Figura 33.

Nuovamente, si effettua il comando checkMesh per verificare la qualità della mesh realizzata.

|                          | <i>Valore</i>                                         | <b>Status</b> |
|--------------------------|-------------------------------------------------------|---------------|
| <b>Boundary openness</b> | $(1.54142618e-016 -9.93875926e-018 -1.48912904e-019)$ | ok            |
| Max cell openness        | 2.21527411e-016                                       | ok            |
| Max aspect ratio         | 2.70478729                                            | ok            |
| Minimum face area        | 1.35655893e-009                                       | ok            |
| Maximum face area        | 2.3093009e-005                                        | ok            |
| Min volume               | 3.39139482e-011                                       | ok            |
| Max volume               | 1.33512872e-008                                       | ok            |
| Mesh non-orthogonality   | $(Max=34.3424332 \text{ Average}=8.15156666)$         | ok            |
| Max skewness             | 0.945827378                                           | ok            |
| Total elements           | 23640                                                 |               |

*Tabella 21: Valori in outpunt dal checkMesh per l'analisi termica della schiera NASA-C3X*

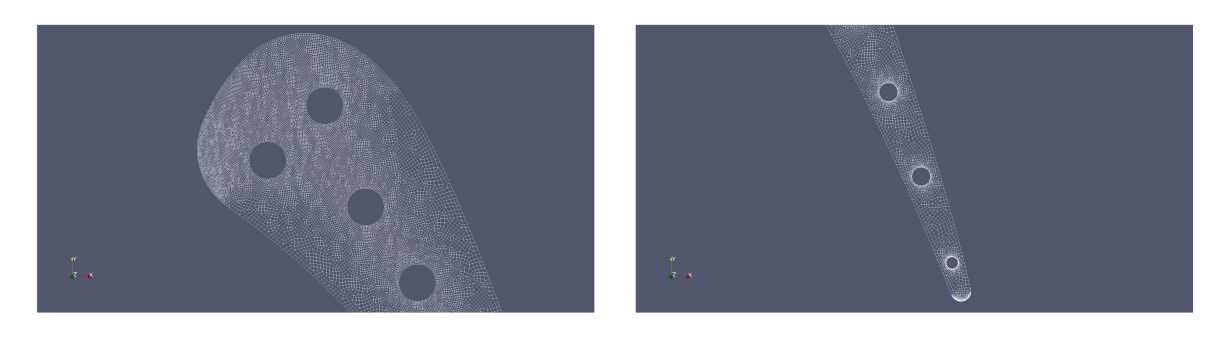

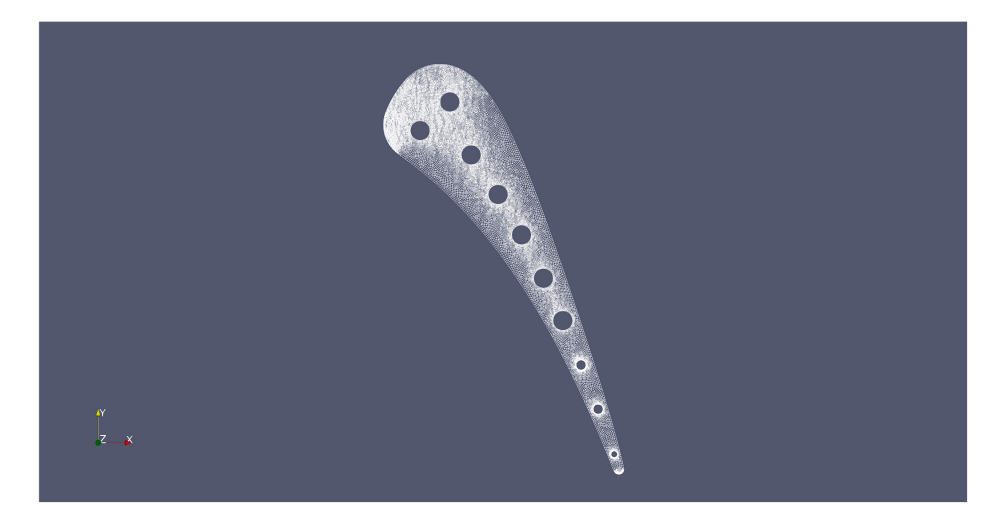

*Figura 38: Mesh del profilo (in basso), zoom al leading edge (in alto a sinistra) ed al trailing edge (in alto a destra)*

#### *6.2.1.2 Condizioni al contorno*

In questa analisi non sono presenti condizioni particolari, in quanto ciascuna superficie viene definita come parete (wall).

#### *6.2.1.3 Condizioni iniziali*

Trattandosi di un'analisi termica, l'unica condizione al contorno da impostare è quella relativa alla temperatura. Considerando che l'obiettivo è quello di analizzare il flusso termico conduttivo all'interno del profilo, sulle superfici esterne e su quelle dei canali si disporrà la distribuzione di temperatura finale di equilibrio raggiunta dall'analisi sperimentale.

Per definire la corretta distribuzione di temperatura sulle superfici esterne (Suction e Pressure) è necessario ricavare l'interpolazione dei dati sperimentali, così da ricavare il polinomio interpolante con il quale ottenere successivamente, per ciascuna coordinata x dei centri cella di ogni elemento costituente la superficie presa in considerazione, il corretto valore di temperatura.

Il primo passo è stato ricavare le coordinate dei centri cella delle superfici suction e pressure su OpenFOAM attraverso il comando:

#### postProcess -func cellCentres

Il comando fornisce in output un file testo con le coordinate di ciascun elemento presente nel dominio e sulle superfici. Il processo di interpolazione dei dati è stato realizzato in ambiente MATLAB, grazie al quale è possibile ottenere in output un file csv in cui si ha nella prima colonna la coordina x del centro cella, e nella seconda il corrispettivo valore della temperatura.

Per poter sfruttare il file csv si imposta sulle superfici Suction e Pressure la condizione fixedProfile, la quale consente di leggere il file csv (contenuto nella cartella 0), andando così a definire il corretto valore di temperatura su ciascun punto. Per le pareti dei canali invece è impostata una semplice condizione di Dirichlet, che definisce un valore fisso ed uniforme di temperatura su tutta la parete.

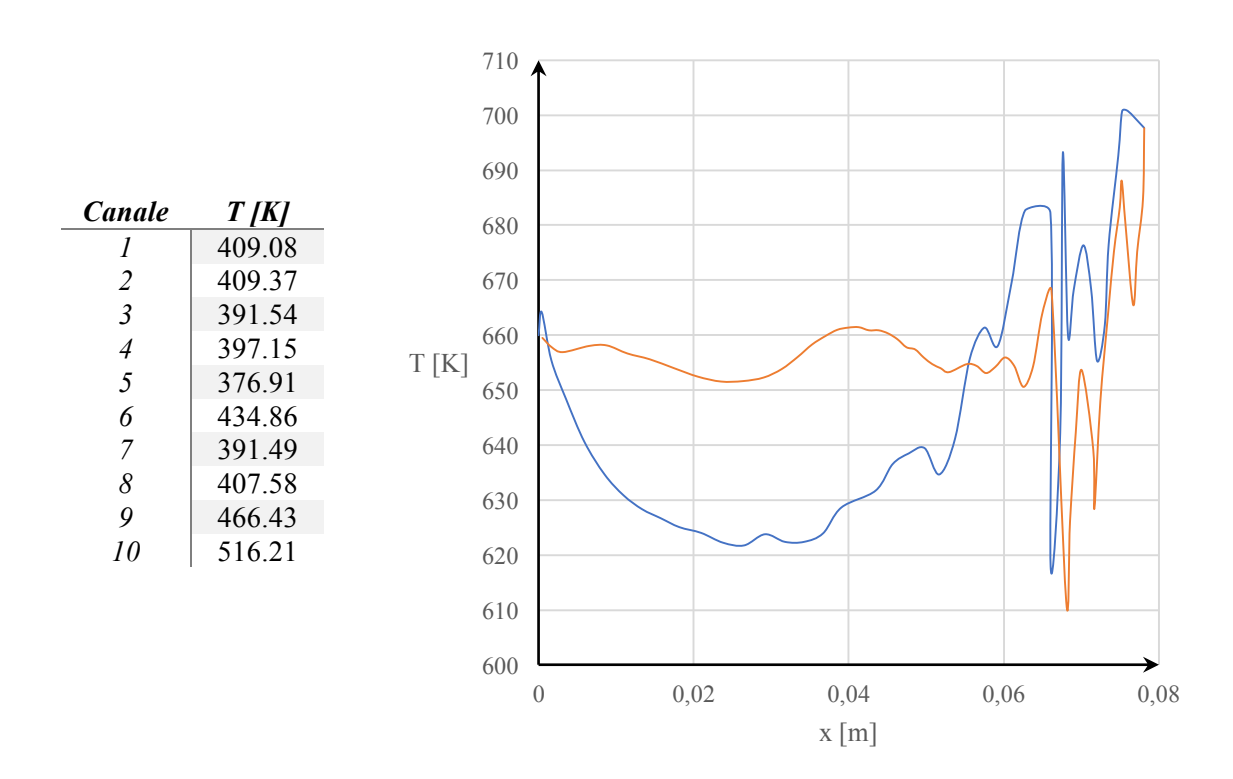

#### *6.2.1.4 Proprietà di trasporto*

Le proprietà del materiale sono contenute nel file testo transportProperties, all'interno del quale è impostato il valore del coefficiente di diffusività termica (definito come DT). Il materiale in questione è la lega Stainless Steel 310, la cui diffusività termica varia in funzione della temperatura secondo la legge rappresentata nel diagramma sottostante.

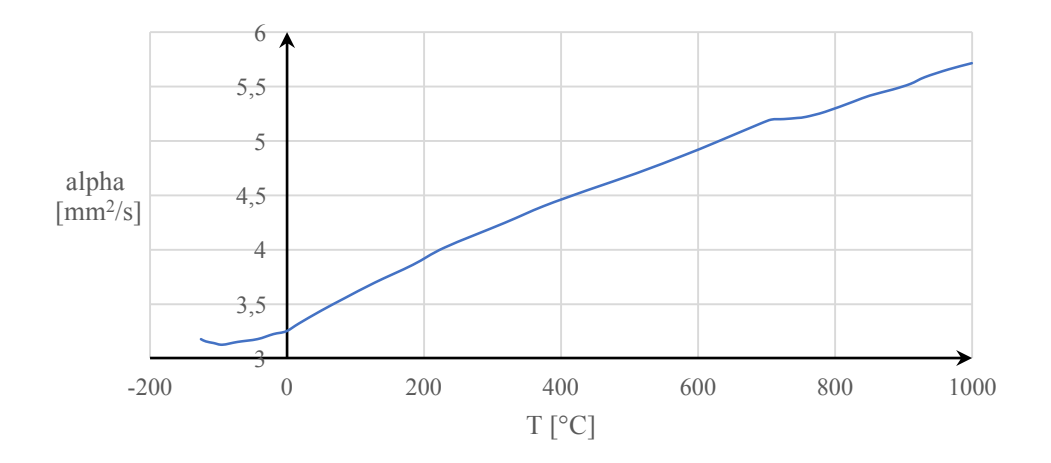

Considerando che OpenFoam non prevede una condizione di alpha variabile con la temperatura, si è deciso di prendere in considerazione come riferimento un valore medio di temperatura pari a 657.67 K, con il quale si ricava un valore di diffusività termica pari ad:  $\alpha = 4.3941 \cdot 10^{-6} m^2 /_{s}$ .

## *6.2.1.5 Set-up*

Di seguito sono riportate i principali settaggi della simulazione presenti nel file testo controlDict.

| <b>Time control</b> |            |  |  |
|---------------------|------------|--|--|
| startFrom           | latestTime |  |  |
| stopAt              | endTime    |  |  |
| endTime             | 1000000    |  |  |
| deltaT              | 0.0001     |  |  |
| Data writing        |            |  |  |
| writeControl        | timeStep   |  |  |
| writeInterval       | 1000       |  |  |
| purgeWrite          | 10         |  |  |
| writeFormat         | Acii       |  |  |
| writePrecision      | 9          |  |  |
| writeCompression    | on         |  |  |
| timeFormat          | general    |  |  |
| timePrecision       | 9          |  |  |
| Other settings      |            |  |  |
| adjustTimeStep      | true       |  |  |
| runTimeModifiable   | true       |  |  |

*Tabella 22: ControlDict per l'analisi termica della schiera NASA-C3X*

## 6.2.2 Post-processing

I risultati forniti dall'ultimo time-step sono mostrati nelle figure sottostanti, ricavate mediante i comandi:  $slice \rightarrow contour$ .

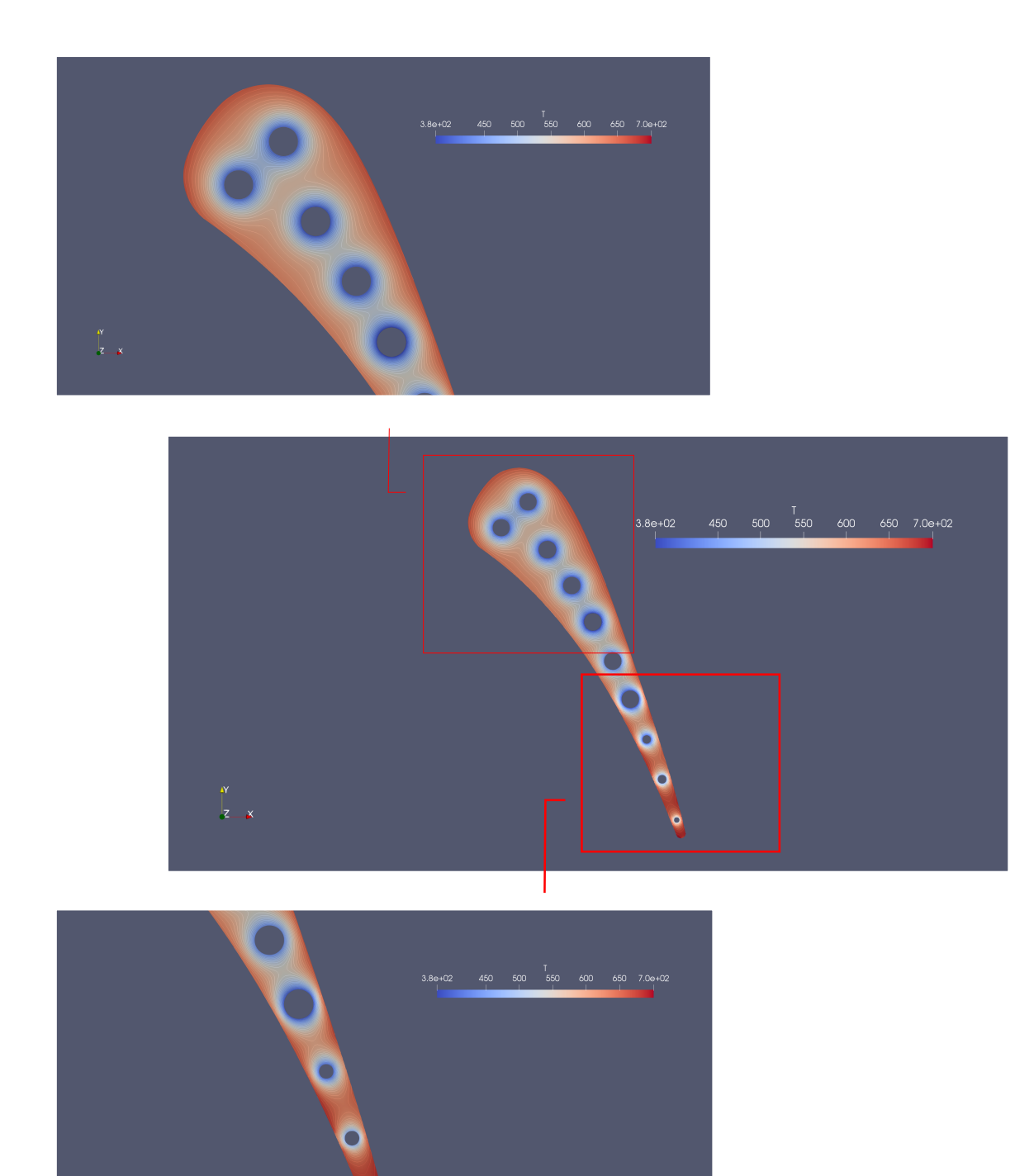

*Figura 39: Contour line del campo di temperatura all'interno del profilo, al leading edge (in alto) ed al trailing edge (in basso)*

Dalle immagini è possibile verificare come il sistema di raffreddamento con canali interni risulti efficace nel schermare il cuore della pala dalle alte temperature, ma non altrettanto efficacemente per gli strati più vicini alle superfici esterne. Mediante la funzione *plot Over Line* è possibile diagrammare l'andamento della temperatura lungo una linea arbitraria.

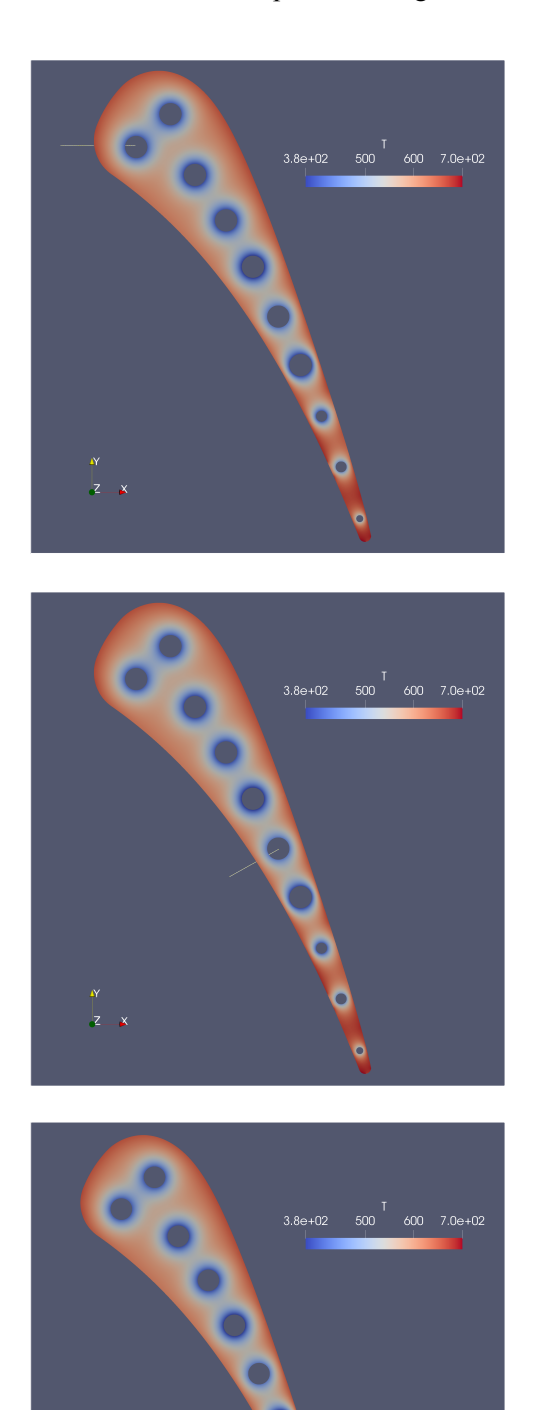

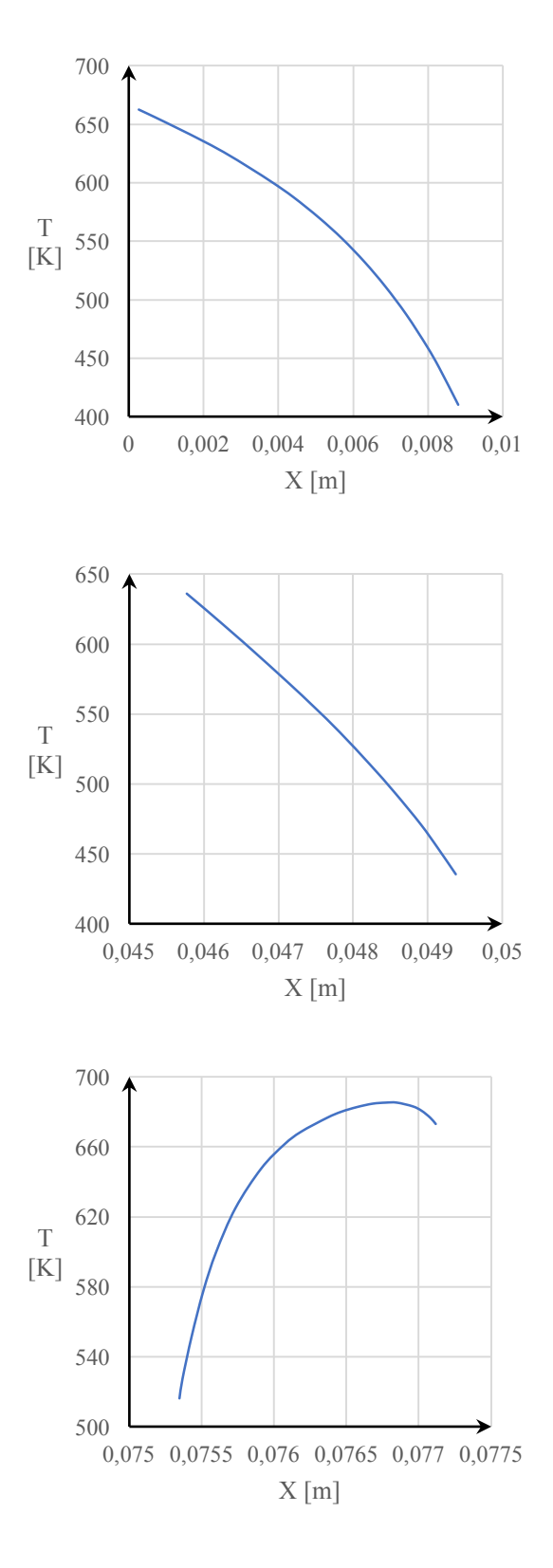

Dalla tabella precedente è possibile constatare che nei punti in cui i canali sono prossimi alla superficie esterna (o dove si hanno spessori ridotti), la temperatura decresce in maniera più repentina (vedasi il secondo diagramma introdotto in precedenza) rispetto ad altre parti in cui si hanno spessori più elevati. Inoltre dalle immagini si evince anche che il picco di temperatura viene raggiunto al trailing edge del profilo, in cui risulta evidente che il piccolo canale non risulta sufficiente a raffreddare completamente la parte in questione, segno per il quale risulta necessario un sistema di raffreddamento più efficiente per quella sezione del profilo.

Chiaramente le sezioni in cui si hanno carichi termici più elevati sono da attenzionare visto e considerato che le proprietà meccaniche del materiale variano con la temperatura. In particolare per la lega Stailess Steel 310, utilizzata per la pala in questione, si hanno le seguenti proprietà meccaniche in funzione della temperatura:

| T/K     | $\sigma_{II}$ [MPa] | $\sigma_{02}$ [MPa] | % $\Delta L$ |
|---------|---------------------|---------------------|--------------|
| 294.26  | 551.58              | 241.31              | 52           |
| 810.93  | 467.46              | 143.41              | 47           |
| 922.04  | 373                 | 142.72              | 43           |
| 1033.15 | 242                 | 133.07              | 46           |
| 1144.26 | 131.69              | 84 11               | 48           |

*Tabella 23: Variazione delle proprietà meccaniche della lega Stailess Steel 310*

## 6.3 NASA GE-E3

Lo studio dedicato in questa sezione si presta ad essere un'analisi preliminare indicativa per uno studio termico su un profilo tri-dimensionale.

La pala analizzata è la NASA GE-E3, progettata da NASA in collaborazione con la General Electric alla fine degli anni '70 per la realizzazione del propulsore *Energy Efficiency Engine* (da qui l'acronimo E3 od EEE), che si prefiggeva l'obiettivo di massimizzare l'efficienza di consumo di combustibile per i futuri velivoli dell'aviazione civile. [14] [15]

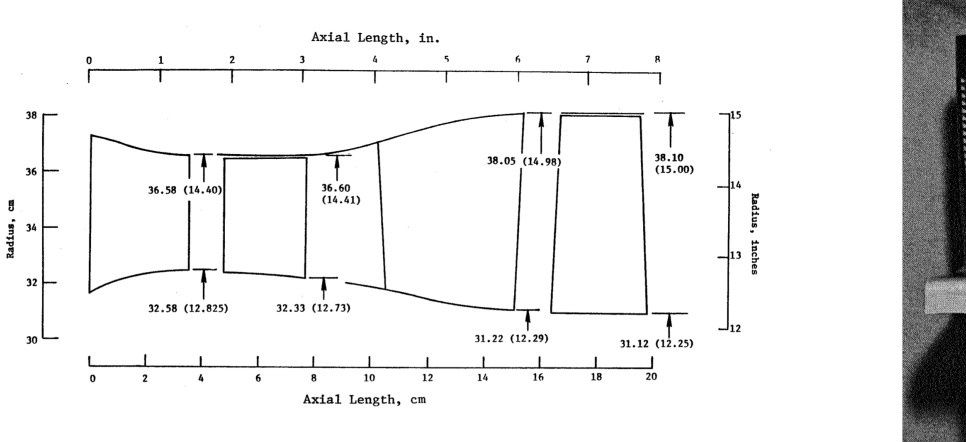

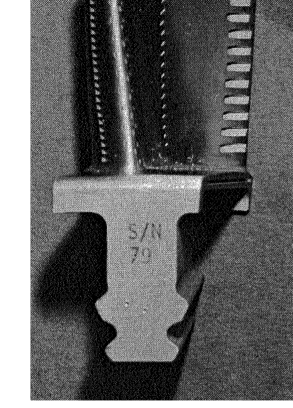

*Figura 40: Schema dei primi due stadi della turbina di alta pressione (a sinistra), Rotore del primo stadio NASA GE-E3 (a destra)*

## 6.3.1 Pre-processing

#### *6.3.1.1 Geometria della pala*

La pala in questione risiede nel primo stadio della componente rotorica della turbina di alta pressione (HPT). Essendo soggetta a carichi termici molto elevati, la pala presenta un sistema di tipo *film-cooling* per il suo raffreddamento.

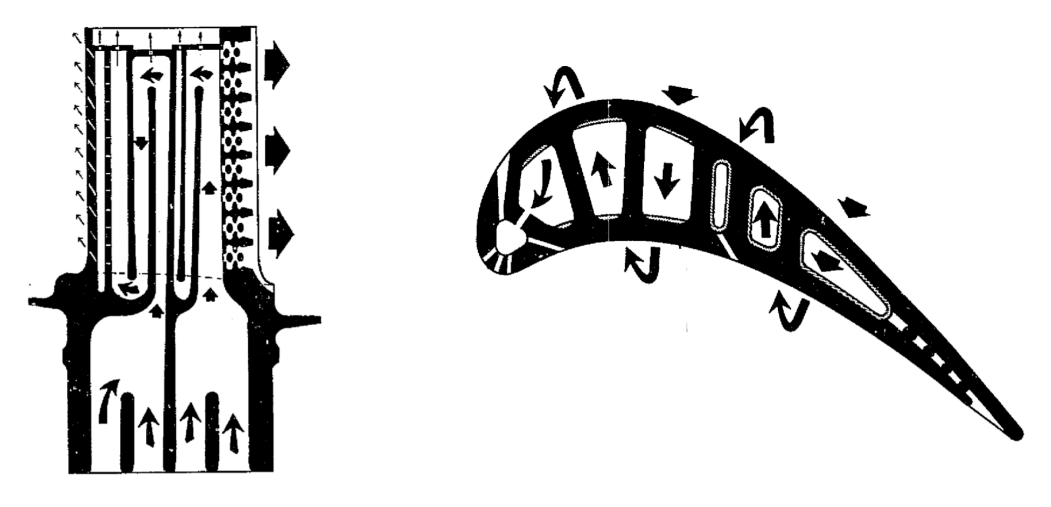

*Figura 41: Schema del sistema film cooling*

Data la non disponibilità di tutte le informazioni necessarie per una ricostruzione fedele della pala, la geometria di quest'ultima è stata semplificata.

Nello studio presentato nel report NASA CR-168289 "*Energy Efficient engine high pressure turbine component test performance report*" sono fornite le coordinate dei punti dei profili appartenenti a tre diverse sezioni della pala.:  $R_1 = 32.336$  cm,  $R_2 = 34.470$  cm ed  $R_3 = 36.601$  cm. Dai raggi esterni si ricava che l'altezza della pala è pari a 4.265 cm.

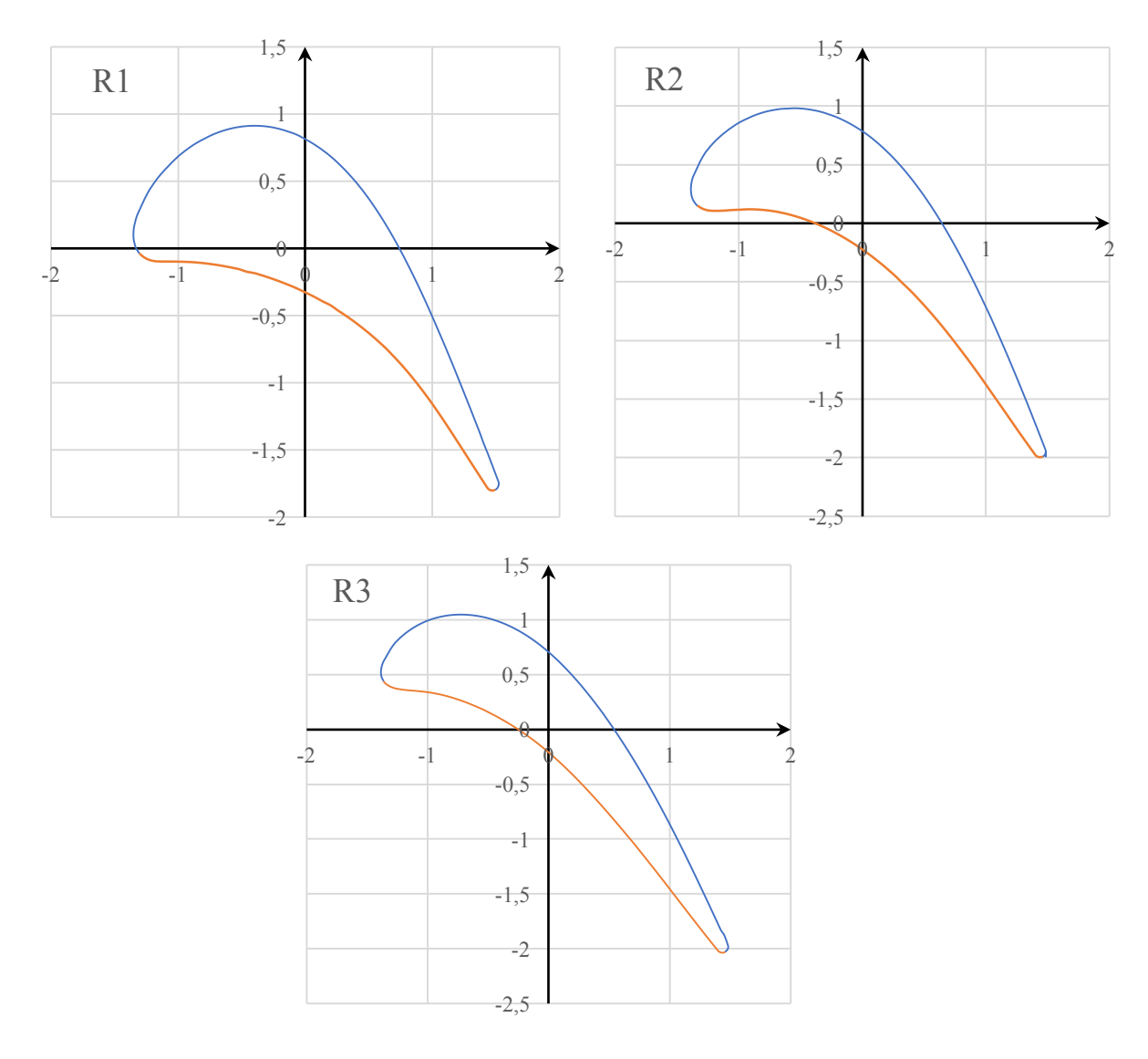

Il diametro ed il numero dei fori sono indicati nella tabella sottostante, mentre la loro posizione lungo il profilo nell'immagine a fianco.

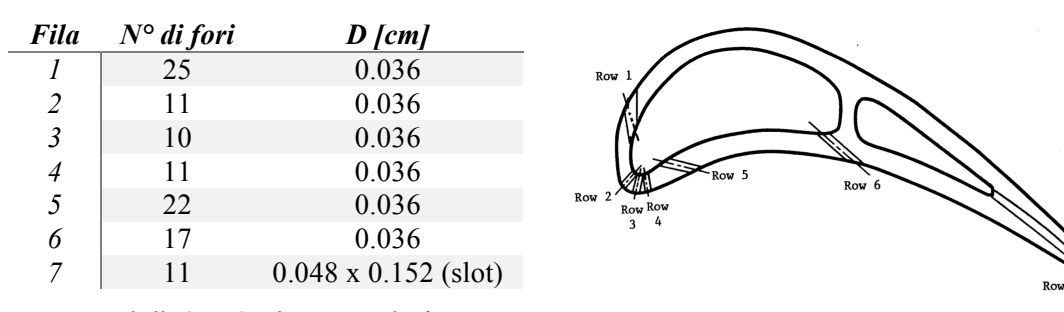

*Tabella 24: N° e dimensione dei fori*

*Figura 42: Disposizione delle file dei fori*

I canali interni sono stati ricavati partendo da alcune immagini presenti nel documento e considerando per ciascuna sezione uno spessore costante tra parete interna e parete esterna (sfruttando i contorni esterni mediante una funzione offset). Una volta delineati i profili interni, attraverso una funzione di taglio loft vengono ricavati i canali interni.

Ottenendo le altre informazioni geometriche da alcune immagini presenti nel documento (ricavando le dimensioni partendo da quelle note) il risultato finale è raffigurato nelle immagini sottostanti.

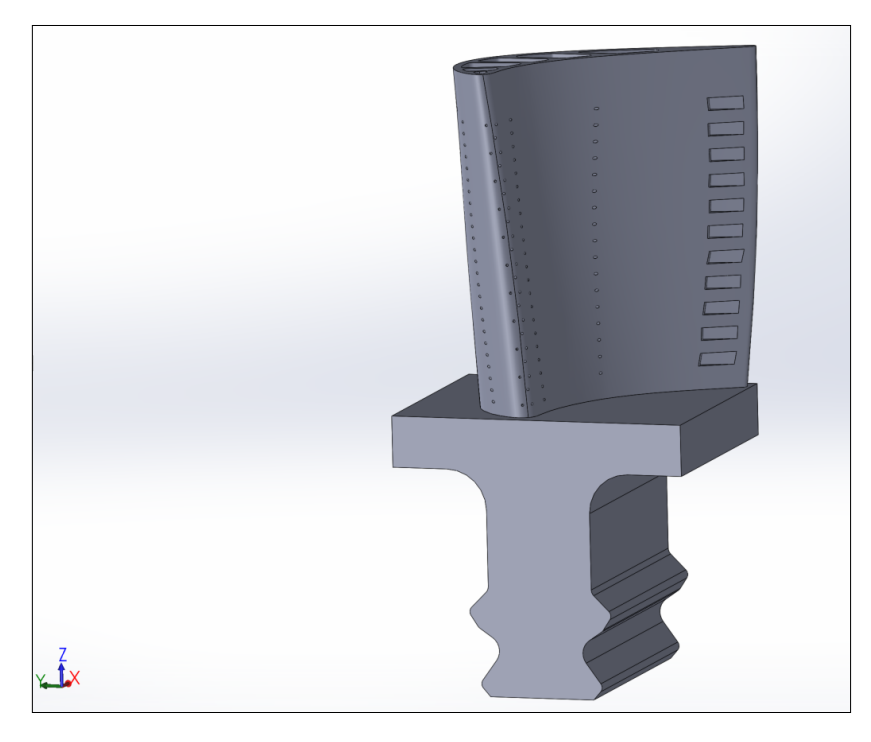

*Figura 43: Vista della pala realizzata in software CAD*

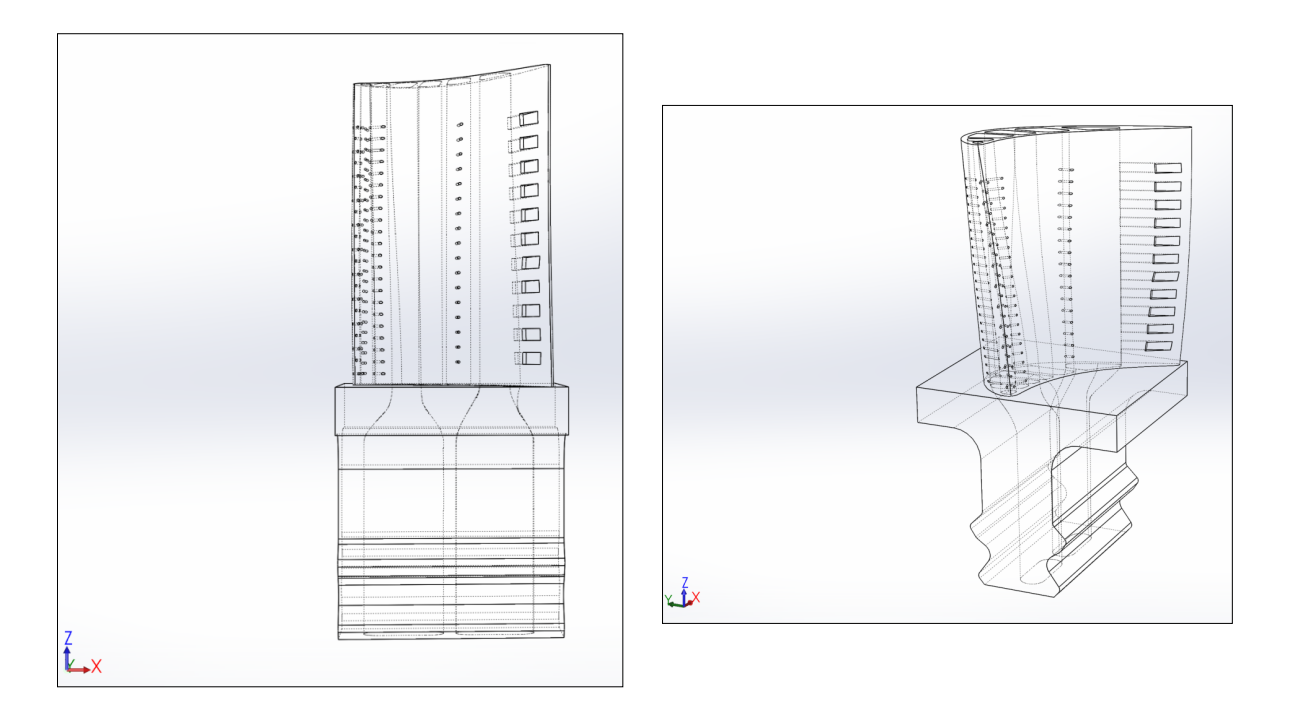

*Figura 44: Viste della pala con visualizzazione dei canali interni*

### *6.3.1.2 Mesh del dominio*

Come per il caso precedente il dominio in questione è la pala stessa. Data la geometria complessa la mesh computazionale è stata realizzata mediante il software open-source SALOME che permette di avere una maggiore flessibilità di impostazione rispetto a Gmsh, garantendo un numero di elementi ottimale tra qualità di risoluzione e costo computazionale. Infatti quest'ultimo si presta ad essere un elemento vincolante per lo studio, in quanto per avere una maggior accuratezza della geometria della pala risulta necessario avere un elevato numero di elementi (in particolare intorno alle cavità). Dopo aver realizzato la mesh e denominato le varie superfici, il file viene esportato da SALOME in formato ntv e successivamente convertito in formato OpenFOAM mediante il comando:

#### ideasNtvToFoam filename.ntv

Dopo diversi tentativi, la soluzione ottimale è mostrata nelle immagini sottostanti.

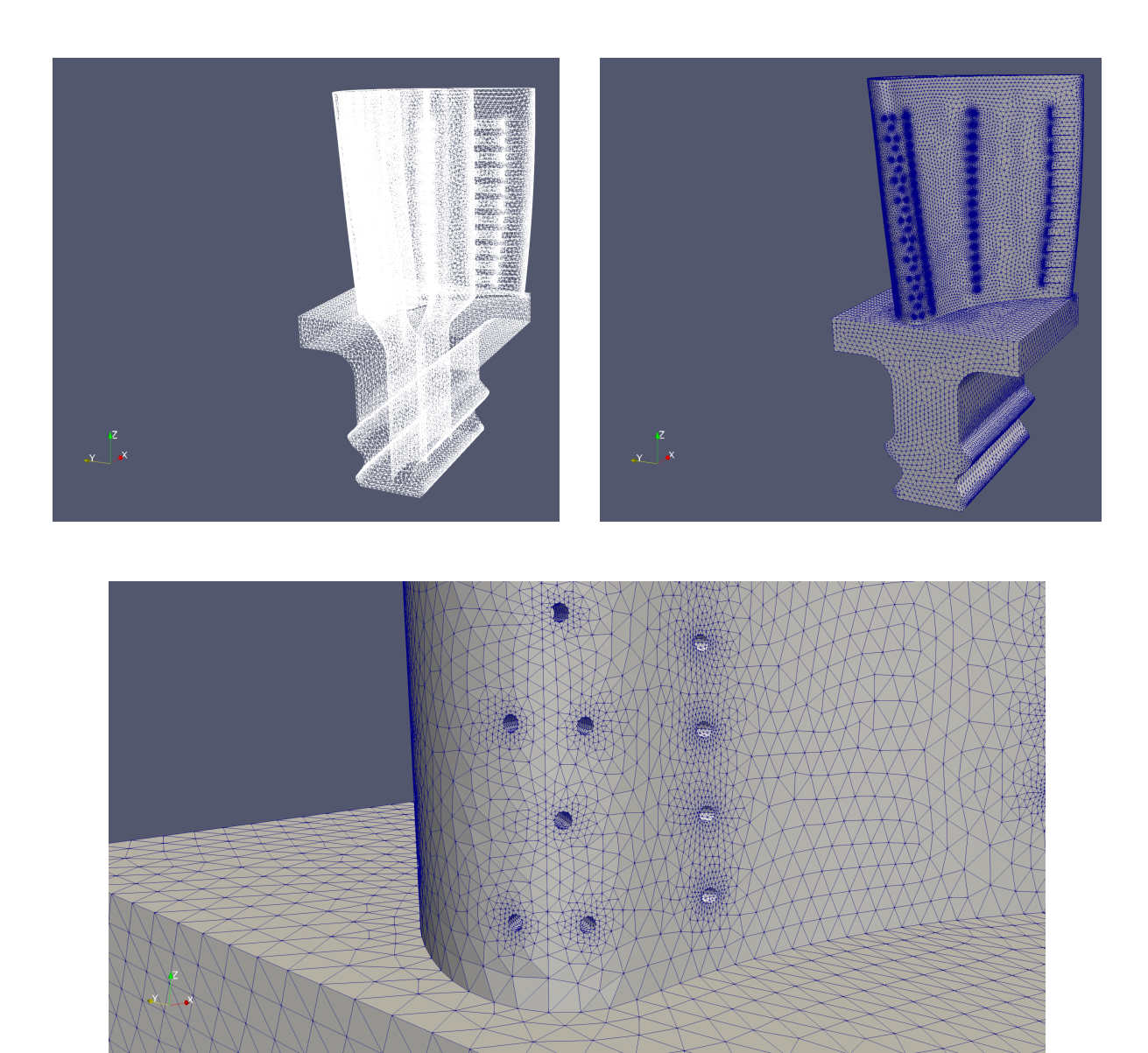

*Figura 45: Vista globale della mesh della pala (in alto) con dettaglio dei fori (in basso)*

I valori in output forniti dal checkMesh sono mostrati di seguito.

|                          | <i>Valore</i>                                          | <b>Status</b> |
|--------------------------|--------------------------------------------------------|---------------|
| <b>Boundary</b> openness | $(-7.09472993e-016 -3.77680493e-016 -7.18051919e-016)$ | ok            |
| Max cell openness        | 7.0665529e-016                                         | ok            |
| Max aspect ratio         | 23.3892788                                             | ok            |
| Minimum face area        | 5.92389758e-011                                        | ok            |
| Maximum face area        | 2.49010341e-006                                        | ok            |
| Min volume               | 3.10196977e-016                                        | ok            |
| Max volume               | 1.06291546e-009                                        | ok            |
| Mesh non-                | $(Max=84.3284775 \text{ Average}=17.8525389)$          | ok            |
| orthogonality            |                                                        |               |
| Max skewness             | 1.84601189                                             | ok            |
| Total elements           | 898739                                                 |               |

*Tabella 25: Valori in output dal checkMesh per la pala NASA GE-E3*

#### *6.3.1.3 Condizioni al contorno*

Anche in questo caso non sono presenti condizioni particolari, in quanto ogni superficie è stata definita come parete.

#### *6.3.1.4 Condizioni iniziali*

Le condizioni imposte sulle superfici esterne (Suction\_surf e Pressure\_surf) sono state ricavate dall'immagine sottostante, che rappresenta la distribuzione di temperatura in corrispondenza della Pitch-Line in condizioni di Steady-state Takeoff. Non essendo fornita la distribuzione di temperatura lungo la direzione z della pala, è stata impostata la medesima distribuzione lungo l'intero asse della pala. Per quanto concerne invece i canali interni (Cavity 1, Cavity 2, ..., Cavity 6), in via del tutto indicativa è stato impostato un valore medio di temperatura. Lo stesso vale anche per tutte e sette le file di fori presenti (Holes row 1, Holes row 2, …, Holes row 7).

Per i canali interni che risiedono alla base della pala (Channel 1 e Channel 2) è stata impostata un valore di temperatura pari a quella del fluido di raffreddamento, ovvero 887 K, mentre sulla superficie superiore della base (denominata Root\_Top) un valore di temperatura pari a quella del gas in ingresso al primo stadio, 1616 K.

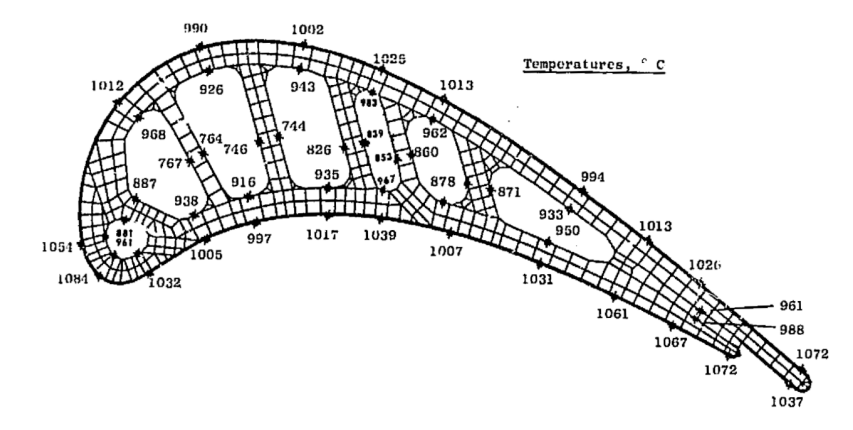

*Figura 46: Distribuzione di temperatura in condizioni steady-state takeoff*

Come per il caso precedente la distribuzione di temperatura è impostata mediante la condizione fixedProfile, mentre i valori uniformi con fixedValue (Dirichlet). Per tutte le altre superfici di cui non si conoscono i valori iniziali è stata impostata invece la zeroGradient (Neumann).

#### *6.3.1.5 Proprietà di trasporto*

Come il caso precedente, il materiale di cui è costituita la pala è una lega la cui diffusività termica varia con la temperatura. La lega in questione è la René 150.

La conduttività termica del materiale è mostrata nel diagramma seguente.

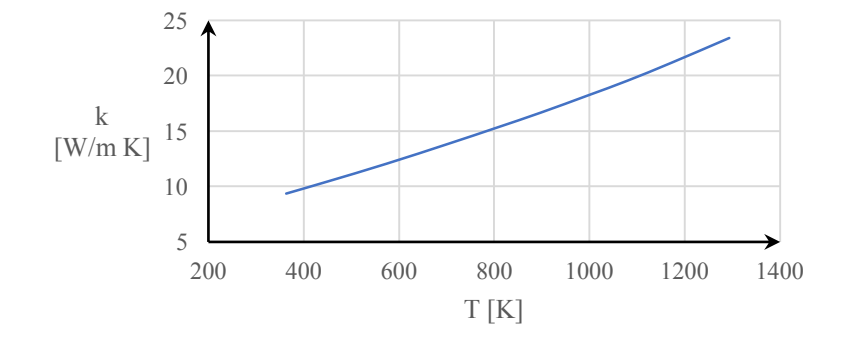

Considerando un valore di temperatura pari a 1273 K si ricava una conduttività termica pari a k=22.5 W/m K. Noti i valori di densità  $\rho = 8.72$  kg/dm<sup>3</sup> e del c<sub>p</sub>=0.675 J/g K si ottiene:

$$
\alpha = \frac{k}{\rho c_p} = 3.82 \cdot 10^{-6} \frac{m^2}{s}
$$

#### *6.3.1.6 Set-up*

L'impostazione del file controlDict rimane concorde con quello del caso precedente, eccezion fatta per il valore del writeInterval e del time-step.

| <b>Time control</b> |            |  |  |
|---------------------|------------|--|--|
| startFrom           | latestTime |  |  |
| stopAt              | endTime    |  |  |
| endTime             | 1000000    |  |  |
| deltaT              | 0.00001    |  |  |
| Data writing        |            |  |  |
| writeControl        | timeStep   |  |  |
| writeInterval       | 500        |  |  |
| purgeWrite          | 10         |  |  |
| writeFormat         | Acii       |  |  |
| writePrecision      | 9          |  |  |
| writeCompression    | on         |  |  |
| timeFormat          | general    |  |  |
| timePrecision       | 9          |  |  |
| Other settings      |            |  |  |
| adjustTimeStep      | true       |  |  |
| runTimeModifiable   | true       |  |  |
|                     |            |  |  |

*Tabella 26: ControlDict per l'analisi termica della pala NASA GE-E3*

## 6.3.2 Post-processing

A distanza di otto ore dal lancio della simulazione, la condizione termica sulla pala risulta quasi del tutto stabilizzata, eccezion fatta però per la base (che necessiterebbe di ulteriore tempo per giungere alla stabilità). Dati i tempi eccessivi necessari a raggiungere la convergenza, si è deciso di interrompere la simulazione e di analizzare i dati fino ad ora raccolti.

Al time-step 1.45 si presenta la seguente condizione sulla pala.

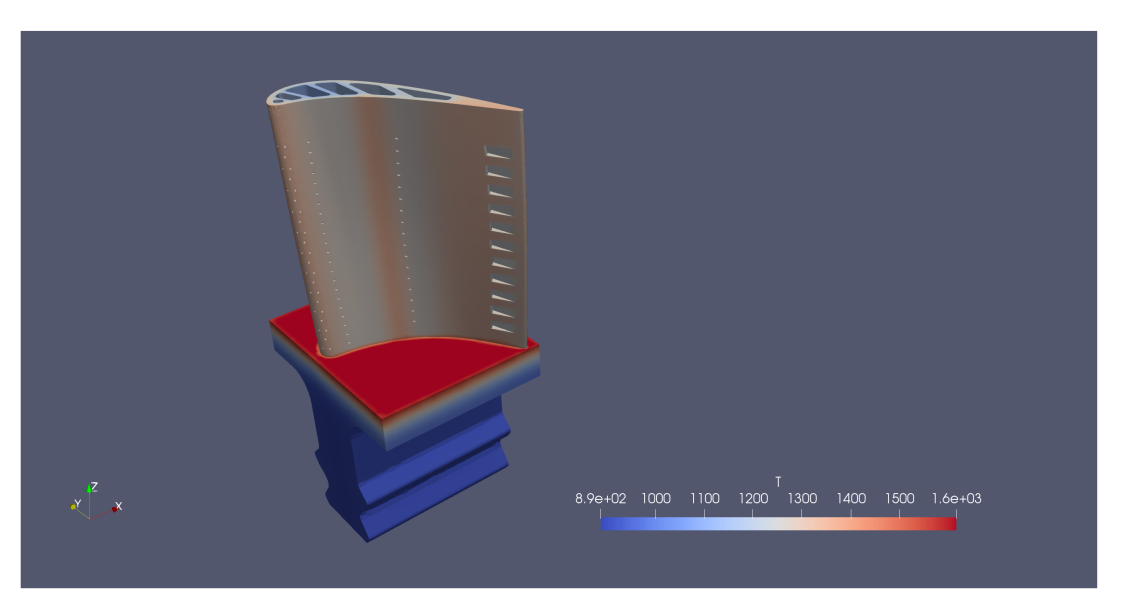

*Figura 47: Campo di temperatura lungo la superficie Pressure*

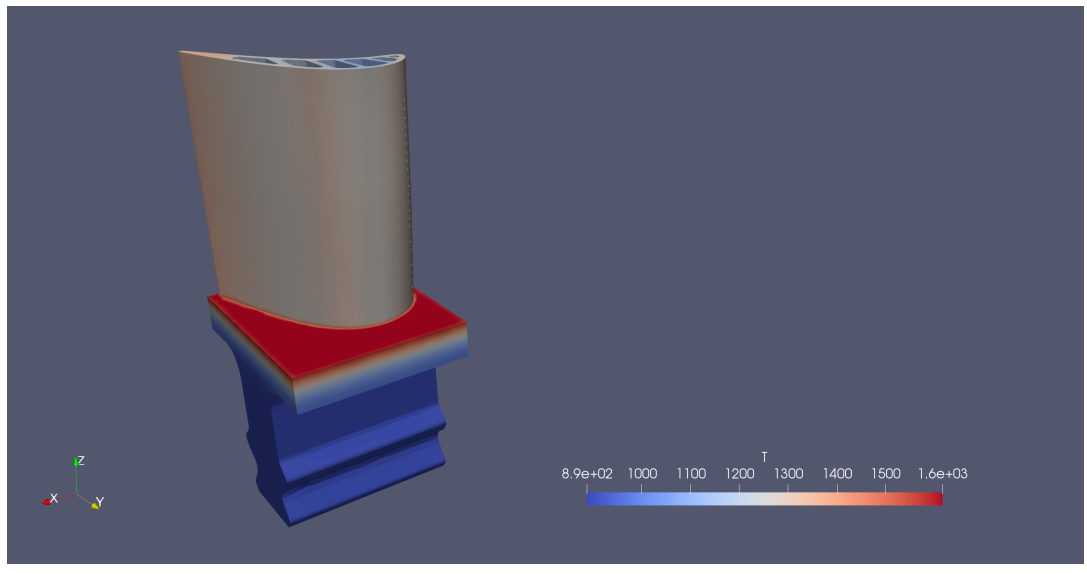

*Figura 48: Campo di temperatura lungo la superficie Suction*

Effettuando dei tagli (slice) lungo l'asse della pala è possibile visualizzare le contour-line in differenti sezioni

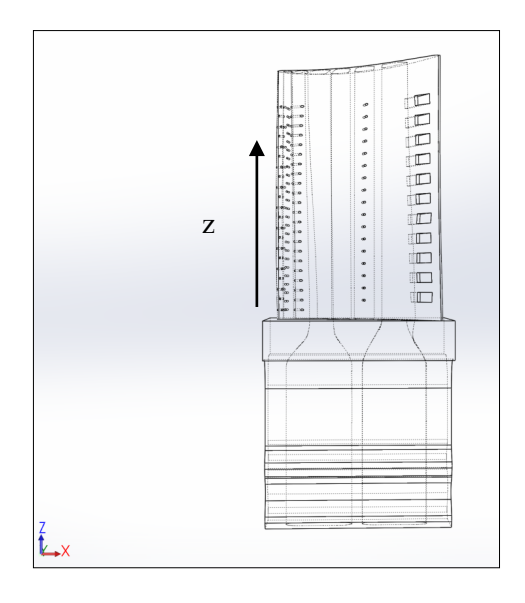

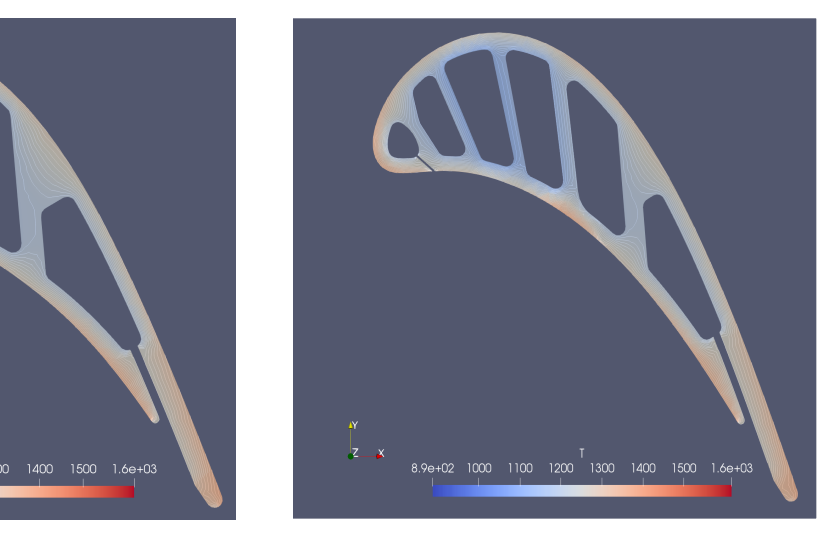

 $z = 0.004$  m  $z = 0.02$  m

.

Á

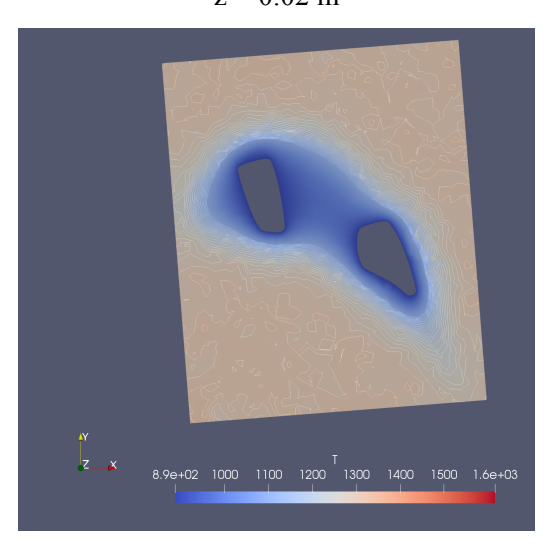

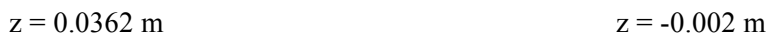

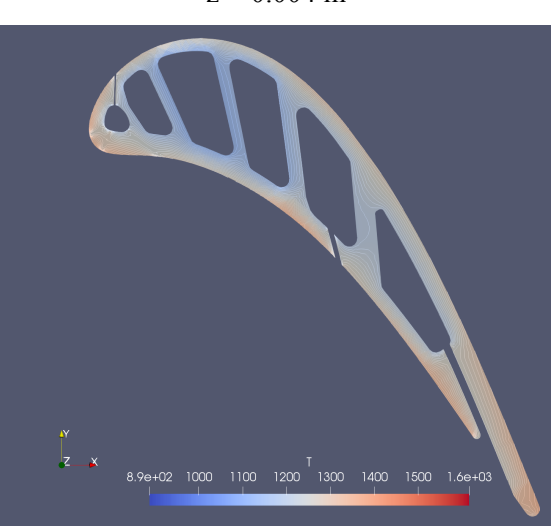

Considerato il fatto che le condizioni al contorno sono uguali per ciascuna sezione, le contour-line per le tre sezioni individuate risultano pressoché simili. Però la presenza dei micro canali del filmcooling comportano una variazione della distribuzione della temperatura, come si evince dalla sezione z=0.0362m, in cui le contour line in prossimità del leading edge risultano influenzate dai canali adiacenti.

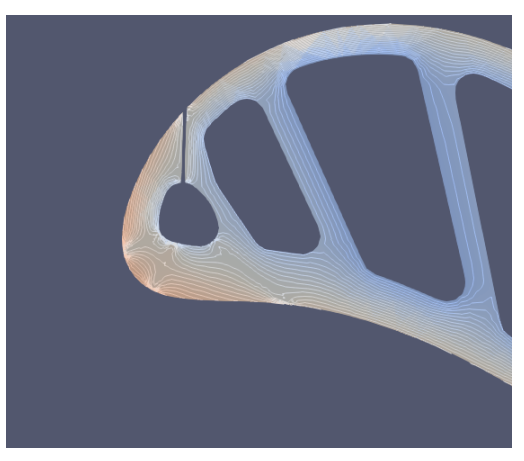

*Figura 49: Dettaglio delle contour line del campo di temperatura alla sezione z=0.0362 m*

Questo permette già di evidenziare la maggiore efficacia di raffreddamento del sistema film-cooling rispetto a quello con canali interni analizzato nel test-case precedente fornendo una maggior superficie dedicata allo scambio termico, comportando però una maggiore complessità costruttiva e di progettazione. Per quanto concerne invece la base della pala, la sezione z=-0.002m è posta poco al disotto del piano che si interfaccia col fluido. Dall'immagine è possibile notare come i canali interni in cui scorre il fluido di raffreddamento (proveniente dal compressore), che va ad alimentare il sistema di raffreddamento della pala, giochino un ruolo importante anche nel ridurre la temperatura interna della base stessa. Effettuando un taglio lungo l'asse z risulta più evidente tale interazione.

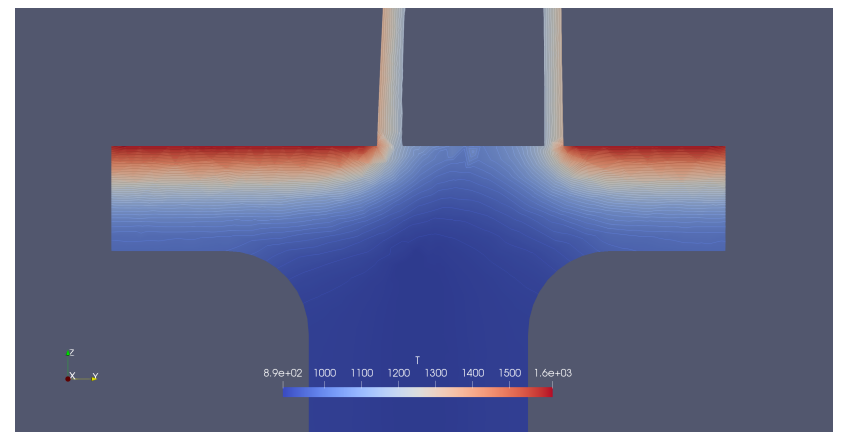

*Figura 50: Dettaglio del campo di temperatura alla base della pala*

Mediamente la superficie superiore della base che si interfaccia col fluido presenta temperature più elevate rispetto a quelle sulla superficie della pala, per cui parte di quel calore tende a penetrare all'interno di quest'ultima. Ciò è riscontrabile in Figura 44, in cui risulta evidente un flusso termico proprio sul raccordo tra la pala e la sua base su cui risiede. La zona di raccordo che ne deriverebbe non risulta evidente sulle superfici esterne, ciò è dovuto al tipo di condizione al contorno imposta su tali superfici, ovvero la fixedValue, la quale impone un valore costante nel tempo.

# 7 Conclusioni

Ricapitolando, in questo studio è stata svolta un'analisi aerotermica di alcuni esempi di palettaggi di turbine assiali.

Dall'analisi fluidodinamica è stato possibile constatare diversi fattori. Prima di tutto, dallo studio sulla schiera Hobson si è potuto determinare come la soluzione risulti sensibile alle imperfezioni geometriche delle superfici, imperfezioni che risultano maggiormente accentuate dall'infittimento della griglia e dalle elevate velocità, comportando brusche compressioni od espansioni. Dall'esame sulla schiera NASA-C3X è stato possibile confermare invece come l'analisi numerica sia un robusto strumento per la progettazione di una schiera, in quanto le soluzioni ottenute risultano concordi con quelle ottenute dai test sperimentali. Ciò vale non solo per il caso viscoso, ma anche per quello non viscoso, il quale (in una fase preliminare) risulta essere un valido e semplice strumento per la determinazione dei carichi aerodinamici agenti sul profilo. Con l'analisi della sensitività della griglia si è potuto analizzare la dipendenza della soluzione dalla mesh computazionale, mettendo in evidenza la necessità di adottare calcolatori più performanti, fattore che in parte può essere compensato da un corretto utilizzo della funzione mapFields di OpenFOAM, andando a mappare griglie più grossolane come base di partenza per quelle più fitte, così da evitare di calcolare i transitori con le griglie più fitte.

Per quanto riguarda la parte termica dello studio, è stata svolta un'analisi 2D e 3D che coinvolgono due differenti schiere, ciascuna con un diverso sistema di refrigerazione. L'analisi bi-dimensionale condotta sulla schiera C3X ha mostrato gli effetti dello scambio termico all'interno del profilo con la presenza di dieci canali circolari per il raffreddamento interno. Dall'analisi si evince che quest'ultimi risultino efficaci nel mantenere bassa la temperatura più interna del profilo, ma la loro influenza sul campo di temperatura diminuisce man mano che gli spessori aumentano o dove le dimensioni dei canali risultino più contenuti, infatti il trailing edge risulta la porzione di profilo più esposta alle alte temperature. Per cui si conferma il fatto che un sistema del genere risulti adatto qualora le temperature in gioco siano più contenute. L'analisi preliminare tri-dimensionale eseguita sulla pala GE-E3 invece ha messo in evidenza l'interazione termica tra la pala e la sua base di appoggio, in quanto quest'ultima è anch'essa esposta alle alte temperature del fluido. Inoltre tale analisi si è dimostrata essere un utile banco di prova per verificare che, nonostante la semplicità dell'equazione di scambio termico, un elevato numero di elementi di discretizzazione del dominio comporta comunque un costo computazionale non indifferente, comportando un incremento dei tempi di calcolo e delle analisi di post-process.

## Bibliografia

- [1] D. D'Ambrosio, «The Navier-Syokes equations,» in *Appunti del corso di Fluidodinamica Computazionale*, Torino, 2017.
- [2] D. Tordella, «La Cascata Energetica,» in *Appunti del corso di Flussi Turbolenti*, Torino, 2017.
- [3] D. Tordella, «Tools Numerici,» in *Appunti del corso di Flussi Turbolenti*, Torino, 2017.
- [4] NASA, «Turbulence Modeling Resource,» [Online]. Available: https://turbmodels.larc.nasa.gov/spalart.html.
- [5] G. Iuso, «Struttura dello Strato Limite Turbolento,» in *Appunti del corso di Aerodinamica Sperimentale*, Torino, 2018.
- [6] D. D'Ambrosio, «Components and properties of a numerical solution,» in *Appunti del corso di Fluidodinamica Computazionale*, Torino, 2017.
- [7] D. D'Ambrosio, «Finite Volume Methods,» in *Appunti del corso di Fluidodinamica Computazionale*, Torino, 2017.
- [8] B. Lakshminarayana, «Cascade Inviscid Flows,» in *Fluid Dynamics and Heat Transfer of Turbomachinery*, John Wiley & Sons, Inc., 1996.
- [9] B. Lakshminarayana, «Turbine Cooling and Heat Transfer,» in *Fluid Dynamics and Heat Transfer of Turbomachinery*, John wiley & Sons, inc..
- [10] C. Geuzaine e J.-F. Remacle, «Gmsh: a three-dimensional finite element mesh generator with built-in pre- and post-processing facilities,» *International Journal for Numerical Methods in Engineering,* 2009.
- [11] [Online]. Available: https://www.salome-platform.org.
- [12] OpenCFD, OpenFOAM User Guide, 2020.
- [13] L. F. G. Marcantoni, J. P. Tamagno e S. A. Elaskar, «High SPEED FLOW SIMULATION USING OPENFOAM,» 2012.
- [14] L. P. Timko, «Energy Efficient Engine. High Pressure Turbine Component Test».
- [15] E. E. Halila, D. T. Lenahan e T. T. Thomas, «Energy Efficient Engine. High Pressure Turbine Test Hardware Detailed Design Report».